## **Proposta Metodológica para Validação de Imagens de Alta Resolução do Google Earth para a Produção de Mapas**

**Edésio Elias Lopes**

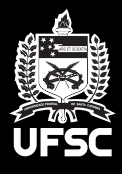

**Universidade Federal de Santa Catarina Programa de Pós-Graduação em Engenharia Civil**

# **Livros Grátis**

http://www.livrosgratis.com.br

Milhares de livros grátis para download.

## **UNIVERSIDADE FEDERAL DE SANTA CATARINA PROGRAMA DE PÓS-GRADUAÇÃO EM ENGENHARIA CIVIL**

## **PROPOSTA METODOLÓGICA PARA VALIDAÇÃO DE IMAGENS DE ALTA RESOLUÇÃO DO** *GOOGLE EARTH* **PARA A PRODUÇÃO DE MAPAS**

**EDÉSIO ELIAS LOPES** 

**FLORIANÓPOLIS, 2009** 

**EDÉSIO ELIAS LOPES** 

## **PROPOSTA METODOLÓGICA PARA VALIDAÇÃO DE IMAGENS DE ALTA RESOLUÇÃO DO** *GOOGLE EARTH* **PARA A PRODUÇÃO DE MAPAS**

Dissertação submetida à Universidade Federal de Santa Catarina como requisito parcial exigido pelo Programa de Pós-Graduação em Engenharia Civil para obtenção do título de Mestre em Engenharia Civil.

Orientador: Prof.ª Dra. Ruth Emilia Nogueira

**FLORIANÓPOLIS, 2009** 

Ficha Catalográfica

Lopes, Edésio Elias, 1983-

PROPOSTA METODOLÓGICA PARA VALIDAÇÃO DE IMAGENS DE ALTA RESOLUÇÃO DO GOOGLE EARTH PARA A PRODUÇÃO DE MAPAS. 112 páginas. Dissertação (Mestrado)

Universidade Federal de Santa Catarina.

Programa de Pós-Graduação em Engenharia Civil. Florianópolis, Brasil, 2009.

Área de concentração: Cadastro Técnico Multifinalitário.

Orientador: Prof. Dra. Ruth Emilia Nogueira.

1. Introdução, 2. Google Earth, 3. Responsabilidades e atribuições técnicas na execução de mapeamento, 4. Materiais e Métodos, 5. Resultados e Discussões, 6. Considerações Finais. 7. Referência Bibliográfica.

## **"PROPOSTA METODOLÓGICA PARA VALIDAÇÃO DE IMAGENS DE ALTA RESOLUÇÃO DO** *GOOGLE EARTH* **PARA A PRODUÇÃO DE MAPAS"**

Dissertação julgada adequada para obtenção do título de Mestre em Engenharia Civil e aprovada em sua forma final pelo Programa de Pós-Graduação em Engenharia Civil da Universidade Federal de Santa Catarina.

Sessão pública de 12 de Novembro de 2009.

\_\_\_\_\_\_\_\_\_\_\_\_\_\_\_\_\_\_\_\_\_\_\_\_\_\_\_\_\_ Prof.ª Dra. Janaíde Cavalcante Rocha - Coordenadora do PPGEC/UFSC

\_\_\_\_\_\_\_\_\_\_\_\_\_\_\_\_\_\_\_\_\_\_\_\_\_\_\_\_\_ Prof.ª Dra. Ruth Emilia Nogueira – Orientadora - PPGEC/UFSC

## **COMISSÃO EXAMINADORA**

\_\_\_\_\_\_\_\_\_\_\_\_\_\_\_\_\_\_\_\_\_\_\_\_\_\_\_\_\_ Prof.ª Dra. Ruth Emilia Nogueira - Moderadora - PPGEC/UFSC

> \_\_\_\_\_\_\_\_\_\_\_\_\_\_\_\_\_\_\_\_\_\_\_\_\_\_\_\_\_\_ Prof. Dr. Amilton Amorim – UNESP

\_\_\_\_\_\_\_\_\_\_\_\_\_\_\_\_\_\_\_\_\_\_\_\_\_\_\_\_\_\_ Prof. Dr. Ing. Jürgen W. Philips - ECV/UFSC

\_\_\_\_\_\_\_\_\_\_\_\_\_\_\_\_\_\_\_\_\_\_\_\_\_\_\_\_\_\_\_\_\_\_\_\_ Prof. Dr. Jucilei Cordini - UFSC - ECV/UFSC

*Um dia a maioria de nós irá se separar. Sentiremos saudades de todas as conversas jogadas fora, as descobertas que fizemos, dos sonhos que tivemos, dos tantos risos e momentos que compartilhamos... Saudades até dos momentos de lágrima, da angústia, das vésperas de finais de semana, de finais de ano, enfim... Do companheirismo vivido... Sempre pensei que as amizades continuassem para sempre...*

*Hoje não tenho mais tanta certeza disso. Em breve cada um vai para seu lado, seja pelo destino ou por algum desentendimento, segue a sua vida, talvez continuemos a nos encontrar, quem sabe nos e-mails trocados... Podemos nos telefonar... Conversar algumas bobagens. Aí os dias vão passar... Meses... Anos... Até este contato tornar-se cada vez mais raro. Vamos nos perder no tempo...* 

*Um dia nossos filhos verão aquelas fotografias e perguntarão: Quem são aquelas pessoas? Diremos que eram nossos amigos, e isso vai doer tanto! Foram meus amigos, foi com eles que vivi os melhores anos de minha vida!* 

*A saudade vai apertar bem dentro do peito. Vai dar uma vontade de ligar, ouvir aquelas vozes novamente... Quando o nosso grupo estiver incompleto... Nos reuniremos para um último adeus de um amigo. E entre lágrimas nos abraçaremos...* 

*Faremos promessas de nos encontrar mais vezes daquele dia em diante. Por fim, cada um vai para o seu lado para continuar a viver a sua vidinha isolada do passado... E nos perderemos no tempo...* 

*Por isso, fica aqui um pedido deste humilde amigo: não deixes que a vida passe em branco e que pequenas adversidades sejam a causa de grandes tempestades...* 

*"Eu poderia suportar, embora não sem dor, que tivessem morrido todos os meus amores... Mas enlouqueceria se morressem todos os meus amigos!".* 

*À minha família e a todos os meus amigos que de alguma forma me ajudaram a terminar esta dissertação.* 

*Eu nunca conseguiria sem vocês!* 

## **AGRADECIMENTOS**

Primeiramente agradeço à minha família pela força e apoio a cada minuto de dificuldade nesses anos em Florianópolis.

Á Prof.ª Ruth Emília Nogueira, por me apoiar desde o primeiro minuto em Florianópolis na tentativa de uma bolsa, e pela orientação, sugestões e críticas que contribuíram muito à pesquisa.

Ao meu grande amigo Maicon, que ajudou em vários momentos da minha vida. Com toda a certeza, sem a ajuda dele eu não estaria aqui hoje.

Ao meu amigo Diego, companheiro de faculdade e de casa em Florianópolis.

Ao meu amigo Juliano, parceiro desde a época de Viçosa e companheiro de casa em Florianópolis.

Ao Laboratório de Fotogrametria, Sensoriamento Remoto e Geoprocessamento, representado pelo Prof. Carlos Loch, e a todos os amigos que consegui no tempo que passei por lá.

Ao Laboratório de Transportes e Logística, representado pelo Prof. Amir Valente, pela oportunidade e confiança, e a todos os amigos do LabTrans.

À equipe STIGEO, representada por meu grande amigo, Venicius, por me ajudarem em tantos momentos difíceis nesses últimos anos em Florianópolis. Saibam que todos os membros da equipe são meus grandes amigos e com certeza fazem parte da minha família em Florianópolis.

À Trudi, pela amizade, paciência, companheirismo a cada versão que ela revisava. Com toda certeza, sem ela eu não conseguiria terminar esta dissertação.

Aos companheiros de casa, Patric, Diogo e Sergio pela amizade e companheirismo nesta reta final.

Às amigas da Psicologia, pela parceria, as festas e o companheirismo até no dia da defesa.

À Caroline por fazer com que o dia da defesa fosse um dia mais especial que já deveria ser e por ter devolvido alegria a uma vida cheia de fins de semana sozinhos.

Enfim, a todos que conviveram comigo neste tempo vivido em Florianópolis...

O meu Muito Obrigado!

## **SUMÁRIO**

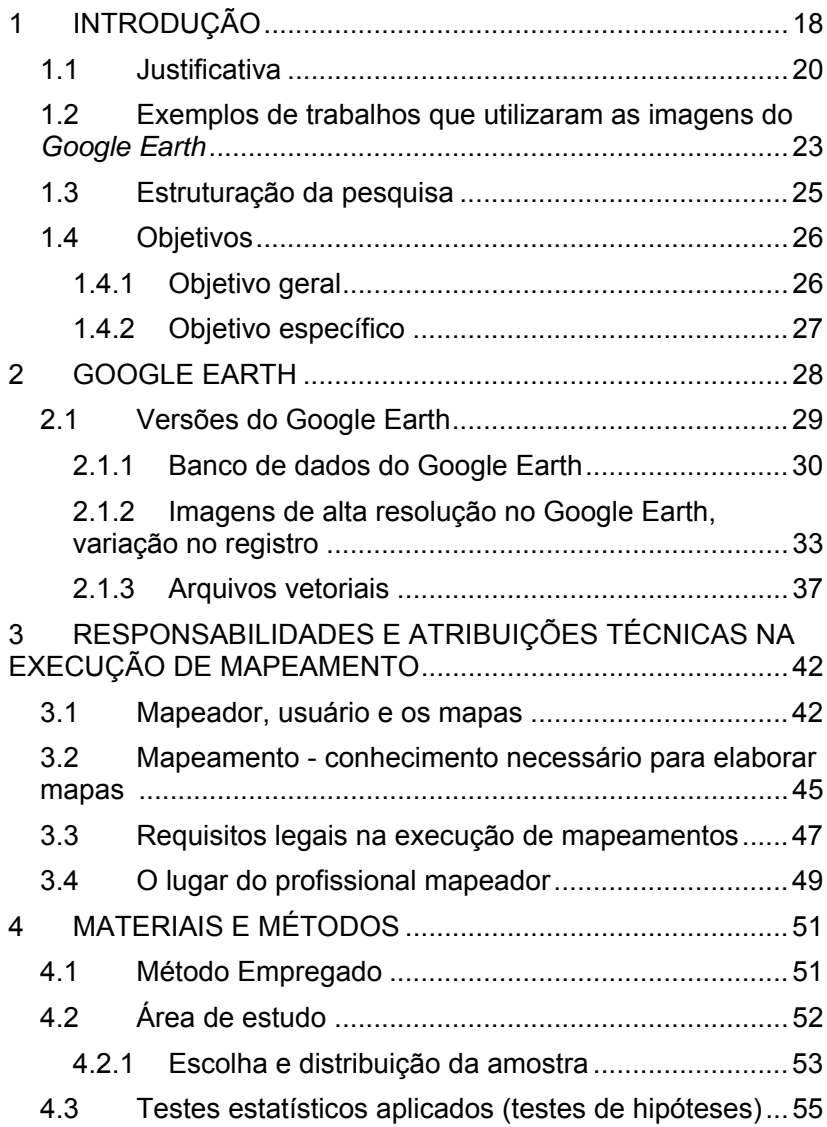

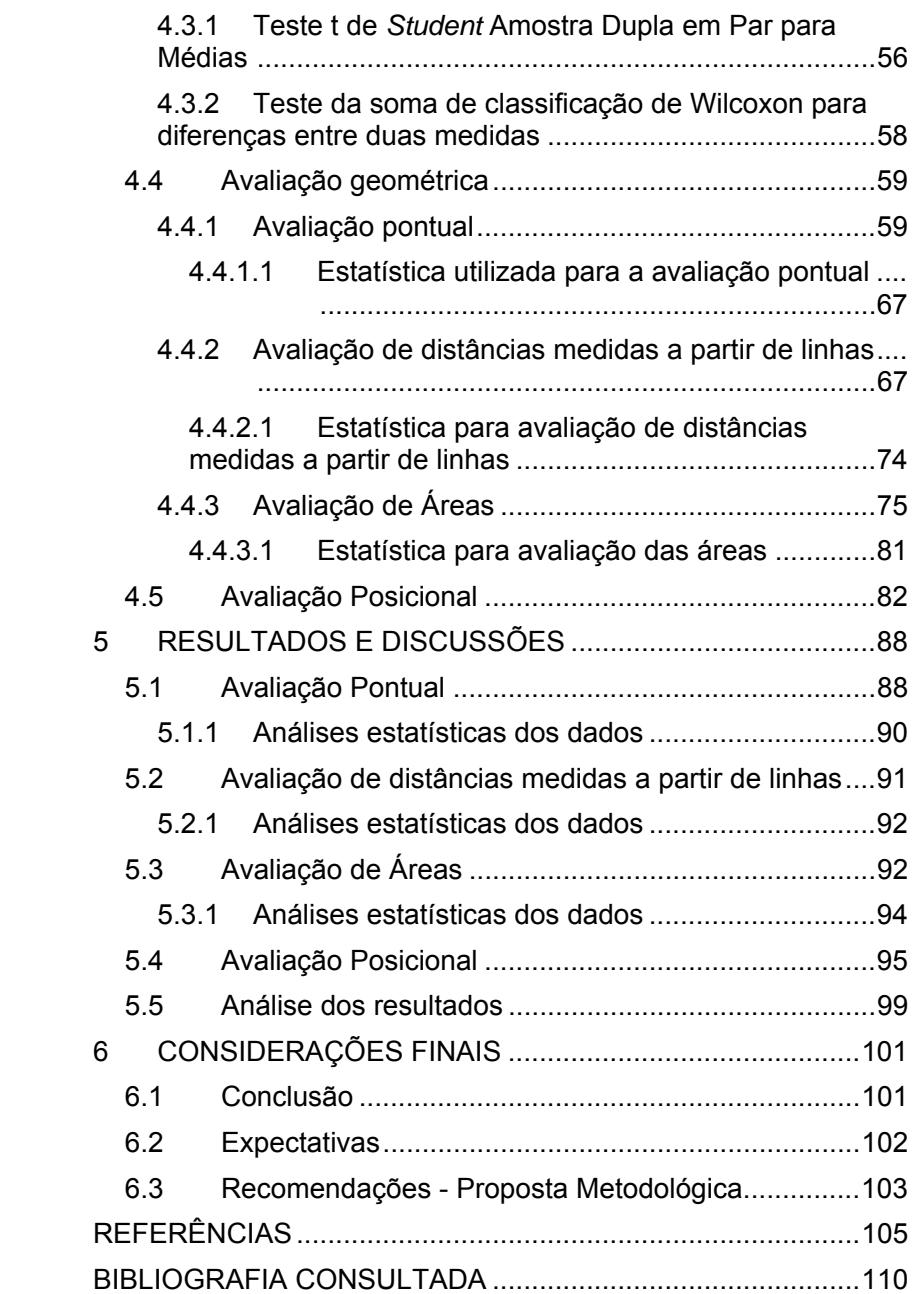

## **LISTA DE FIGURAS**

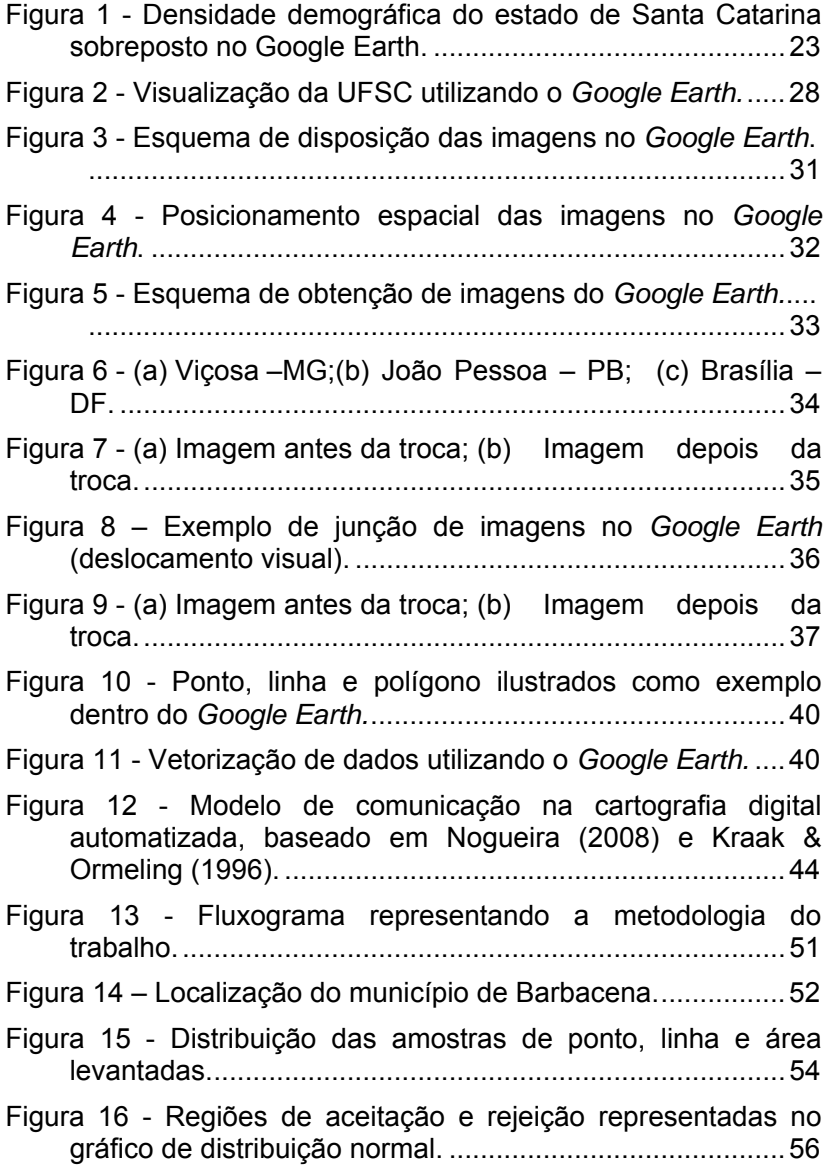

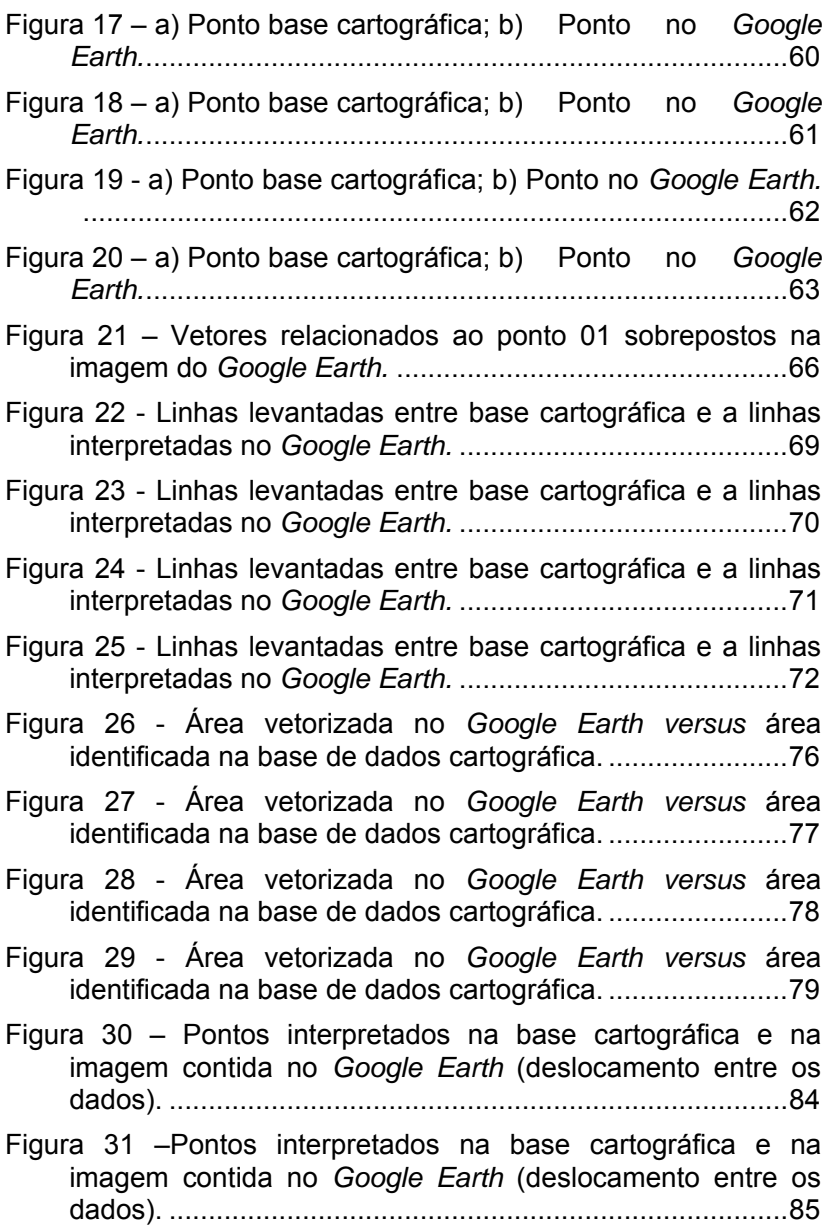

Figura 32 - Vetores representando o deslocamento dos pontos levantados na imagem comparada com a base de dados cartográfica. ....................................................................... 97

## **LISTA DE TABELAS**

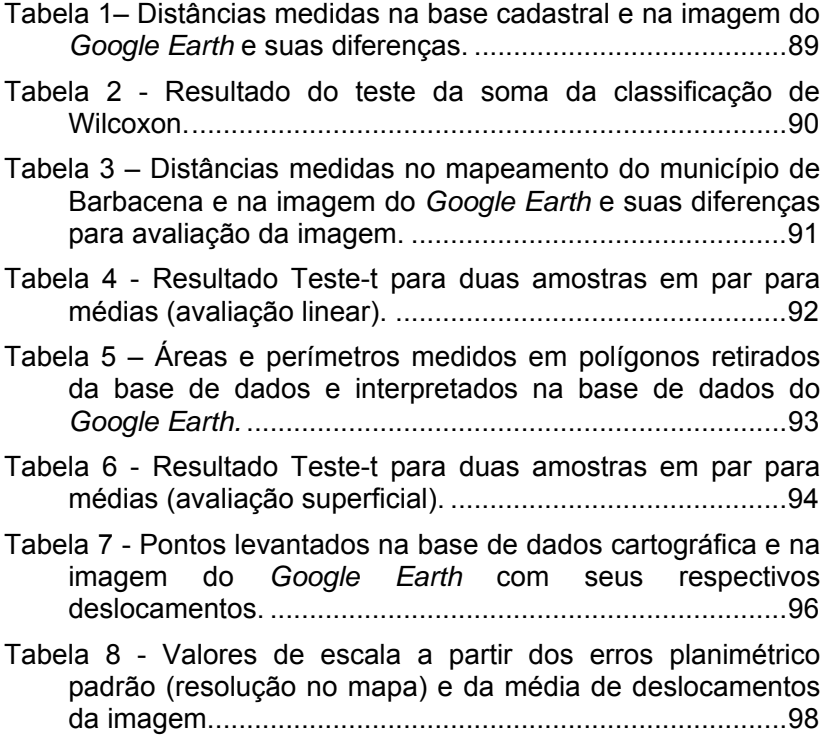

## **LISTA DE QUADROS**

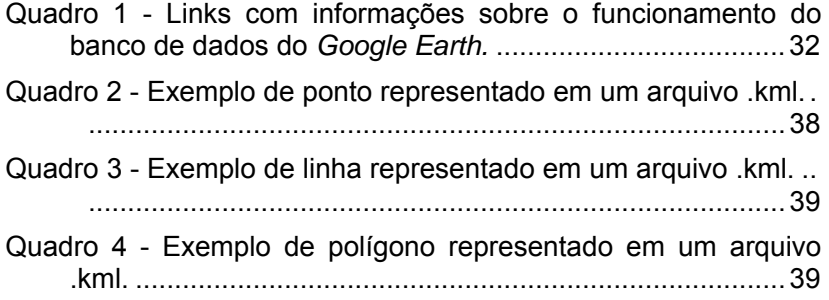

## **LISTA DE SIGLAS**

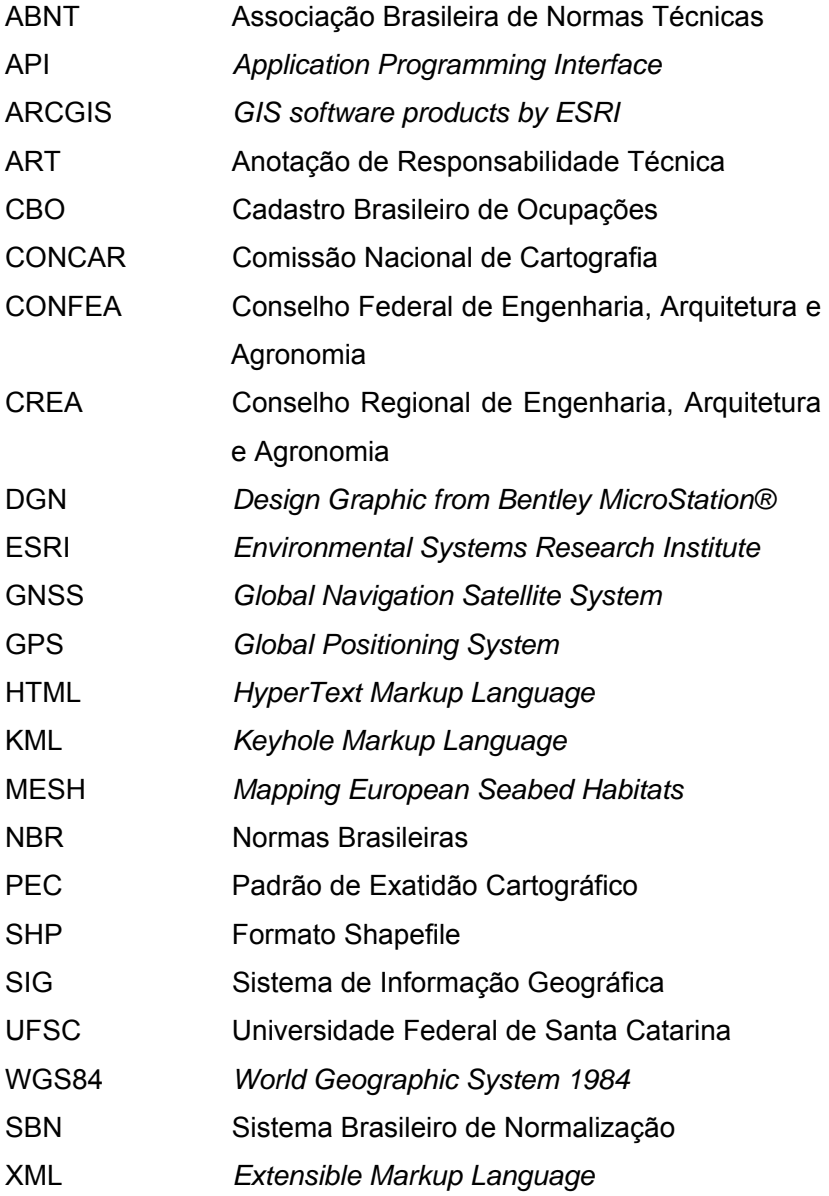

#### **RESUMO**

Objetivou-se avaliar a qualidade posicional e geométrica das imagens de alta resolução disponibilizadas pelo *Google Earth,*  utilizando como referência um mapeamento em escala 1/2.000 do município de Barbacena – MG*.* Em seguida, verificou-se a possibilidade da utilização das imagens do *Google Earth* como fontes de dados para a produção de mapas, definindo, nesse caso, seus tipos e a resolução *versus* escala, apontando fatores limitantes e excludentes no uso dessas imagens para fins de mapeamento. Os testes realizados demonstraram eficiência ao ilustrarem numericamente a realidade geométrica e posicional da imagem avaliada presente no banco de dados do *Google Earth.* A partir das análises, foi elaborada uma proposta metodológica contendo procedimentos e recomendações para a utilização consciente e responsável das imagens do *Google Earth*, além de considerações a respeito de suas limitações.

Palavras-Chave: Acurácia. *Google Earth*. Mapeamento.

## **ABSTRACT**

The objective of this Thesis was evaluate the positional and geometric quality of high-resolution images provided by *Google Earth* system, using as reference a cadastral mapping 1/2000 scale from the city of Barbacena, state of Minas Gerais, Brazil. Afterwards, it was verified the possibility of using images from *Google Earth* as data sources for maps production, in this case, defining their types and the resolution *versus* scale, indicating the limiting and excluding factors of using these images for mapping. The tests conducted in this research proved to be efficient by illustrating numerically the geometric and positioning reality of the reviewed image located in *Google Earth's* database. From the analysis on, methodological procedures had been organized containing recommendations for responsible and aware use of *Google Earth's* images, beyond some considerations about its deficiencies.

Keywords: Accuracy. *Google Earth*. Mapping.

 Os mapas têm sido utilizados por séculos para visualizar informações espaciais. Eles auxiliam a compreender as relações com o espaço na medida em que permitem a obtenção de distâncias, direções e áreas, que podem estar relacionadas a temas, auxiliando na visualização geográfica do mundo.

 A ciência que garante a qualidade geométrica e temática dos mapas é a Cartografia. Ela vem se desenvolvendo em paralelo com a humanidade, em processos de evolução e revolução da sociedade e da tecnologia. Entretanto, nas últimas três décadas, a Cartografia sofreu mudanças evolutivas intensas devido ao surgimento do computador e, conseqüentemente, das novas tecnologias de captura, registro e armazenamento de dados para o mapeamento.

 O avanço na captura de dados geográficos alcançou utilidade prática nos mapeamentos e planejamentos da Terra. Ressalta-se que a possibilidade de se obter imagens de uma feição ou área mensurável permite que os dados vetorizados a partir dessas imagens tornem-se mapas com fidelidade geométrica, permitindo assim, a medição desses produtos em escala apropriada.

 A Internet permitiu publicar mapas on-line rápidos e sem custo de impressão, o que possibilitou que um número maior de pessoas tivesse acesso a esse tipo de informação, popularizando seu uso (PETERSON, 2008).

 Kraak e Brown (2001) inferem que o processo de visualização cartográfica é a ligação de informações geoespaciais a partir de bases de dados na criação de mapas como produto. Esse novo processo gera um questionamento: quem realmente tem conhecimento para confeccionar mapas utilizando metodologias precisas e coerentes com a normatização?

O lançamento do Google Earth<sup>1</sup> foi um marco na divulgação de imagens provenientes de sensores remotos acoplados em satélites, pois começou a disponibilizar para o

 $\overline{a}$ 

<sup>1</sup> *Google Earth* é marca registrada da Google, Inc.

público uma forma simples de manipulação de imagens de alta resolução, que possibilita, além da visualização dessas imagens, a vetorização de pontos, linhas e polígonos, e ainda, a sobreposição de pontos gerados por outros processos de levantamento, como por exemplo, pontos resultantes de sistemas de posicionamento global por satélite.

 Segundo Brown (2006), o *Google Earth* é um aplicativo cliente-servidor para *desktop* que possibilita a visualização de imagens de sensores acoplados em satélites em um ambiente dinâmico, permitindo visualizações em duas e três dimensões, tornando possível a interatividade do usuário.

 Por outro lado, em meio a tanta divulgação de informações geográficas, a fonte de dados é desconhecida. Tal fato origina uma série de dúvidas, como por exemplo, se as imagens de alta resolução são ortorretificadas ou georreferenciadas. Assim, pergunta-se:

- a) essas imagens poderiam ser utilizadas como fonte de dados para produção de mapas de base e mapas temáticos?
- b) quais os parâmetros e instrumentos utilizados para avaliar as imagens do *Google* para fim de mapeamento?
- c) quais os fatores limitantes dessas imagens para a produção de mapas?
- d) qual tipo de mapa poderia ser gerado a partir do *Google Earth*?

 Este trabalho tem como objetivo responder a essas perguntas, partindo do pressuposto que:

- a) as imagens fornecidas pelo *Google Earth* apresentam variações em seu registro, dependendo da área mapeada;
- b) o banco de dados do *Google Earth* sofre atualização periódica, alterando, assim, as imagens e a qualidade de registro da mesma;
- c) apesar do *Google Earth* ter abrangência global, algumas áreas possuem resolução que permite visualização de detalhes, ou seja, apresentam imagens de alta resolução espacial.

 A pesquisa foi realizada utilizando a versão gratuita do *Google Earth* disponibilizada para *download* na Internet.

#### 1.1 Justificativa

 Não é de hoje que a humanidade utiliza mapas para compreensão e localização do espaço. Os mapas são utilizados não só no sentido de referenciar a localização de pontos, mas também com fins de planejamento, execução de projetos e tomada de decisões.

 Há algum tempo, com a evolução da informática, surgiram novas possibilidades de análises estratégicas para auxílio na tomada de decisão. A possibilidade de visualização dos resultados das análises espaciais em mapas faz com que a compreensão do analista aconteça de forma facilitada e clara. Esse tipo de tecnologia é chamada de Sistema de Informação Geográfica (SIG).

 Segundo Korte (2001), o SIG é a melhor ferramenta utilizada para análise de informação geográfica. Ele possibilita a utilização de dados geométricos e tabelas de atributos alfanuméricos relacionados através de um índice identificador (chave).

 Ainda segundo o autor, os dados geométricos e alfanuméricos interligados suprem sistemas computacionais, possibilitando a análise de problemas pré-determinados.

 De acordo com Abdul-Rahman e Pilouk (2008), o Sistema de Informação Geográfica representa uma poderosa ferramenta para captação, armazenamento, manipulação e análise das informações geoespaciais. Essa ferramenta está sendo usada por vários profissionais que trabalham com temas relacionados à geoinformação, como Agrimensores, Cartógrafos, Engenheiros Civis, Urbanistas, Geógrafos, etc. Eles usam essa ferramenta para análise, interpretação e representação do mundo real.

 Os SIG's integram, como outro componente básico, o banco de dados geográficos, além de oferecerem ferramentas para consulta, atualização, visualização e processamento de dados georreferenciados. Através do uso de bancos de dados

geográficos, eles permitem interligar dados semânticos (alfanuméricos) a elementos geométricos representados em um sistema de coordenadas homogêneo. Os resultados de consultas em SIG's podem ser visualizados diretamente na forma de mapas.

 Frente à realidade brasileira, a obtenção de dados consistentes, precisos e organizados homogeneamente (de forma que possam ser utilizados como base para SIG) é uma tarefa difícil. Há pouca disponibilidade de dados, falta de padronização e não são raras as vezes onde não existe informação sobre a precisão, a data e demais itens que devem conter nos metadados<sup>2</sup> da Base Cartográfica.

 De acordo com a CONCAR (2006), o Brasil encontra-se totalmente mapeado apenas na escala 1:1.000.000 (concluídos na década de 1960), porém, os mapeamentos sistemáticos existentes em escalas de visão regional e local recobrem porções do território equivalentes aos seguintes percentuais: 81% na escala 1:250.000; 75% na escala 1:100.000; 14% na escala 1:50.000; e 1% na escala 1:25.000.

 O nível de cobertura do território nacional nas escalas 1:25.000 e 1:50.000 e os altos índices de áreas não mapeadas, atrelados à desatualização das folhas topográficas existentes, correspondem a lacunas na representação dos aspectos físicos e culturais da realidade brasileira.

 Em função dos benefícios que podem ser obtidos através da utilização de SIG's e da visível falta de mapeamento atualizado em escalas maiores que 1/100.000 no Brasil, percebese que o *Google Earth*, quando utilizado por profissionais qualificados, pode ser uma ferramenta importante para obtenção e atualização de bases cartográficas, desde que se conheça a limitação (precisão) do dado gerado na interpretação das imagens do *Google Earth*.

 Nesse início de século, observa-se que a maioria dos municípios brasileiros de pequeno porte não tem nenhum tipo de mapeamento, nem mesmo uma representação ilustrativa do seu território. Esses municípios teriam um ganho considerável em desempenho administrativo e gestão se tivessem produtos

 $\overline{a}$ 

<sup>2</sup>*Metadados* são dados sobre os dados. Descrevem e informam características específicas de um dado.

cartográficos em escalas 1/25.000 ou superiores. Claro que, para isso, o órgão gestor precisa ter profissionais qualificados, com conhecimento técnico, que pratiquem o bom uso do mapeamento.

 Segundo Erba, Oliveira e Lima Júnior (2005), o cadastro urbano e o rural são de extrema importância para o planejamento de um município, pois relatam a ocupação efetiva do território e permitem ao gestor planejar e discutir como sua cidade está se comportando e como ela pode se comportar após uma intervenção administrativa. Contudo, observa-se que a utilização dos dados cadastrais, na maioria dos municípios brasileiros, tem como objetivo a cobrança tributária, deixando de lado a utilização desses dados para fins de planejamento e gestão do município.

 A vetorização das imagens provenientes do banco de dados do *Google Earth* seria uma opção de mapeamento para municípios de pequeno porte, desde que se saiba qual é a real qualidade do dado gerado nesse mapeamento. Portanto, o gestor teria acesso a informações sobre a qualidade cartográfica do produto oriundo da vetorização de imagens no *Google Earth*.

 Segundo Kraak e Ormeling (1996), existem diferenças na análise de mapas de base e mapas temáticos. Um mapa de base utiliza itens de simbologias convencionais para ser desenhado, enquanto um mapa temático vai além disso, ilustrando um tema específico, sem que a geometria seja o principal foco, e sim um tema, que é representado para que o usuário visualize a espacialização deste.

 Na confecção de mapas para a Cartografia de base, as características geométricas dos dados levantados devem ter qualidade de posicionamento compatível com a escala desejada. Os mapas de base geralmente servem de referência para os mapas temáticos, e nestes, a exatidão geométrica não é o item de maior importância, e sim a resposta temática que esse mapa fornecerá ao usuário.

 A utilização do *Google Earth* para geração de mapas que serão utilizados com características e objetivos temáticos pode ser de grande valia, embora deva-se ressaltar que esses mapas não primam necessariamente pela precisão geométrica. Também existe a possibilidade de utilizar o *Google Earth* para visualizar mapas temáticos provenientes de outra fonte, permitindo uma melhor compreensão do tema pelo usuário, pois esse tema será sobreposto em imagens do *Google Earth* na área

correspondente. A Figura 1 ilustra esse procedimento, mostrando um mapa de densidade demográfica do estado de Santa Catarina sobreposto no *Google Earth*.

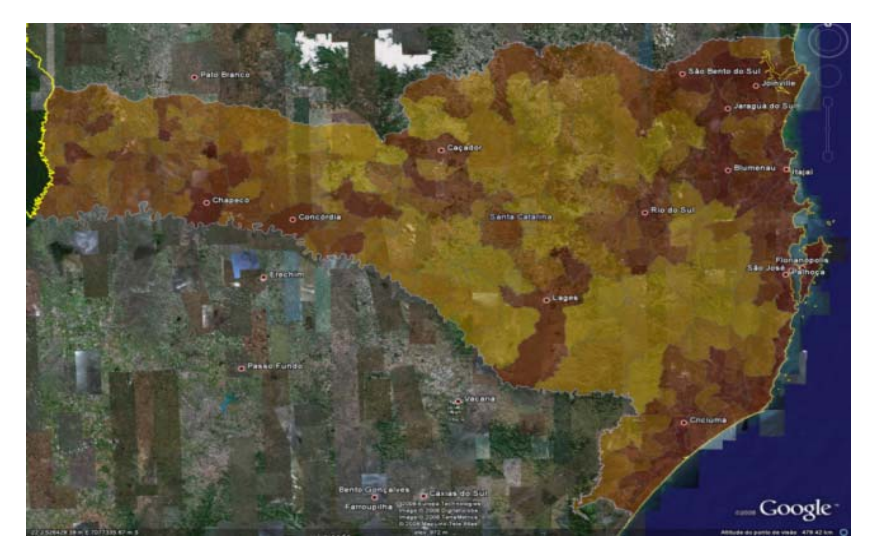

**Figura 1 - Densidade demográfica do estado de Santa Catarina sobreposto no Google Earth.** 

1.2 Exemplos de trabalhos que utilizaram as imagens do *Google Earth* 

 Silva e Nazareno (2009) executaram uma análise da precisão de uma imagem de alta resolução contida no banco de dados do *Google Earth* a partir de pontos levantados em campo, utilizando tecnologias DGPS e aplicando o teste do Padrão de Exatidão Cartográfica (PEC) - de acordo com normatização brasileira, Decreto de Lei nº 89.817 - chegando à conclusão que a imagem atende ao PEC classe A para escala de 1:5.000, com 90% de nível de confiança.

 Após análise do resultado da pesquisa executada por Silva e Nazareno (2009), percebeu-se que o teste do PEC não atende às análises de dados cartográficos digitais. Mas, concorda-se que os testes realizados são parâmetros de avaliação que provam a qualidade do registro nas imagens de alta resolução contidas no banco de dados do *Google Earth*.

 Oliveira et al (2009) analisaram a exatidão cartográfica de um mosaico elaborado a partir da captura de cenas disponibilizadas no *Google Earth* para utilização no processo de planejamento ambiental do município de São Leopoldo - RS. Os autores utilizaram uma rede de referência cadastral com pontos levantados a partir de tecnologia DGPS e executaram o registro do mosaico com imagens de alta resolução capturadas no *Google Earth,* tendo como referência 17 pontos para registrar a imagem, e 13 pontos para avaliar a precisão do registro. A análise da precisão cartográfica foi executada utilizando o teste do PEC, chegando a um resultado de 1/15.000 para a classe B.

 Wei (2008) propõe uma metodologia para utilizar imagens do *Google Earth* juntamente com pontos de controle em campo e ferramentas CCAD para geração de cartas em 1:500, a partir de um software para retificação de imagens.

 Conclui-se a respeito do trabalho de Wei (2008), que a resolução espacial da imagem do *Google Earth* não é compatível com esse tipo de escala, pois os dados vetorizados tendem a ser contraditórios. Além disso, condena-se a utilização de imagens contidas fora do banco de dados do *Google Earth*, visto que no processo de captura das imagens existe uma tendência de perda de resolução espacial.

 Ainda sobre o trabalho do autor, percebe-se que as imagens do *Google Earth* poderiam ser úteis no caso de um levantamento híbrido, onde os dados vetorizados a partir das imagens de alta resolução contidas no banco de dados do *Google Earth* seriam corrigidos em função da base cadastral 1/500. Após essa etapa, deveria ser aplicado um teste para avaliar a precisão do novo produto cartográfico.

 Além da utilização das imagens do *Google Earth* para geração de mapas, seu banco de dados pode ser utilizado para sobreposição de informações geográficas já confeccionadas.

 Segundo Commandeura e Asperena (2008), Rijkswaterstaat é a instituição responsável por gerenciar e administrar as hidrovias da Holanda. Eles utilizam o banco de dados do *Google Earth* sobrepondo os dados geográficos da instituição em um ambiente web. O artigo desses autores

demonstra a forma de consulta e de visualização dos dados, concluindo que a utilização do *Google Earth* e do *Google Maps* está acelerando o desenvolvimento das ferramentas de internet que utilizam aplicações de SIG.

 Hwang (2008) cita exemplos de API's que integram o *Google Earth* (visualização 3D) com o *Google Maps* (visualização 2D) para sobreposição de camadas próprias, integrando o banco da instituição ao banco de dados do *Google Earth*.

 Gershenzon e Ash (2008) explicam como os dados provenientes de sensoriamento remoto são distribuídos na Rússia, citando o *Google Earth* como um exemplo de divulgação desses dados e ilustrando possibilidades de utilização deste para sobreposição de dados geográficos, além da sua utilização como ferramenta de índice para *download* de imagens distribuídas pelos órgãos do governo.

#### 1.3 Estruturação da pesquisa

 O atual estudo foi estruturado em seis capítulos, de forma a facilitar a compreensão do leitor e montar uma seqüência de raciocínio lógico, agradável para leitura e pesquisa.

 O capítulo 1 abrange o conteúdo introdutório do estudo, contendo a introdução, a justificativa (conforme já descrito), a estruturação da pesquisa e os objetivos.

 O *Google Earth* será explorado no capítulo 2, começando pela interface gráfica e comunicação com o usuário, estendendose pelas versões do *Google Earth*, as fontes de dados matriciais (o banco de dados) e os dados vetoriais (arquivos \*.kml, \*.kmz).

 Um assunto importante que deve ser levado em consideração é a popularização do *Google Earth* e a facilidade de vetorização das imagens. Dessa forma, considerou-se necessário, no capítulo 3, discorrer sobre a responsabilidade e as atribuições técnicas na execução de produtos cartográficos, destacando que nem todo o usuário do *Google Earth* tem conhecimento e atribuição para gerar mapas através da interpretação das imagens do banco de dados do *Google Earth*.

 O capítulo 4 demonstra os métodos utilizados na avaliação dos dados interpretados no *Google Earth* em função de bases cartográficas em escala cadastral, de forma a validar a qualidade geométrica das imagens contidas na área de estudo e a qualidade do registro (georreferenciamento) das mesmas.

 No capítulo 5 são demonstrados os resultados obtidos através dos métodos utilizados no capítulo 4, além do início de discussões sobre o assunto.

 No capítulo 6 é apresentada a conclusão do trabalho com as considerações finais e recomendações.

#### 1.4 Objetivos

Os obietivos desta pesquisa estão divididos em geral e específico, e são descritos nos itens 1.4.1 e 1.4.2.

#### 1.4.1 Objetivo geral

 O objetivo geral da pesquisa é avaliar, utilizando o município de Barbacena – MG, a qualidade posicional e geométrica das imagens de alta resolução disponibilizadas pelo *Google Earth* como fontes de dados para a produção de mapas, nesse caso, definir os tipos de mapas, a resolução *versus* escala, e apontar fatores limitantes e excludentes no uso dessas imagens para fins de mapeamento.

## 1.4.2 Objetivo específico

Compõem os objetivos específicos:

- a) informar, em função da data e da área específica de estudo, qual seria o nível de confiança da qualidade geométrica e posicional no *Google Earth,* lembrando que o banco de dados pode ser alterado em função do tempo;
- b) definir as condições necessárias para a execução de mapeamento utilizando o *Google Earth*;
- c) apontar procedimentos para avaliar a qualidade geométrica de dados obtidos a partir da interpretação de uma imagem do *Google Earth*;
- d) averiguar a possibilidade da utilização do *Google Earth* para geração de produtos cartográficos;
- e) apontar possibilidade de geração de mapas temáticos utilizando o *Google Earth*, indicando quais seriam os possíveis tipos de temas a serem gerados através da interpretação de imagens.

## 2 GOOGLE EARTH

 Inicialmente, o *Google Earth* era conhecido como *Keyhole,*  mas em 2004, após a compra da companhia *Keyhole* pela *Google, Inc.*, a adquirente continuou o desenvolvimento, passando a chamá-lo de *Google Earth*.

 O *Google Earth* permite a visualização de imagens capturadas por sensores acoplados em satélite, imagens essas de quase todos os lugares do mundo.

 A interatividade do *Google Earth* é baseada na disponibilização de um globo terrestre dentro do micro computador, onde o usuário indica com o *mouse* a parte do Planeta que deseja visualizar, com seus respectivos pontos de referência indicando toponímias de cidades, rodovias, hotéis, *shoppings* etc., que aparecem na tela do computador rapidamente.

 A título de exemplo, a Figura 2 mostra imagens de alta resolução do campus da Universidade Federal de Santa Catarina (UFSC) e seus arredores, disponibilizadas para visualização a partir do *Google Earth*.

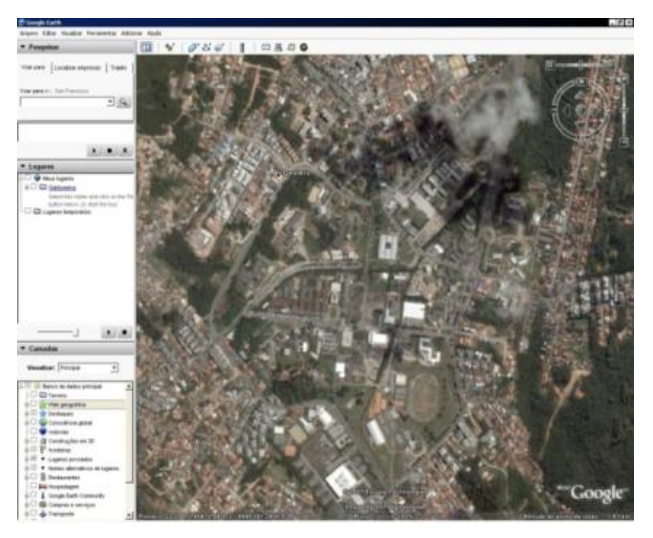

**Figura 2 - Visualização da UFSC utilizando o** *Google Earth.* 

2.1 Versões do Google Earth

 O *Google Earth* pode ser acessado na página da *Google, Inc.* no seguinte endereço eletrônico: <http://earth.google.com>. Existem três versões disponíveis, a saber:

- a) *Google Earth* versão livre para *downloads* e o usuário tem acesso a todo o banco de dados (*database*) do *Google*, podendo navegar por todo o planeta utilizando as mesmas informações que as demais versões possuem, mas sem máximo desempenho. Nela o usuário também pode abrir e criar arquivos vetoriais, além de ter acesso a outras funções de navegação, como por exemplo, o *Google Earth Sky,* que permite a navegação pelo universo com auxílio de imagens do telescópio espacial *Hubble;*
- b) *Google Earth Plus* é um opcional à versão *free*, que permite ao usuário descarregar diretamente informações de um GPS (navegação) para o *Google Earth* e imprimir com mais qualidade do que na versão livre;
- c) *Google Earth Pro* versão profissional que disponibiliza todas as ferramentas desenvolvidas para esse programa, como por exemplo, impressão com qualidade, maior velocidade de conexão com o banco de dados, possibilitando um nível maior de velocidade na utilização. É a ferramenta final de pesquisa, apresentação e interação de informações geoespaciais disponibilizadas pela empresa.

 As versões do *Google Earth Plus* e *Pro* são versões pagas. A organização *Google, Inc.* registra licenças anuais e oferece suporte técnico para empresas e profissionais que adquirem essas versões.

 Existem, ainda, outras ferramentas direcionadas para empresas, nas quais a organização *Google, Inc.* disponibiliza seu banco de dados para trabalhos específicos<sup>3</sup>.

#### 2.1.1 Banco de dados do Google Earth

 O banco de dados do *Google Earth* é formado por uma mescla de imagens provenientes de sensores de diversas resoluções, dispostas de maneira a formar uma imagem contínua de todo o planeta.

 De acordo com Garfinkel (2007), o segredo para a operacionalização de um banco de dados com tamanha diversidade de informação está, principalmente, na adoção de técnicas de manipulação de bancos de dados utilizando imagens como: pirâmide de imagens e *Quadtree*.

 A técnica da pirâmide reduz a resolução e o tamanho da imagem em função do nível de aproximação (*zoom*) aplicado, formando uma pirâmide da imagem com diferentes tipos de *zoom*. Essa pirâmide é utilizada na maioria dos softwares de processamento de imagens, pois constitui um mecanismo que realiza a decomposição da imagem em diferentes níveis de resolução, otimizando o carregamento da imagem em função do zoom requerido pelo usuário do software.

 O *Quadtree* é uma estrutura de dados utilizada para codificar imagens, onde a idéia fundamental é que qualquer imagem pode ser dividida em quatro quadrantes, sendo que cada quadrante pode ser dividido novamente em quatro subquadrantes, e assim sucessivamente.

No *Quadtree*, a imagem é representada por um nodo pai, enquanto os quatro quadrantes são representados por quatro nodos filho, em uma ordem pré-determinada, sendo essa técnica um tipo especial de árvore, onde todos os nodos ou são nodos folha4 ou têm quatro nodos filho. A principal utilização dessa

 $\overline{a}$ 

<sup>&</sup>lt;sup>3</sup> Maiores informações disponíveis no site:

<sup>&</sup>lt;http://earth.google.com/earth\_enterprise.html>.

<sup>4</sup> Nodo folha é um item de uma estrutura de árvore que não possui subitem.

estrutura é o armazenamento de uma decomposição recursiva do espaço, que facilita a utilização e manipulação de imagens em rede<sup>5</sup>.

 O banco de dados do *Google Earth* utiliza essas técnicas para transferência de dados matriciais, fazendo com que as imagens possam ser carregadas com rapidez e de forma uniforme no *Google Earth*, como mostra a Figura 3.

 Na figura citada anteriormente, o nível 0 representa a imagem com o menor grau de ampliação, de modo que o próximo nível de ampliação divide essa imagem em outras 4, com suas codificações. Cada uma dessas 4 imagens são divididas, noutro nível de ampliação, em outras 4 imagens, e isso permite que o *Google Earth* carregue, para um nível estipulado de ampliação, somente as imagens necessárias.

 Essas imagens são posicionadas espacialmente em função de suas coordenadas geográficas (Lat/Long) no sistema de referência WGS 84, conforme ilustrado na Figura 4.

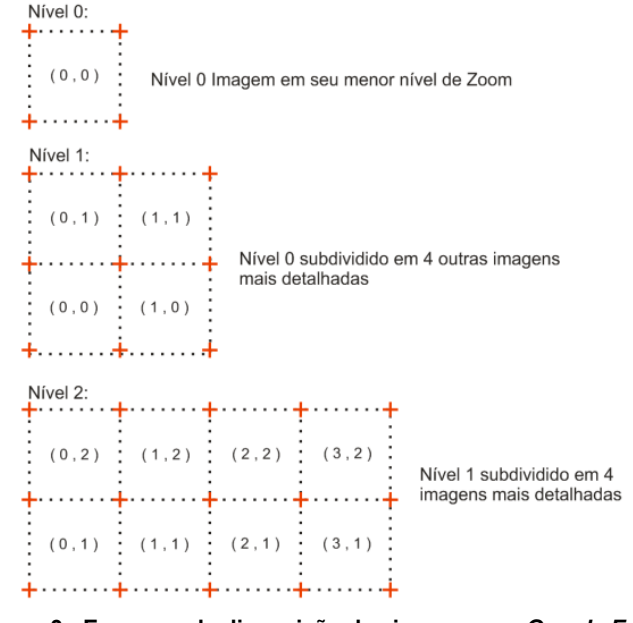

**Figura 3 - Esquema de disposição das imagens no** *Google Earth***.** 

<sup>5</sup> Maiores informações disponíveis em links dispostos no Quadro 1.

 $\overline{a}$ 

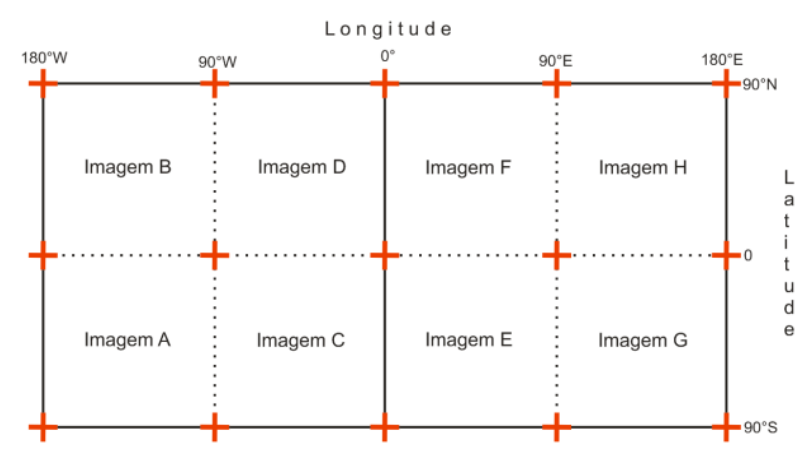

**Figura 4 - Posicionamento espacial das imagens no** *Google Earth***.** 

 A Figura 4 representa o nível 2 da Figura 3, e ilustra como as imagens são orientadas em um sistema georreferenciado, onde os meridianos e paralelos dividem a área contida no sistema de referência em 8 imagens de mesmo tamanho e formato, em função das latitudes de 90ºN, 0° e 90°S e das longitudes de 180ºE, 90°E, 0°, 90°W e 180°W.

 Os endereços eletrônicos dispostos no quadro a seguir fornecem maiores informações sobre o tema.

```
<http://www.realityprime.com/articles/how-google-earth-really-works>
\phithtp://intepid.com/2005-07-17/21.50/>
\langlehttp://www.gamedev.net/reference/programming/features/quadtrees/>
<http://www.informatik.uni-trier.de/~ley/db/access/quadtree.html>
<http://www.technologyreview.com/Infotech/19524/>
```
#### **Quadro 1 - Links com informações sobre o funcionamento do banco de dados do** *Google Earth.*

2.1.2 Imagens de alta resolução no Google Earth, variação no registro

 O Banco de dados do *Google Earth* possui imagens de alta resolução preferencialmente em regiões de destaque, como por exemplo, áreas de densidade demográfica elevada, regiões turísticas, regiões atrativas do mundo, etc.

 Essas imagens são provenientes de várias distribuidoras, como ilustrado na Figura 5, e são alteradas periodicamente. Portanto, uma imagem visualizada hoje no *Google Earth* pode ser substituída por uma imagem mais recente sem qualquer notificação.

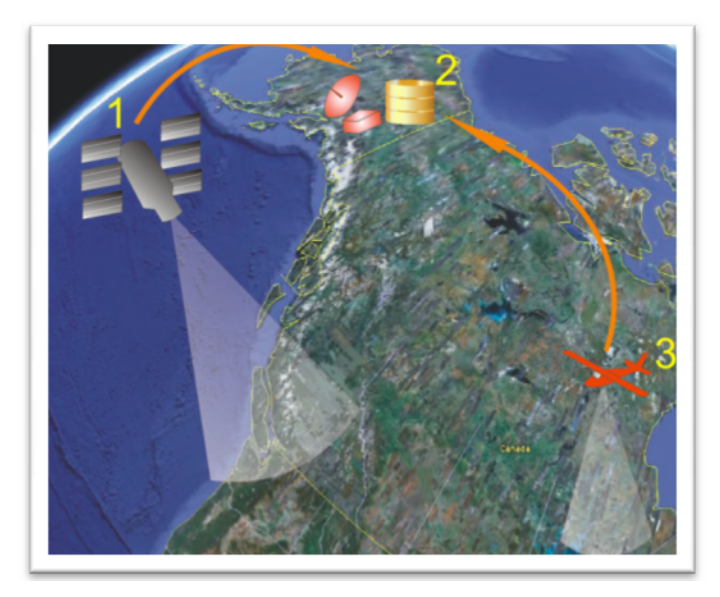

**Figura 5 - Esquema de obtenção de imagens do** *Google Earth.* 

 Segundo o Guia dos usuários do Google Earth, as imagens de alta resolução - fornecidas por sensores acoplados em satélites - existentes no banco de dados do *Google Earth* são,
em sua maioria, provenientes das distribuidoras *DigitalGlobe* e *GeoEye*. Algumas cidades possuem mosaicos obtidos através de vôos fotogramétricos; tais imagens possuem um elevado grau de nitidez se comparadas às imagens de satélites atuais.

 Na Figura 5 são representadas as formas de obtenção de imagens adicionadas à base de dados do *Google Earth.* Na **situação 1,** as imagens são obtidas através de sensores acoplados em satélites; na **situação 3,** as imagens são provenientes de vôos fotogramétricos (cujos dados são provenientes destes meios), para então serem levadas à base de processamento (**situação 2**) onde recebem correções para serem adicionadas à base de dados do *Google Earth*.

 A Figura 6 representa três tipos de imagens provenientes de fontes diferentes: a Figura 6 (a) representa um recorte de uma imagem proveniente do sensor acoplado no satélite IKONOS da distribuidora *GeoEye,* datada de 14 junho de 2002; a Figura 6 (b) representa o recorte de uma imagem de sensores acoplados no Satélite Quickbird, da distribuidora *DigitalGlobe,* datada de 20 janeiro de 2008; e a Figura 6 (c) representa uma recorte de uma imagem de resolução espacial superior também da distribuidora *DigitalGlobe*, datada de 07 outubro de 2008.

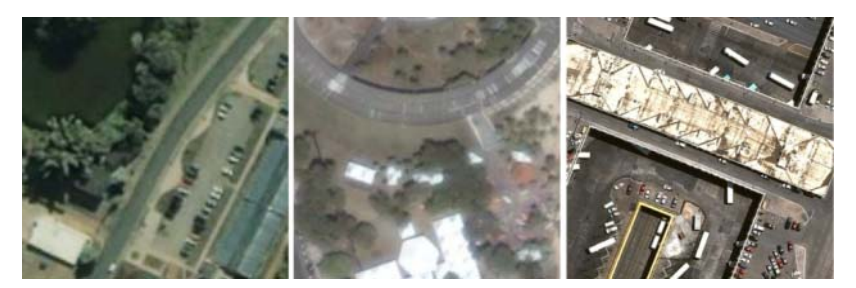

**Figura 6 - (a) Viçosa –MG; (b) João Pessoa – PB; (c) Brasília – DF.** 

 Segundo Tao et al (2006), as fotografias aéreas, em circunstâncias operacionais, têm um tamanho de *pixel* de 12 µm em câmeras analógicas, e geralmente são utilizados scaners fotogramétricos com resolução aproximada de 28 µm. As imagens orbitais provenientes de sensores de alta resolução espacial, com resolução de 1 metro, correspondem a fotos

aéreas em escala de vôo na ordem de 1/50.000; já os sensores com resolução de 0,62 metros correspondem a ortofotos obtidas em escalas na ordem de 1/30.000. Portanto, essas imagens de alta resolução estão no mesmo nível de escala se comparadas com a maioria dos vôos fotogramétricos tradicionais. Porém, os autores ressaltam que esse não seria o melhor argumento para que as imagens de sensores de alta resolução fossem usadas em larga escala.

 De acordo com Topan, Büyüksalih e Jacobsen (2006), as imagens dos sensores acoplados no satélite IKONOS (resolução espacial de 1m) podem ser usadas para geração de cartas topográficas em escalas de 1/10.000, e isso não acarretaria qualquer problema com a geometria - tratando-se de exatidão geométrica. Entretanto, os autores alertam que existem limitações na sua geometria e resolução espacial para o uso na geração de cartas topográficas em escalas da ordem de 1/5.000.

 A atualização periódica das imagens no banco de dados do *Google Earth* traz uma problemática, pois ao se trocar a imagem no *Google Earth,* a nova imagem pode ter um novo registro, e portanto, dados vetoriais sobrepostos na nova imagem podem ficar deslocados em comparação à antiga, como mostra a Figura 7.

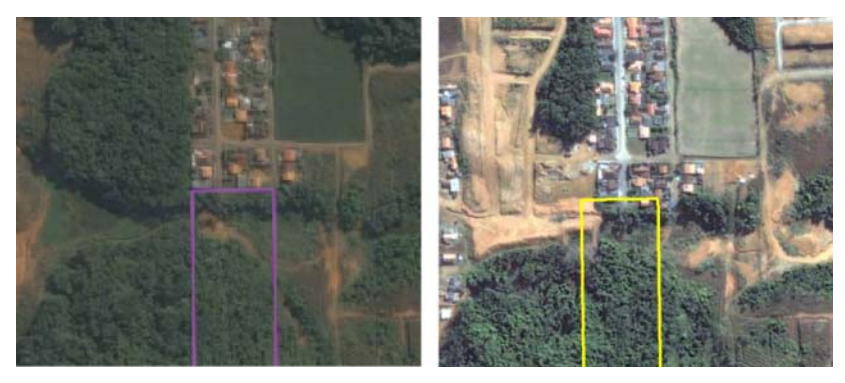

**Figura 7 - (a) Imagem antes da troca; (b) Imagem depois da troca.** 

 Percebe-se que na Figura 7 (a) a imagem está com o polígono sobreposto e posicionado corretamente, já na Figura 7 (b) a imagem foi trocada e a nova imagem não tem o mesmo registro da imagem antiga, provocando um deslocamento visual no dado vetorial. O que ocorre, na verdade, é um deslocamento da imagem devido ao seu novo registro.

 Registrar uma imagem é o ato de atribuir um sistema de coordenadas a ela. Esse sistema de coordenadas deve obedecer a um sistema de referência geodésica para que essa imagem possa ser posicionada corretamente no globo terrestre (LINDER, 2006).

 Outro problema relacionado ao registro é o deslocamento de algumas imagens, o que acontece em áreas de junção destas. A Figura 8 mostra esse deslocamento.

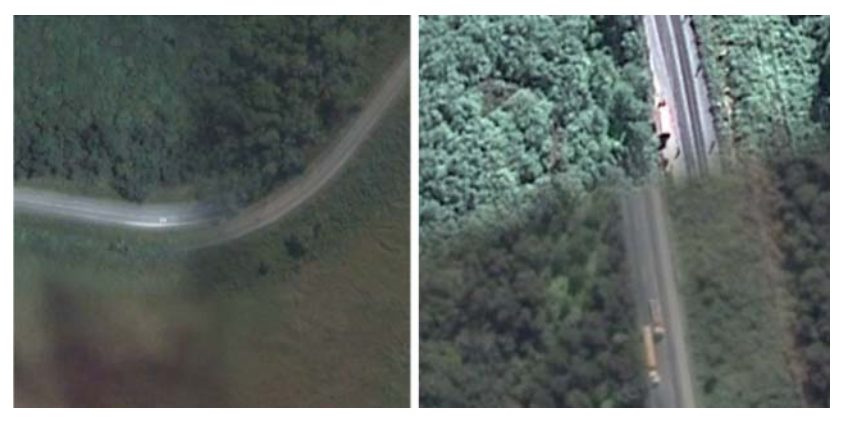

**Figura 8 – Exemplo de junção de imagens no** *Google Earth* **(deslocamento visual).** 

 O deslocamento, nesse caso, ocorre devido às imagens não terem o mesmo registro e serem sempre processadas separadamente. Portanto, se um usuário pretende usar essas imagens para fim de mapeamento, ele precisará ter pontos de controle em campo para obter a precisão das imagens. Além disso, precisará atribuir separadamente os valores de precisão de cada imagem, amenizando, dessa forma, o problema de diferenças entre os registros das imagens.

 A Figura 9 demonstra a atualização e a correção de problemas em imagens contidas no banco de dados do *Google* 

*Earth.* Ao ser atualizada, a imagem da Figura 9 (a) foi corrigida, reparando-se o problema de deslocamento na sobreposição de duas imagens. A nova imagem (Figura 9 (b)) não apresenta deslocamento. Essas atualizações são feitas sem notificação e podem ser observadas em uma nova utilização do *Google Earth*.

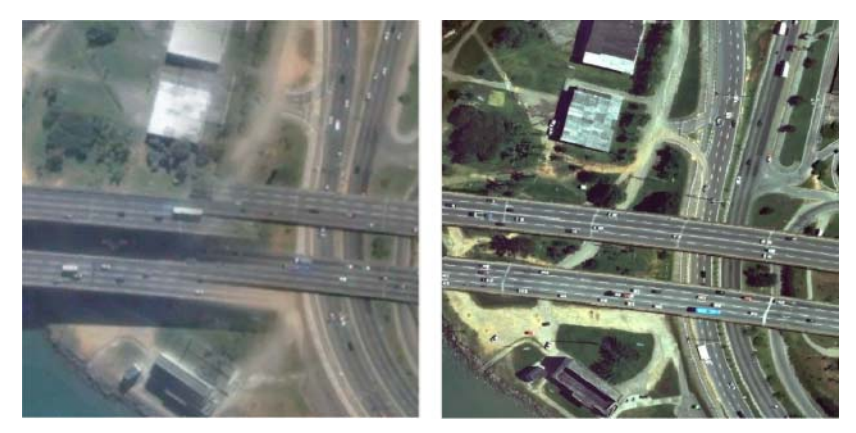

**Figura 9 - (a) Imagem antes da troca; (b) Imagem depois da troca.** 

 Esses são alguns exemplos de problemas existentes na utilização do *Google Earth* para fim de mapeamento. O usuário deve estar ciente que as imagens que estão sendo usadas podem mudar, alterando a qualidade do registro na área a que esta imagem pertence.

### 2.1.3 Arquivos vetoriais

 $\overline{a}$ 

 O formato KML ou *Keyhole Markup Language* (Linguagem de Marcação de *Keyhole*) é o formato vetorial suportado pelo *Google Earth* baseado nas extensões **.kml** ou **.kmz**<sup>6</sup> .

 $6$  Arquivo .kml compactado em forma de imagem.

 Brown (2006) afirma que as entidades geométricas dos arquivos **.kml** podem ser representadas como pontos, linhas, polígonos ou qualquer combinação destes, podendo existir um único arquivo contendo os três tipos de feições geométricas.

 Além de informações geométricas, os arquivos **.kml** podem conter, em seu corpo, atributos como cor, espessura, atributos alfanuméricos, etc., de forma a associar essas informações à entidade geométrica correspondente, possibilitando a utilização desses arquivos para consulta como um sistema de informações geográficas (SIG).

 A extensão .**kml** é um formato simples de ser gerado e editado. É semelhante à linguagem de programação HTML, utilizada na geração de páginas de Internet, e baseado no padrão XML de documentação. Nos Quadros 2, 3 e 4 apresentase, respectivamente, um exemplo de ponto, linha e polígono de arquivos **.kml**.

#### Ponto: <Placemark> <name>Engenharia Civil - UFSC - FlorianĂ'polis</name> <LookAt>  $\langle$ longitude>=48.5151938609001</longitude> <latitude>-27.59987193565099</latitude> <altitude>0</altitude> <range>115.4908895878419</range> <tilt>9.597290812022401e-011</tilt> <heading>-2.242990742722574</heading> <altitudeMode>relativeToGround</altitudeMode> </LookAt> <styleUrl>#msn\_donut</styleUrl>  $<$ Point> <coordinates>48.51509046723156.-27.59977646857017.0</coordinates>  $\langle$ /Point> </Placemark>

**Quadro 2 - Exemplo de ponto representado em um arquivo .kml.** 

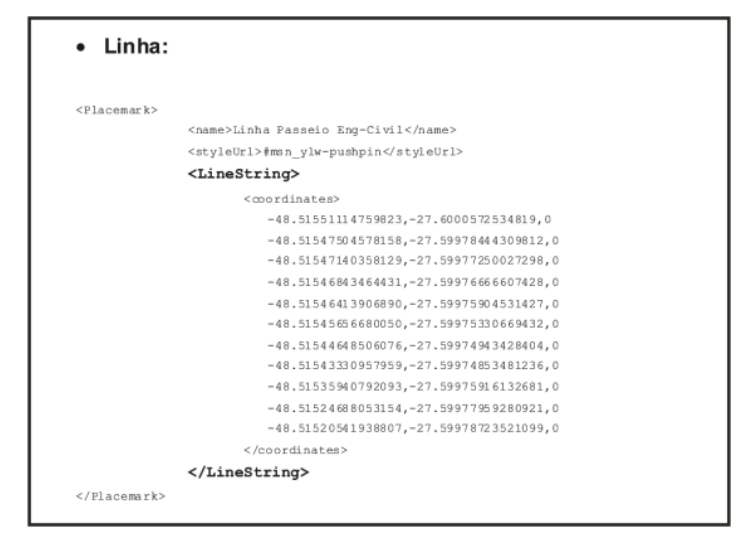

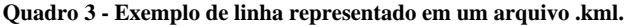

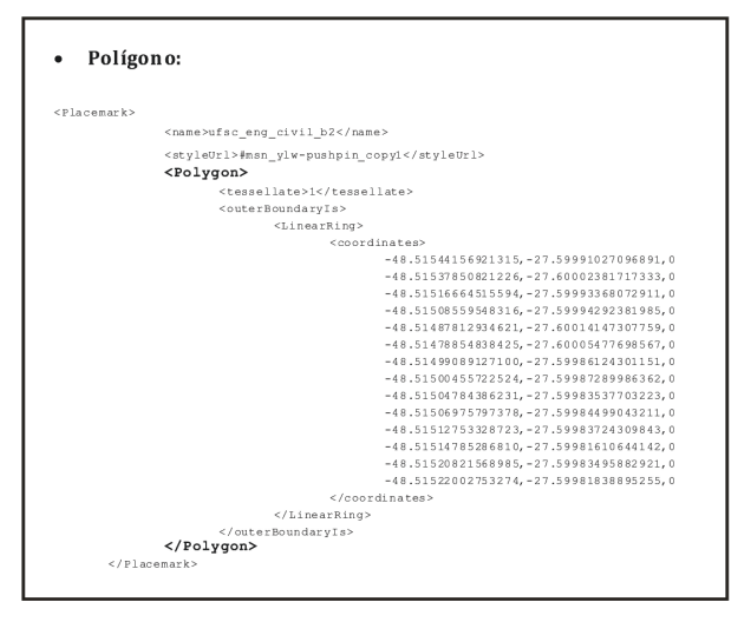

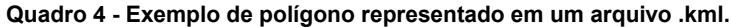

 A Figura 10 mostra graficamente os códigos para ponto, linha (vermelha) e poligono, visualizados no *Google Earth*.

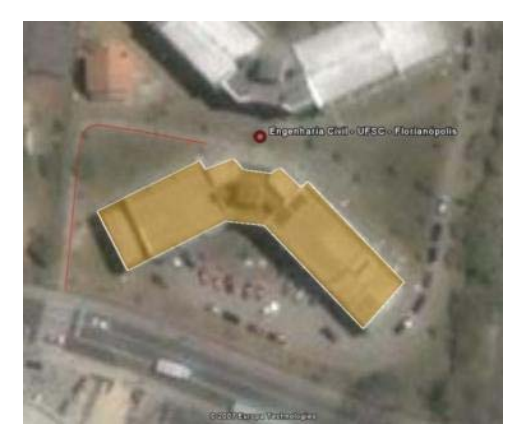

**Figura 10 - Ponto, linha e polígono ilustrados como exemplo dentro do**  *Google Earth.* 

 Pela facilidade de compreensão dos arquivos **.kml**, existem vários aplicativos que importam e exportam essa extensão. A interpretação e vetorização das imagens utilizando o *Google Earth* é executada através dos itens de inserção de ponto, linhas e polígono, como ilustrado na Figura 11.

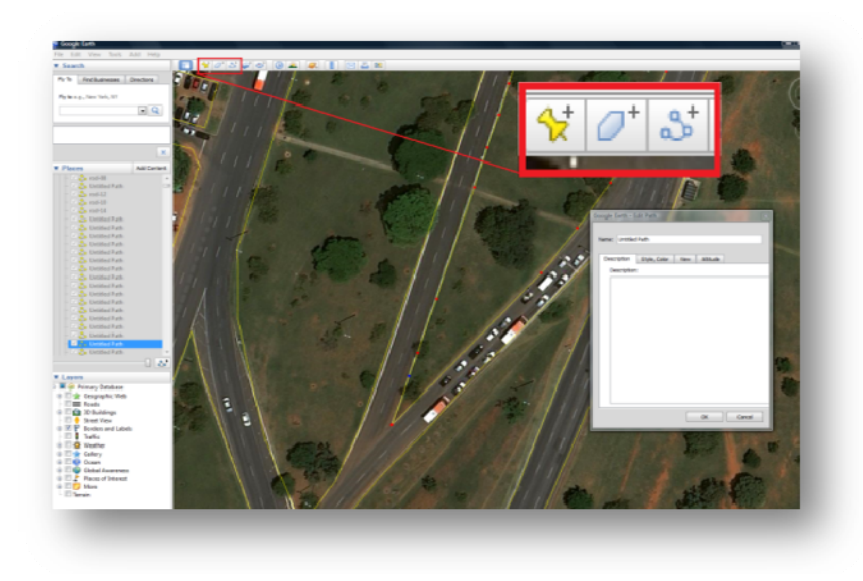

**Figura 11 - Vetorização de dados utilizando o** *Google Earth.* 

 Uma característica da utilização do *Google Earth* a respeito da interpretação de imagens, é que estas podem ser interpretadas de diferentes ângulos de visão sem que os dados vetorizados percam sua orientação em função do sistema de referência adotado pelo *Google Earth.* Todos os dados vetorizados no *Google Earth* permanecem na projeção **WGS84** com coordenadas geográficas (**latitude e longitude**).

 Os dados vetorizados na imagem podem ser organizados em pastas e salvos na extensão **.kml**. 7

 $\overline{a}$ 

<sup>7</sup> Ver mais informações sobre o assunto em: <http://code.google.com/apis/kml/documentation/index.html>.

## 3 RESPONSABILIDADES E ATRIBUIÇÕES TÉCNICAS NA EXECUÇÃO DE MAPEAMENTO

 Na execução de um projeto de engenharia é necessário possuir a representação gráfica do comportamento do terreno, do uso da terra, etc. Caso essas informações não compactuem com a realidade, elas podem proporcionar um erro no projeto, o que acarretaria gastos ou até mesmo a inviabilidade deste.

 Atualmente, sabe-se que com a evolução da informática existem cada vez mais *softwares* que facilitam a confecção de mapas, como por exemplo, o Arcgis-ESRI, o CCAD, entre outros. Mas, para criar e manipular um mapa há critérios que devem ser levados em consideração, haja vista que pessoas leigas têm maior probabilidade de cometer erros e podem prejudicar todo um projeto em função de um mapeamento mal executado ou mal interpretado.

 No próximo item são relatados alguns pontos de legislação para executar um levantamento, destacando o quanto é importante que sua execução seja feita por um profissional capacitado.

#### 3.1 Mapeador, usuário e os mapas

 O uso de mapas é necessário em diversas atividades, pois possibilita a orientação do homem no espaço em que vive. Contudo, existem diferenças entre as perspectivas dos profissionais que produzem essas representações e as daqueles que as utilizam.

 A visão do profissional que confecciona o mapa é mais detalhista e focada em gerar um produto com confiabilidade geométrica, temática e multilingual. Já a visão do usuário de mapas é direcionada para a resolução de um problema específico, utilizando-se do mapa para avaliar, locar ou conhecer algo da área representada por este, tendo como meta executar um trabalho apoiado no conhecimento espacial.

 De acordo com Kraak e Ormeling (1996), a Cartografia pode ser descrita como a ciência que trata da confecção, divulgação e estudo dos mapas. Ela deve manipular informações vindas de ciências como geodésia, sensoriamento remoto, geografia e estatística, padronizando esses itens em uma forma de visualização, no caso, o mapa.

 Na execução de mapas, dados levantados em campo são representados graficamente, mas o profissional que está interpretando essas imagens deve considerar que as informações podem conter falhas que ocasionem uma representação inventiva. Erros geralmente acontecem durante essa atividade, entretanto, existem níveis aceitáveis, que estão diretamente ligados à qualidade do mapa.

 A **teoria de erros** parte do princípio de que um conjunto de dados tem sempre um grau de precisão associado à forma que a informação foi levantada e processada. Segundo Tabacniks (2003), o processo de medição, assim como o instrumento utilizado, possui limitações, ou seja, toda medição realizada possui uma incerteza associada.

 A data de execução do mapa é uma informação importante para utilização adequada deste, de modo que o usuário sempre deve se perguntar: "qual é a data em que a base de dados foi gerada?". Tal questionamento é indispensável, pois o tempo pode ser um fator crucial, uma vez que a superfície levantada pode não conservar as mesmas características que tinha quando fora levantada, proporcionando um erro temporal no dado cartográfico. Isso pode ocasionar erros em projetos realizados após essa alteração.

 Kraak e Ormeling (1996) descrevem sobre a interpretação de mapas, mostrando como o ser humano interpreta e materializa espacialmente uma superfície conhecida da Terra. O processo de interpretação e materialização é executado mentalmente e a passagem dessa interpretação para um meio analógico ou digital tem que ser feita utilizando técnicas relacionadas à cartografia, que possibilitem a visualização do dado interpretado em um mapa cabível de mensuração.

 Quando a interpretação não é executada utilizando técnicas de mapeamento, a figura (croqui) interpretada é somente uma visualização do intérprete e pode não servir para orientação por não ter sido confeccionada com fidelidade geométrica, o que impossibilita a mensuração dessa figura.

 Segundo Nogueira (2008), existem várias representações esquemáticas do processo de comunicação cartográfica para a cartografia analógica, como os modelos de Kolacny, Salichtchev, entre outros. Mas, com a inclusão da informática na Cartografia, surgiram processos contínuos de interação entre seus componentes, o que possibilitou a automatização dessa ciência.

 A Figura 12 representa o processo de comunicação cartográfica (interpretação e representação da realidade) mostrando que há três realidades diferentes, a **realidade 1**, do profissional que levanta informações em campo, a **realidade 2**, do profissional que confecciona o mapa com informações levantadas por terceiros, e a **realidade 3**, do profissional usuário ao utilizar informações do mapa.

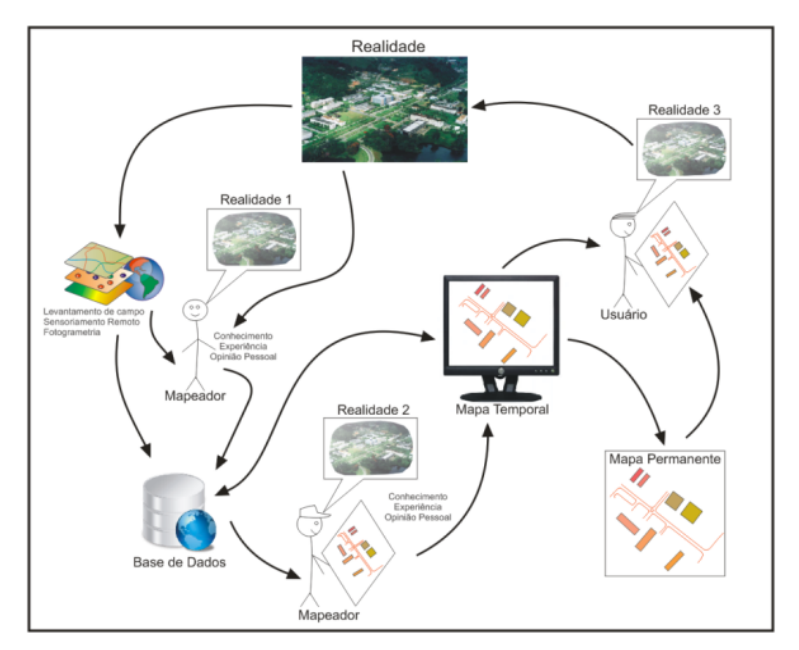

**Figura 12 - Modelo de comunicação na cartografia digital automatizada, baseado em Nogueira (2008) e Kraak & Ormeling (1996).** 

 Também na Figura 12 são descritos os conceitos de **mapa temporal** e **mapa permanente**, exemplificando e mostrando o quanto a informática trouxe mobilidade à arte de confeccionar mapas.

 O **mapa permanente** é um mapa em formato impresso (analógico) ou em formato matricial (digital). Nos dois casos os dados contidos nesses mapas não podem ser alterados. Já o **mapa temporal** pode ser alterado, permitindo a modificação dos dados visando adaptação a um uso especifico. Ainda sobre a Figura 12, o profissional da **realidade 2** utiliza o conceito de dado temporal para alterar a base de dados e confeccionar novos mapas.

 De acordo com Nogueira (2008), os diferentes tipos de interpretação de um mesmo mapa podem ser derivados de erros no processo de representação cartográfica, do método de mapeamento, ou ainda de problemas por parte do usuário, que interpretou errado as informações cartográficas ou não as compreendeu a contento. Portanto, o objetivo da comunicação cartográfica é evitar que aconteçam tais confusões.

3.2 Mapeamento - conhecimento necessário para elaborar mapas

 Nogueira (2008) afirma que atualmente, no português coloquial, a palavra "mapeamento" adquiriu significado mais amplo, compondo, por exemplo, frases como o "mapeamento do genoma humano". Analogias à parte, sabe-se que há uma grande diferença entre as técnicas utilizadas em genética e as utilizadas na cartografia.

 Portanto, surge a pergunta: "qual é o significado de mapeamento para a cartografia?". Mapeamento é o ato de mapear, e a definição resumida de mapear para área da geodésica é distribuir sobre uma superfície plana os contornos geográficos de determinada região.

 Segundo Burrough e McDonnell (1997), as ciências ligadas ao mapeamento – Geodésia, Sensoriamento Remoto, Fotogrametria, Cartografia, Topografia, entre outras desenvolvem ferramentas precisas que servem para gravação e representação de características de locais, levando em consideração tanto características naturais quanto características culturais.

 Os mapas têm sido utilizados por séculos para visualizar informações espaciais, ajudando a entender melhor as relações de objetos no espaço e fornecendo ao ser humano a possibilidade de visualizar locais que ele desconhece, a maneira como o terreno se comporta e os tipos de uso, ocupação e equipamentos que existem no local (KRAAK; ORMELING, 1996).

 Os cursos de Agrimensura e Cartografia habilitados no Brasil possuem currículos com disciplinas voltadas para o conhecimento técnico necessário para confecção de mapas. Essas disciplinas, resumidas nos tópicos a seguir, são:

- a) disciplinas de base (matemática, física, química etc.);
- b) ordenamento espacial;
- c) utilização e gestão de terras;
- d) cartografia;
- e) disciplinas de desenho técnico;
- f) levantamento de terras e gestão cadastral;
- g) levantamento de controle (geodésia);
- h) sistema de informação geográfica, sensoriamento remoto e fotogrametria;
- i) mapeamento e geoinformática;
- j) administração de terras, gestão ambiental e legislação fundiária;
- k) planejamento urbano e desenvolvimento;
- l) disciplinas relacionadas a solos, clima, biologia, geologia e geotecnia; e
- m) disciplinas de gestão empresarial (administração e economia).

 A importância de um profissional qualificado para execução de mapeamento está claramente descrita no Catálogo de Graduação da Universidade Federal de Viçosa (2009), quando este infere que:

> as ações dos Engenheiros Agrimensores e Cartógrafos são voltadas para a descrição, definição e monitoramento de espaços físicos e limites de propriedades imobiliárias, além

da criação, organização, preservação e atualização de arquivos de informações geográficas e/ou topográficas. Legalmente, compete aos Engenheiros Agrimensores e Cartógrafos o desempenho das atividades e atribuições previstas no Art. 7º. da Lei 5.194/66 e na Resolução 1.010/2005 do CONFEA, referentes a levantamentos topográficos, batimétricos, geodésicos e fotogramétricos bem como a locação de sistemas de saneamento, irrigação e drenagem, traçado de cidades, estradas e seus serviços afins e correlatos. Cabe também aos Engenheiros Agrimensores e Cartógrafos, de acordo com o Cadastro Brasileiro de Ocupações (CBO), proceder vistorias, perícias, avaliações, arbitramentos, laudos e pareceres técnicos relativos a terrenos rurais e urbanos, elaborar projetos e executar serviços de loteamento, desmembramento e remembramento do solo urbano. O Engenheiro Agrimensor e Cartógrafo atua principalmente em empresas de geoprocessamento, de engenharia e terraplenagem, em áreas rurais, industriais, de construção civil, serviço público civil e instituições de ensino e pesquisa.

3.3 Requisitos legais na execução de mapeamentos

 No Brasil existem requisitos legais para execução de mapeamento. O profissional responsável por um mapeamento específico deve ter o seu registro no Conselho Nacional de Engenharia, Arquitetura e Agronomia (CREA) e apresentar a Anotação de Responsabilidade Técnica (ART) correspondente a cada mapeamento executado.

 Além do órgão fiscalizador existe também a Associação Brasileira de Normas Técnicas (ABNT). Essa associação é responsável por gerar documentos que normatizam padrões de execução e qualidade, nomeados NBR's.

 Os profissionais de engenharia, arquitetura e agronomia são representados profissionalmente pelo Conselho Federal de Engenharia, Arquitetura e Agronomia (CONFEA) e pelos Conselhos Regionais de Engenharia, Arquitetura e Agronomia (CREA's). Os dois conselhos tanto na instância federal quanto na instância regional são regulados pela Lei nº 5.194 de 24 de dezembro de 1966.

 Esses órgãos são responsáveis pela verificação e fiscalização do exercício das atividades dos profissionais registrados, garantindo assim, que os projetos correspondentes a essas áreas de atuação sejam executados por profissionais habilitados.

 Hoje, o sistema CONFEA/CREA regulariza também geólogos, geógrafos, meteorologistas e os tecnólogos dessas modalidades, além de técnicos industriais e agrícolas (e suas especializações).

 Para diferenciar o profissional habilitado para execução de uma obra ou serviço, o sistema CONFEA/CREA utiliza a ART, que é o documento que define, como objeto legal, as responsabilidades por uma obra ou serviço. O seu registro é obrigatório para qualquer serviço do âmbito da engenharia, arquitetura e agronomia (conforme o Decreto de Lei Federal nº 6.496 de 07 de dezembro de 1977), inclusive para o desempenho de cargo ou função técnica. A ART é um instrumento básico para a fiscalização do exercício ilegal da profissão, permitindo identificar se uma obra ou serviço está sendo realizada por um profissional habilitado.

 Além das funções citadas acima, a ART pode ser utilizada como contrato entre as partes, determinando diretrizes e obrigações e respaldando em instância legal tanto o profissional quanto o cliente.

 Segundo Pinto (2001), a estrutura do CONFEA/CREA para a composição das Câmaras Especializadas - tem o agrupamento dos profissionais dividido em oito modalidades: Agronomia, Arquitetura, e seis modalidades de Engenharia (Civil, Elétrica, Mecânica e Metalurgia, Geologia e Minas, Química e Agrimensura).

 A modalidade Agrimensura é composta dos seguintes profissionais: Engenheiros Agrimensores, Engenheiros Cartógrafos, Engenheiros de Geodésia e Topografia, Geógrafos e profissionais de nível técnico de áreas afins. Esses profissionais, para o CREA, são os profissionais qualificados academicamente para execução de mapeamento de base, observando-se a correlação com sua área de pesquisa.

 A ABNT é uma entidade civil sem fins lucrativos, credenciada como Fórum Nacional de Normalização e recomendada pelo Sistema Brasileiro de Normalização (SBN). Ela é responsável pela elaboração das normas brasileiras de caráter voluntário. Essas normas são vendidas aos interessados, principalmente grandes empresas, mas podem ser consultadas gratuitamente nos comitês da ABNT.

 Segundo consta no sítio eletrônico da ABNT (2008), essa entidade tem como missão prover à sociedade brasileira um conhecimento sistematizado por meio de documentos normativos, que permita a produção, a comercialização e o uso de bens e serviços de forma competitiva e sustentável nos mercados interno e externo, contribuindo para o desenvolvimento científico e tecnológico, assim como para a proteção do meio ambiente e defesa do consumidor.

 Existem várias NBR's relacionadas com a área de mapeamento, como por exemplo, a **NBR 13133** - Execução de Levantamento Topográfico ou a **NBR 14.166** - Rede de Referência Cadastral. Essas NBR's devem auxiliar os profissionais a executar mapeamentos com qualidade, padronizando os métodos de levantamento e representação, estipulando valores mínimos de precisão em função do nível de qualidade.

### 3.4 O lugar do profissional mapeador

 O ser humano sempre buscou orientação no meio em que vive, e encontrou no mapa a forma para registrar o espaço e suas respectivas orientações Portanto, a arte de confeccionar mapas vem sendo utilizada há um longo tempo pela humanidade.

 Nos dias atuais, existem profissionais treinados para confeccionar mapas e várias ferramentas (em função da tecnologia) que possibilitam a produção de mapas cada vez mais precisos e detalhados.

 A Comissão Nacional de Cartografia (CONCAR) é um órgão colegiado do Ministério do Planejamento, que tem como missão, coordenar e orientar a elaboração e a implementação da Política Cartográfica Nacional e a manutenção do Sistema Cartográfico Nacional, com vistas à ordenação da aquisição, produção e disseminação de informações geoespaciais para a sociedade brasileira. Seus principais objetivos são:

- a) garantir a aplicação e atualização da legislação cartográfica e das especificações e normas de produção, fiscalização e disseminação cartográfica nas diversas escalas de mapeamento, promovendo a articulação entre entidades públicas e privadas que produzam e/ou utilizem, efetiva ou potencialmente, dados e informações geoespaciais;
- b) elaborar e acompanhar a execução do plano cartográfico nacional;
- c) promover a formulação e a articulação de uma política cartográfica como suporte à condução do processo de planejamento e gestão territorial com apoio nos diversos fóruns do Governo Federal;
- d) promover a cultura do uso da cartografia como instrumento de inserção e referência territorial da sociedade; e
- e) buscar fontes de recursos financeiros que garantam os investimentos necessários para execução do plano e programas da política cartográfica nacional.

 Atualmente a CONCAR tem feito um grande esforço na elaboração de um padrão para a publicação de dados geográficos que irá reger o modo de organizar essas informações. Porém, pode tornar-se difícil refazer as coletas de dados necessárias para tais estudos, uma vez que muitas informações já existem. Estas podem ser combinadas seguindo um dado padrão.

# 4 MATERIAIS E MÉTODOS

 Neste capítulo são avaliados os dados interpretados no *Google Earth* para a verificação da qualidade geométrica das imagens contidas na área de estudo e a qualidade do registro (georreferenciamento) das mesmas.

4.1 Método Empregado

 A pesquisa foi elaborada seguindo as etapas mostradas na Figura 13.

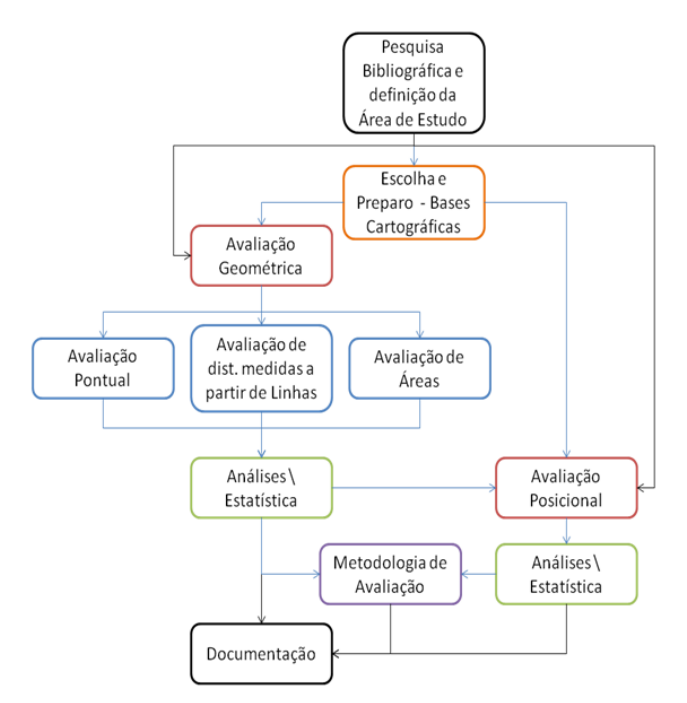

**Figura 13 - Fluxograma representando a metodologia do trabalho.** 

# 4.2 Área de estudo

 A área de estudo escolhida como objetivo piloto da pesquisa foi o município de Barbacena, no estado de Minas Gerais (Figura 14).

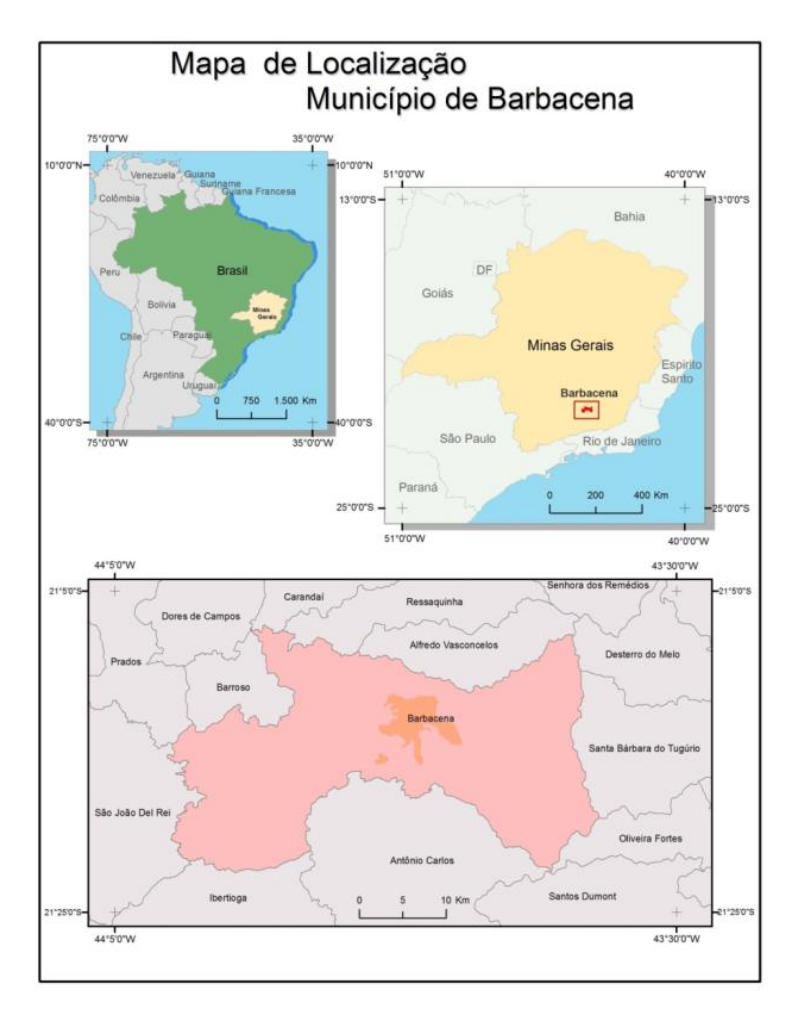

**Figura 14 – Localização do município de Barbacena.** 

 A base utilizada como parâmetro de comparação é um mapeamento do município de Barbacena na escala de 1/2.000, em formato **.dgn** (*MicroStation*), confeccionada pela empresa ESTEIO no ano de 2001, fornecida pela prefeitura de Barbacena.

 O sistema de referência geodésico do mapeamento de Barbacena é o Córrego Alegre, mas para utilização na atual pesquisa o dado foi exportado para **.shp** (ESRI) utilizando o ARCGIS - Desktop e foi convertido para o sistema de referência geodésico WGS84, adaptando o mapeamento às características e parâmetros que *Google Earth* utiliza.

 A imagem do *Google Earth* do município de Barbacena é uma imagem fusionada dos sensores pancromático e multiespectral acoplados no satélite QUICKBIRD 2, datada de 29 de maio de 2006, e fornecida pela empresa *DigitalGlobe,* visualizada no banco de dados do *Google Earth* em 06/02/2009.

 Vale salientar que as imagens contidas no banco de dados do *Google Earth* podem ser alteradas sem notificação. Portanto, a imagem descrita acima é a imagem que estava no *Google Earth* na época de estudo, sendo que a mesma pode ser substituída por uma ou mais imagens a qualquer momento.

 O trabalho foi executado apenas com uma imagem, mas esse tipo de situação pode ser diferente em outra área de estudo, pois dependendo da área pretendida pode existir mais de uma imagem contemplando a região. Nesse caso, as imagens devem ser tratadas separadamente em virtude da possibilidade de existirem registros diferentes e de serem de épocas distintas.

### 4.2.1 Escolha e distribuição da amostra

 Após a obtenção do mapeamento do município de Barbacena para ser usado como parâmetro de comparação na avaliação da imagem do *Google Earth*, passou-se a selecionar as entidades geométricas dessa base com parâmetros de homogeneidade, abrangendo a área de estudo.

 Segundo Rocha (2002), a distribuição de dados teste deve seguir um padrão de uniformidade para garantir a abrangência da área a ser avaliada. Portando, as amostras para a execução

desse experimento foram selecionadas em função da área de estudo, de forma que a amostragem tivesse distribuição uniforme em toda a área estudada, como mostra a Figura 15.

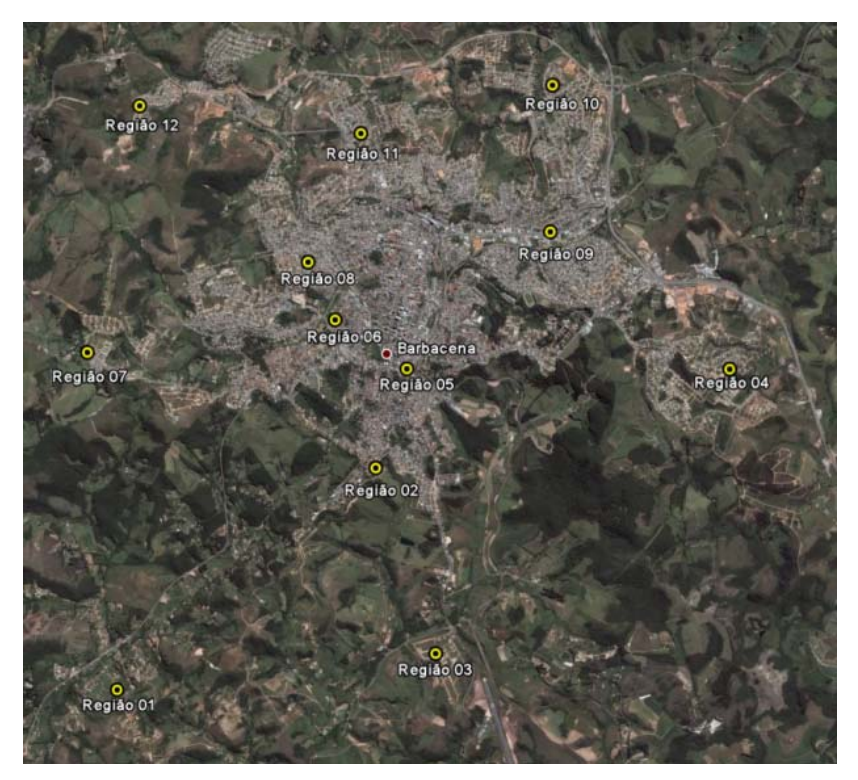

**Figura 15 - Distribuição das amostras de ponto, linha e área levantadas.** 

 Em cada região ilustrada na Figura 15 foram interpretadas informações de ponto, linha e polígono na imagem e na base de dados cadastrais do município de Barbacena para serem utilizadas nos testes de avaliação geométrica e de avaliação posicional, aplicados nas próximas seções deste documento.

 Sabendo-se que o banco de dados do *Google Earth* tem um apanhado de imagens e que estas podem ter deslocamentos consideráveis entre elas pela má qualidade do registro, todas as amostras foram selecionadas em uma única imagem, permitindo uma avaliação consistente.

#### 4.3 Testes estatísticos aplicados (testes de hipóteses)

 Segundo Levine et al (2002), os testes de hipóteses fornecem parâmetros confirmatórios a partir de um grupo de dados, permitindo a representação do quanto um conjunto de dados é estatisticamente igual a outro.

 Lehmann e Romano (2005) citam que o teste de hipótese é um método estatístico de tomada de decisão que utiliza dados experimentais, permitindo a conferência dos dados que serão analisados, e ainda, da qualidade da análise.

 No presente estudo foi utilizado o teste t de *Student* para duas amostras paralelas e o teste da soma de classificação de Wilcoxon para diferenças entre duas medidas. Esses testes são aplicados para análises de amostras independentes onde o objetivo é avaliar o grau de diferença entre as amostras. Ambos os testes são baseados em distribuição normal e foram aplicados com características bicaudais, respeitando a (Equação 1).

$$
H_0: \mu_1 = \mu_2 \text{ ou } \mu_1 - \mu_2 = 0
$$

**(Equação 1)** 

 $H_1: \mu_1 \neq \mu_2$  ou  $\mu_1 - \mu_2 \neq 0$ 

Para:

 $H_0$  = Básica  $\rightarrow$  os valores em função do seu grau de significância são iguais; e

 $H_1$  = Alternativa  $\rightarrow$  os valores em função do seu grau de significância são diferentes.

 A Figura 16 mostra um gráfico de distribuição normal e ilustra, também, as regras de decisão no teste de hipótese bicaudal, apontando as áreas de rejeição e aceitação em função do seu grau de significância, definido previamente pelo usuário ao executar o teste estatístico.

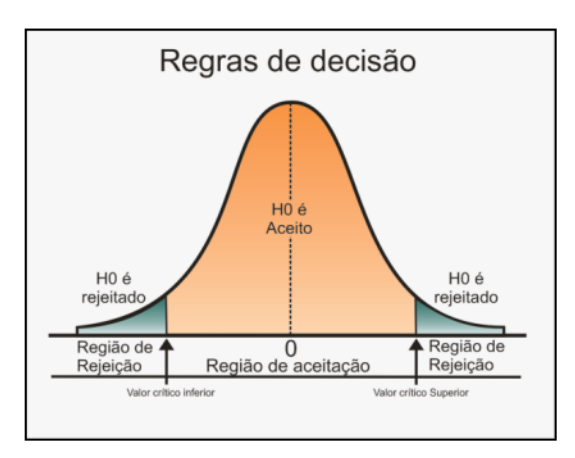

**Figura 16 - Regiões de aceitação e rejeição representadas no gráfico de distribuição normal.** 

 Os itens seguintes citam os testes utilizados no estudo, demonstrando formulações e justificando o uso desses testes nas análises dos dados.

4.3.1 Teste t de *Student* Amostra Dupla em Par para Médias

 O teste t é um teste estatístico de hipótese que utiliza a distribuição t de *Student* para averiguar se a hipótese nula é verdadeira (análise bicaudal). O teste é aplicado quando a população possui uma distribuição normal, como ilustrado na Figura 16.

 O teste em par para médias pode ser utilizado quando existe um emparelhamento natural entre as amostras. Ele utiliza o teste-t com amostra dupla em par para determinar se as observações de duas amostras diferentes têm probabilidades de serem provenientes de distribuições com médias de população iguais.

 A base da estatística t da amostra dupla em par para médias é utilizada na determinação da diferença entre as médias aritméticas das populações, que são médias aritméticas das amostras  $(\overline{X}1 - \overline{X}2)$ . A partir dessa relação, o teste t de *Student* para amostra dupla em par para médias é determinado pela Equação 2 e variância agrupada pela Equação 3.

$$
t = \frac{(\overline{x_1} - \overline{x_2}) - (\mu_1 - \mu_2)}{\sqrt{s_p^2(\frac{1}{n_1} + \frac{1}{n_2})}}
$$
 (Equação 2)

Onde:

$$
S_p^2 = \frac{n_1 S_1^2 + n_2 S_2^2}{n_1 + n_2 - 2}
$$
 (Equação 3)

Sendo:

 $S_p^2$  = variância agrupada;

 $\overline{X}$ 1 = média aritmética das amostras extraídas da população 1;

 $\mu_1$  = média da população 1 (desconhecida e para a qual se deseja um intervalo de confiança);

 $S_1^2$  = variância das amostras extraídas da população 1;

 $n_1$  = tamanho das amostras extraídas da população 1;

 $X2 =$  média aritmética das amostras extraídas da população 2;

 $\mu_2$  = média da população 2 (desconhecida e para a qual se deseja um intervalo de confiança);

 $S_2^2$  = variância das amostras extraídas da população 2; e  $n_a$  = tamanho da amostra extraída da população 2.

 Segundo Lehmann e Romano (2005), geralmente o teste t de *Student* da amostra dupla em par para médias obtém bons resultados quando utilizado em amostras pequenas (menores que 30), não sendo recomendado para casos em que as amostras são grandes (maiores que 30).

### 4.3.2 Teste da soma de classificação de Wilcoxon para diferenças entre duas medidas

 Levine et al (2002) afirmam que o teste de Wilcoxon é geralmente utilizado para encontrar diferenças entre duas medidas, num procedimento não paralelo, sendo útil para testar diferenças entre as medidas de duas amostras maiores que n = 30, diferenciando-se assim do teste t de *Student.*

 No teste de Wilcoxon para grandes amostras, a estatística do teste T1 é distribuída de forma normal, sendo que sua média aritmética é representada pela Equação 4 e o seu desvio padrão é representado pela Equação 5.

$$
\mu_{T_1} = \frac{n_1(n+1)}{2} \qquad \qquad \textbf{(Equação 4)}
$$

$$
\sigma_{T_1} = \sqrt{\frac{n_1 n_2 (n+1)}{2}}
$$
 (Equação 5)

A estatística do teste Z é definida na Equação 6.

 *Teste da soma de classificação de WILCOXON para Grandes Amostras:* 

$$
Z = \frac{T_1 - \mu_{T1}}{\sigma_{T1}} \tag{Equação 6}
$$

 Onde a estatística do teste Z segue aproximadamente uma distribuição normal padronizada.

 Levine et al (2002) afirmam que essa fórmula é utilizada para grandes amostras e sempre para testes de hipóteses nulas, que é especificamente o caso encontrado na avaliação pontual.

### 4.4 Avaliação geométrica

 O teste de avaliação geométrica avalia feições pontuais lineares e superficiais, comparando os dados interpretados na imagem do banco de dados do *Google Earth* e informações da base cartográfica em escala 1/2000.

 O objetivo da avaliação geométrica é testar a geometria da imagem avaliando se a mesma tem características geométricas compatíveis para serem mensuradas, não levando em consideração a qualidade de registro da imagem.

#### 4.4.1 Avaliação pontual

 A avaliação pontual compara pontos levantados homogeneamente nas áreas de estudo. Esses pontos foram reconhecidos tanto na base cartográfica utilizada como referência quanto na imagem contida no banco de dados do *Google Earth.* 

 As Figuras 17 a 20 ilustram os pontos identificados no mapeamento do município de Barbacena comparados aos pontos identificados na imagem do *Google Earth*. A partir dessa comparação entre as duas fontes, foram testados 12 pontos distribuídos homogeneamente na área em estudo (conforme a Figura 15).

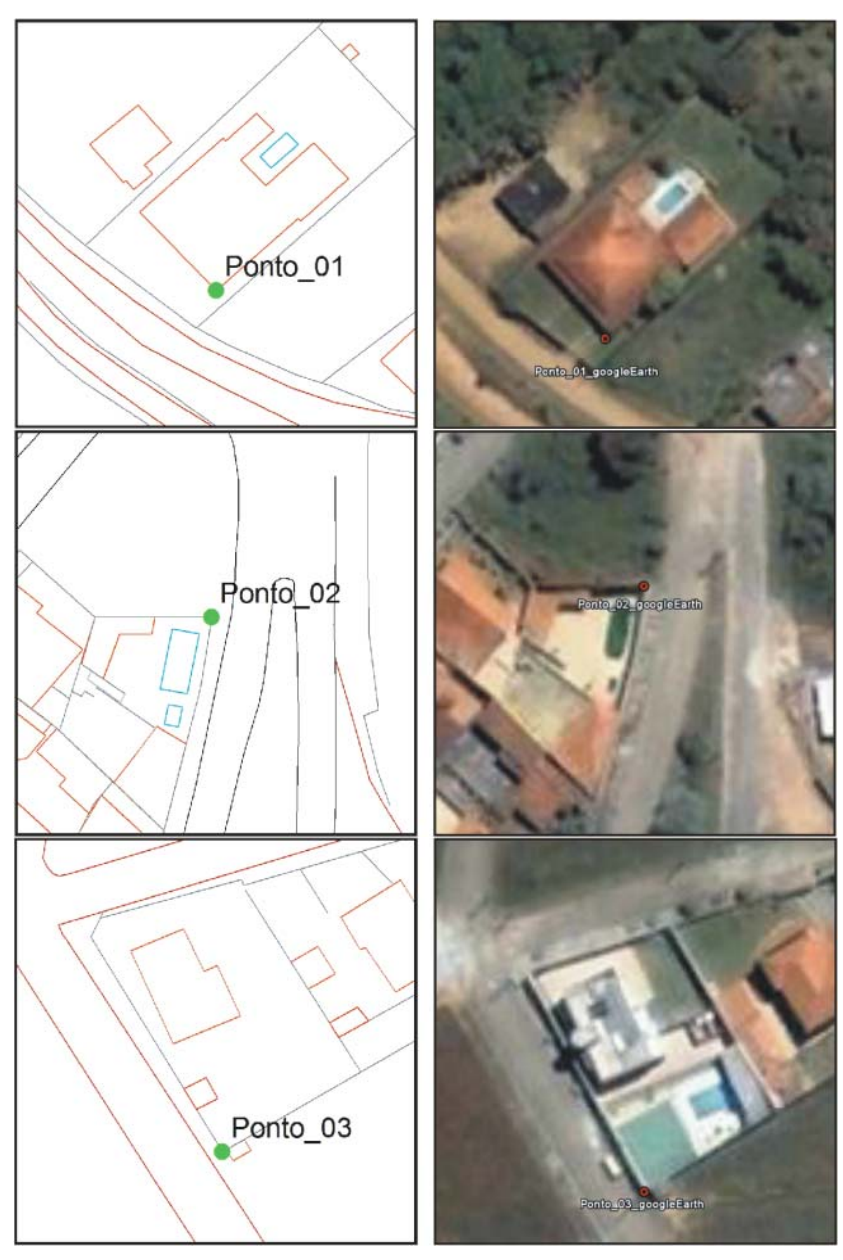

**Figura 17 – a) Ponto base cartográfica; b) Ponto no** *Google Earth.*

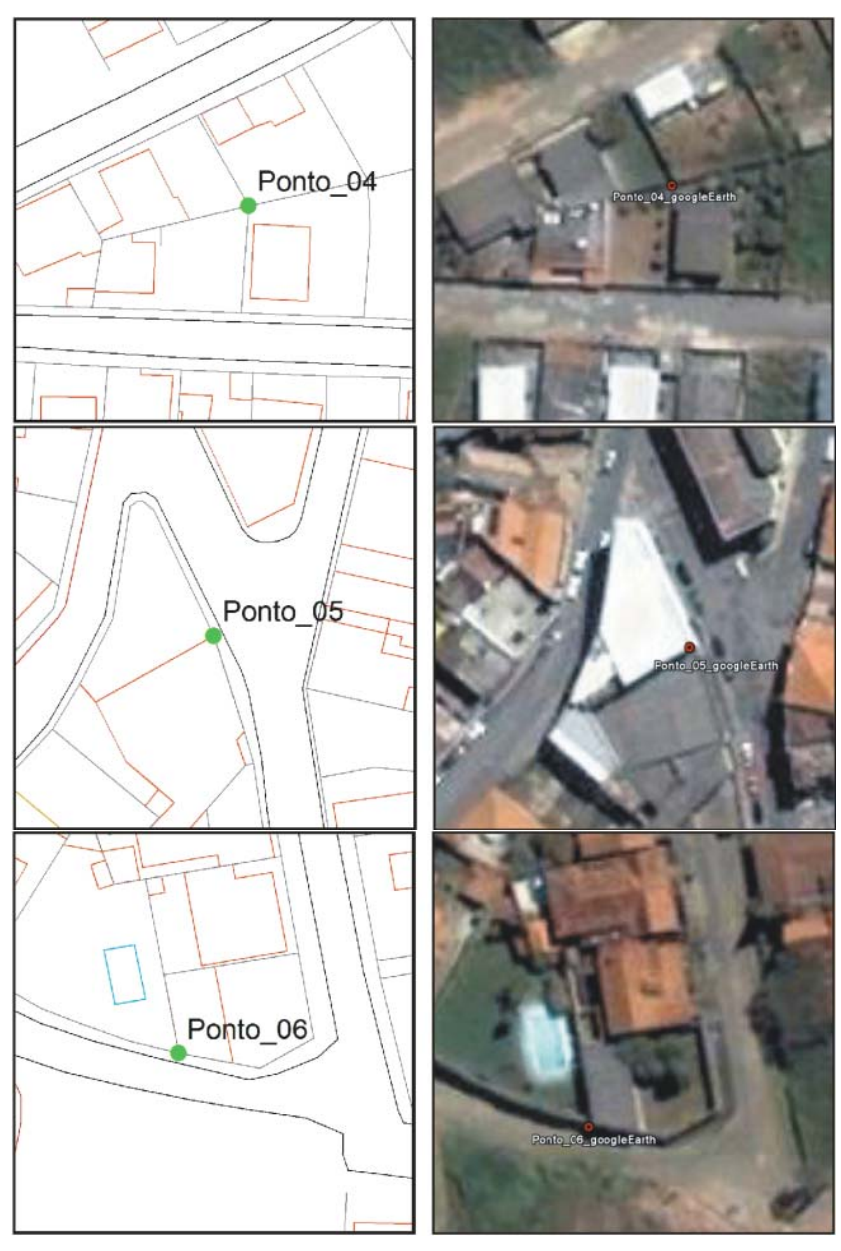

**Figura 18 – a) Ponto base cartográfica; b) Ponto no** *Google Earth.*

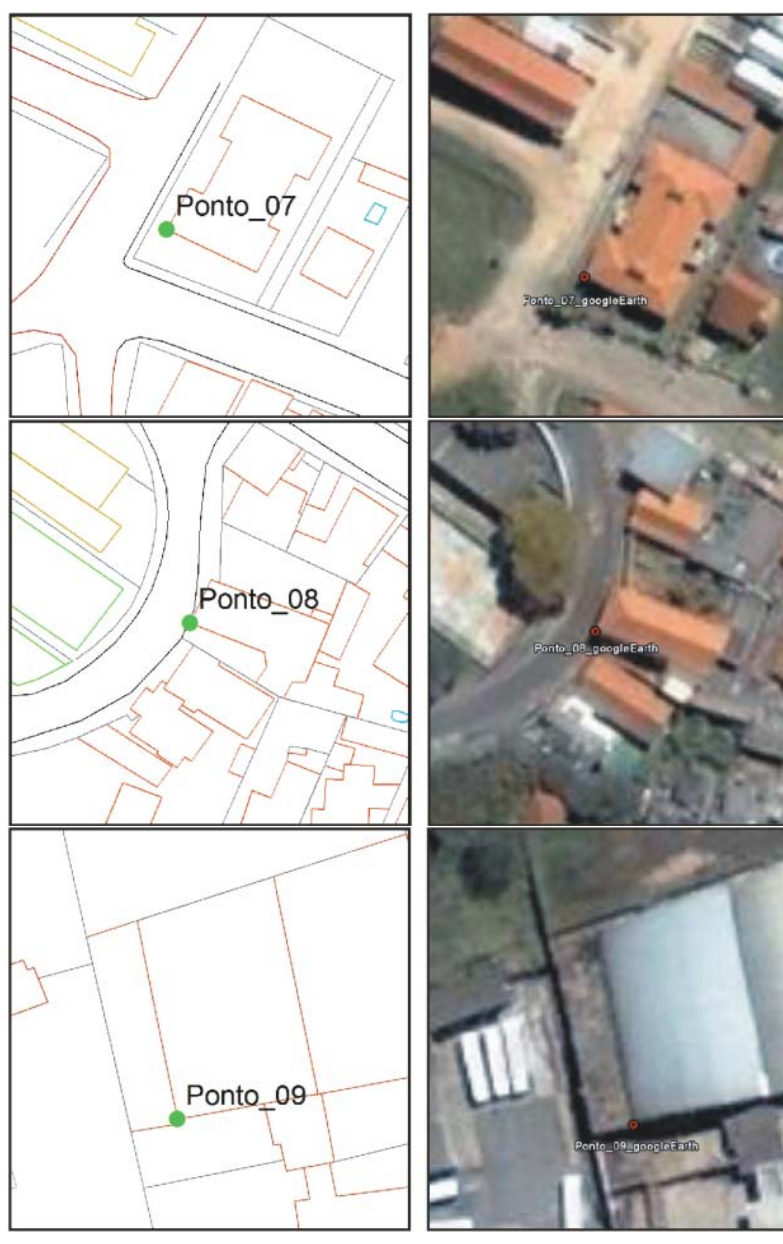

**Figura 19 - a) Ponto base cartográfica; b) Ponto no** *Google Earth.*

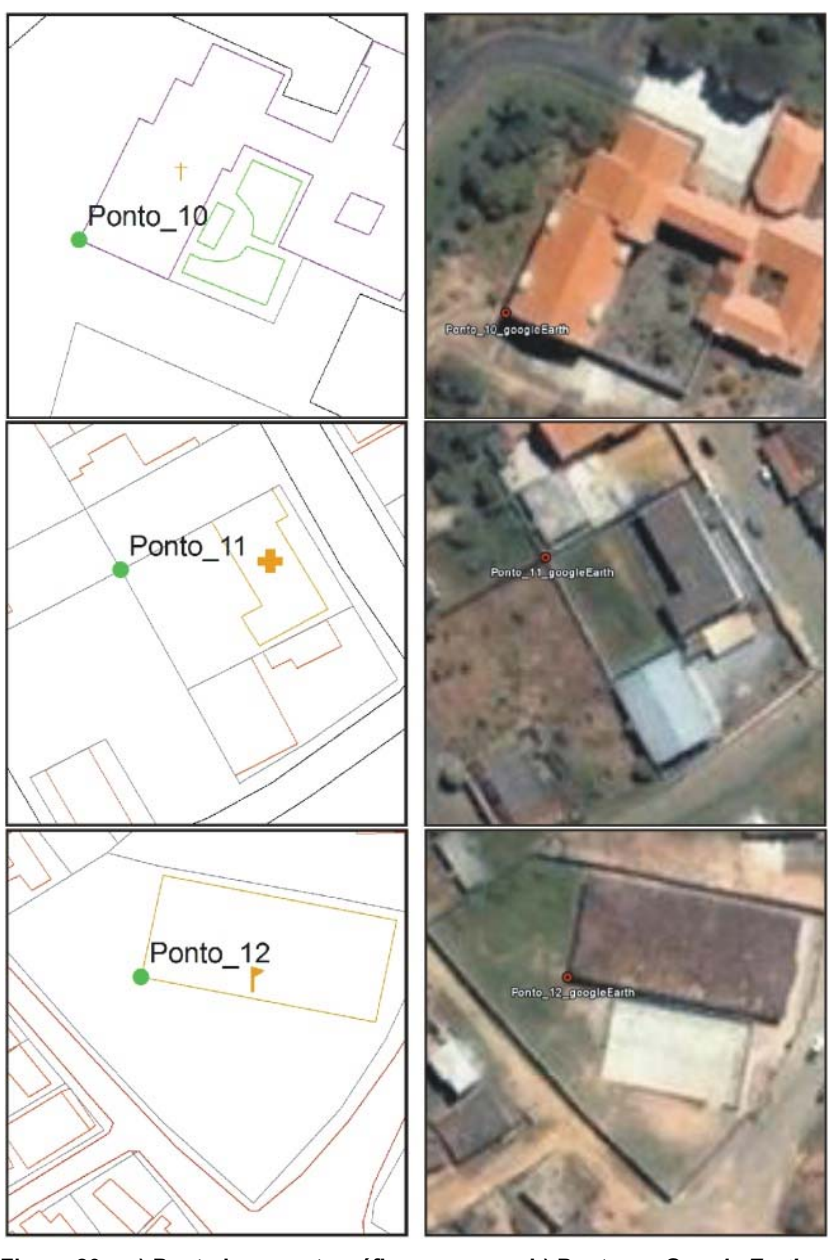

**Figura 20 – a) Ponto base cartográfica; b) Ponto no** *Google Earth.*

 Os pontos foram testados utilizando o *Software* da ESRI - ARGGIS - Desktop. O Quadro 5 mostra os valores de coordenadas encontrados no mapeamento do município de Barbacena e na imagem do *Google Earth* para cada ponto testado.

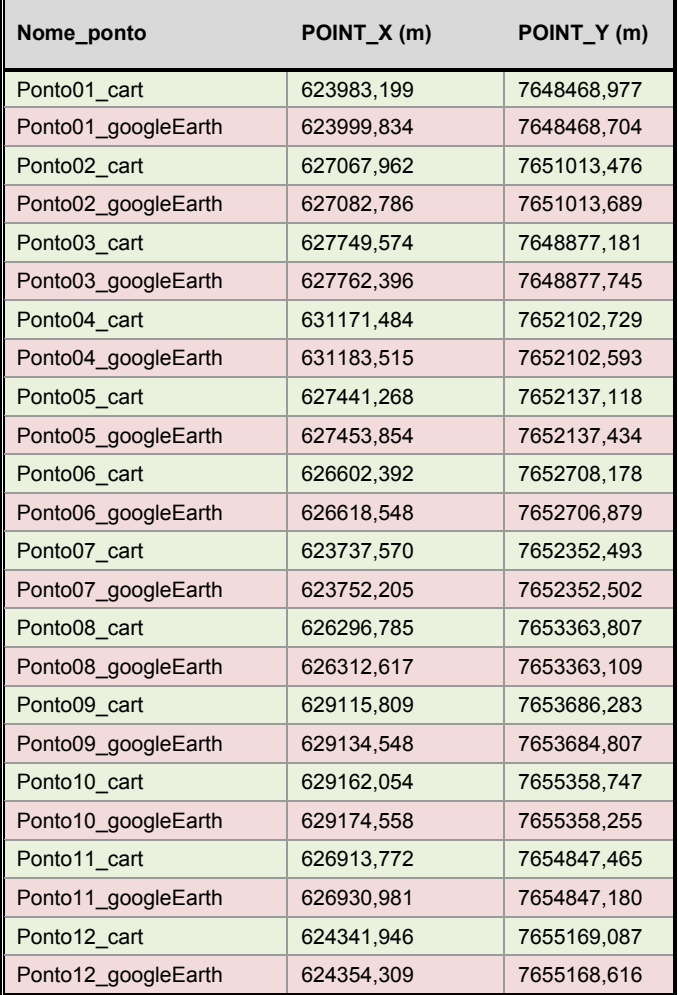

**Quadro 5 – Pontos levantados na base de dados cartográfica e na imagem do** *Google Earth.* 

 A partir dos pontos interpretados nas bases de dados é calculada uma malha com distâncias relacionadas aos pontos entre si, gerando uma malha triangular.

 As distâncias foram calculadas utilizando a fórmula de distância entre dois pontos, representada na Equação 7:

$$
d = \sqrt{(\Delta x)^2 + (\Delta y)^2}
$$
 (Equação 7)

Sendo que:

∆x é a diferença em dois pontos da mesma base no eixo  $X^+$ 

∆y é a diferença em dois pontos da mesma base no eixo Y.

Um exemplo do cálculo pode ser visto abaixo.

*Cálculo da distância entre Ponto\_01 e Ponto\_12 para base cartográfica e para imagem do Google Earth:* 

 $dp1_p12cart = \sqrt{(624341,946 - 623983,199)^2 + (7655169,087 - 7648468,977)^2}$  $dp1_p12cart = 6709, 707 \text{ m}$ 

 $dp1_p12qooearth = \sqrt{(624354,309 - 623999,834)^2 + (7655168,616 - 7648468,704)^2}$  $dp1_{p}12goo earth = 6709,283 m$ 

 Ao final dessa operação chega-se à situação ilustrada na Figura 21, onde se tem o mesmo número de distâncias calculadas nas duas bases de dados. Essas informações foram igualadas, partindo do pressuposto que as distâncias levantadas nas duas fontes de dados deveriam ser iguais, seguindo a Equação 8.

$$
\begin{bmatrix} dp1_{p2cart} \\ dp1_{p3cart} \\ \vdots \\ dp1_{p12cart} \end{bmatrix} - \begin{bmatrix} dp1_{p2gooearth} \\ dp1_{p3gooearth} \\ \vdots \\ dp11_{p1gooearth} \end{bmatrix} = \begin{bmatrix} r_{p1_{p2}} \\ r_{p1_{p3}} \\ \vdots \\ r_{p1_{p1}} \end{bmatrix}
$$
 (Equação 8)

Sendo:

d = distância entre dois pontos medidos na base de referência;

d' = distância entre dois pontos medidos no *Google Earth*; r = discrepância em função de cada distância.

 Continuando o raciocínio do exemplo anterior, o vetor dos pontos **Ponto\_01** e **Ponto\_12** ficariam da seguinte forma:

 $[dp1_p12cart] - [dp1_p12gooearth] = [r_112]$ 

 $[6709,707] - [6709,283] = [0,424]$ 

 Chegando ao valor de 0,424, que é a **discrepância** ou **diferença** entre as distâncias medidas na base cartográfica e na imagem do *Google Earth* (que na teoria deveriam ser iguais).

 Foram calculados **66 vetores** partindo de todos os pontos para todos os pontos. Para fim de ilustração, a Figura 21 representa todos os vetores relacionados ao ponto P1 (P1\_P2 a P1 P12).

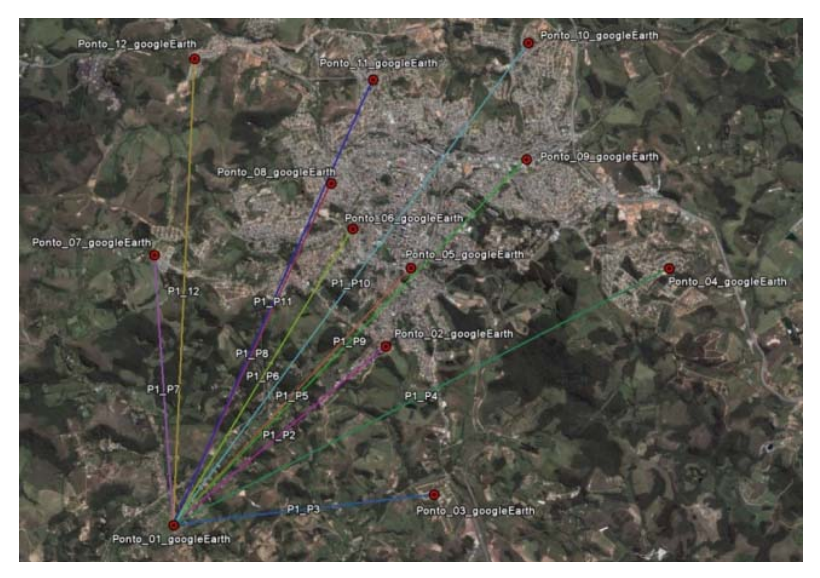

**Figura 21 – Vetores relacionados ao ponto 01 sobrepostos na imagem do**  *Google Earth.* 

## 4.4.1.1 Estatística utilizada para a avaliação pontual

 Na execução da avaliação pontual foram levantadas 66 distâncias em função de 12 pontos identificados no mapeamento do município de Barbacena e interpretados nas imagens contidas no banco de dados do *Google Earth*.

 Como o número de amostras é superior a 30, optou-se pela utilização do teste de hipótese da soma de classificação de Wilcoxon para diferenças entre duas medidas.

 A partir dos dados da Tabela 1, aplicou-se o teste de Wilcoxon com características bicaudais em função das seguintes hipóteses:

> $H_0$ :  $M_1$  =  $M_2$   $\rightarrow$  as distâncias calculadas a partir dos pontos levantados na base de dados cartográfica **são iguais** às distâncias calculadas a partir dos pontos levantados no *Google Earth*;

> **H<sub>1</sub>: M<sub>1</sub> ≠ M<sub>2</sub> → as distâncias calculadas a partir dos** pontos levantados na base de dados cartográfica **são diferentes** das distâncias calculadas a partir dos pontos levantados no *Google Earth*.

 Utilizando o programa *PHStat2,* que é um programa para cálculos e análises de teoremas estatísticos, foram calculadas as relações da estatística de Wilcoxon, chegando-se aos resultados dispostos na Tabela 2.

4.4.2 Avaliação de distâncias medidas a partir de linhas

 A avaliação de distâncias medidas a partir de linhas compara distâncias medidas nas entidades geométricas e interpretadas na base de dados de referência às distâncias obtidas através de vetores gerados pela interpretação da imagem do banco de dados do *Google Earth.*

 Foram levantadas 12 distâncias interpretadas nas bases de dados, sendo que essas linhas estão localizadas em função das 12 áreas de estudo ilustradas na Figura 15.

 As linhas foram selecionadas na base de dados cartográfica utilizando o ARCGIS - Desktop. A partir dessas linhas, foram interpretadas linhas correspondentes no *Google Earth*. Os arquivos **.kml** interpretados no *Google Earth* foram exportados para **.shp** (shape file) e as distâncias de ambos os dados foram calculadas utilizando a função de cálculo de distância do ARCGIS- Desktop.

 As Figuras 22 a 25 representam as 12 interpretações das linhas na base de dados cartográfica comparadas às 12 interpretações na imagem contida na base de dados do *Google Earth*.

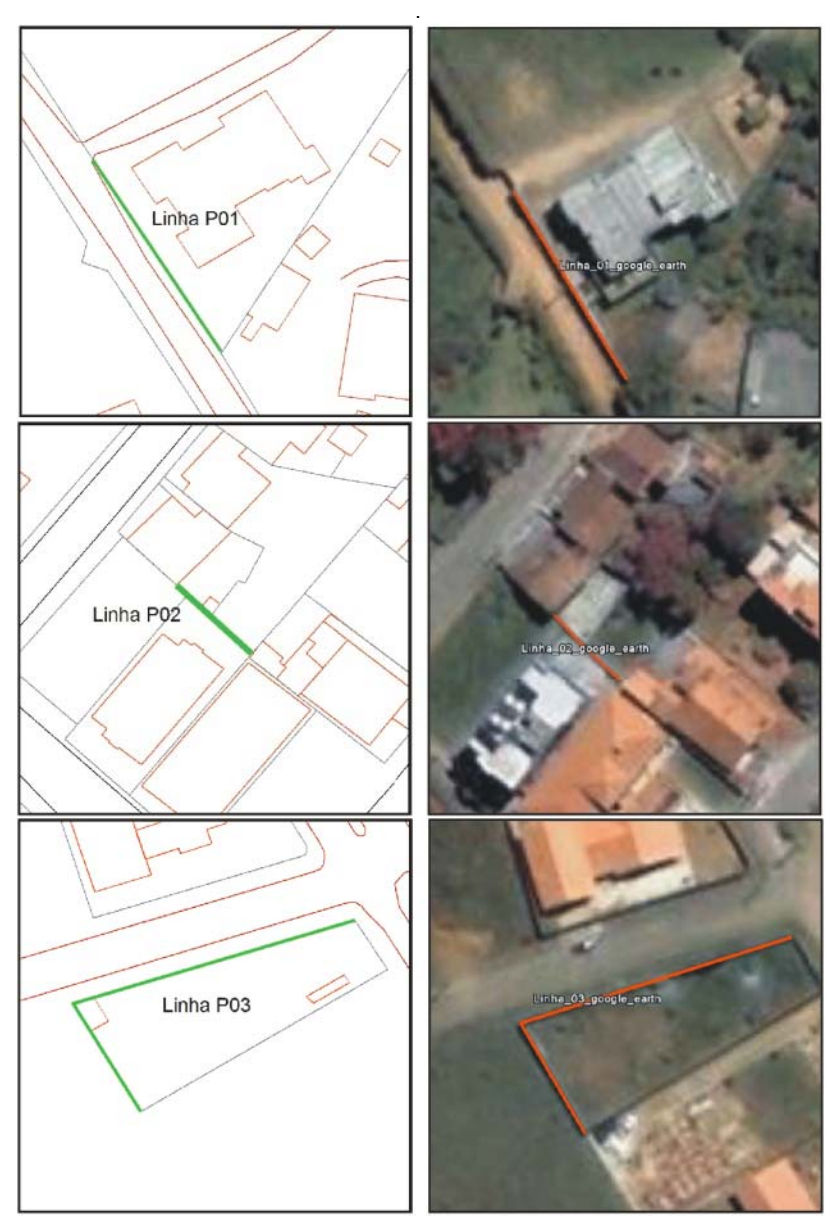

**Figura 22 - Linhas levantadas entre base cartográfica e a linhas interpretadas no** *Google Earth.*
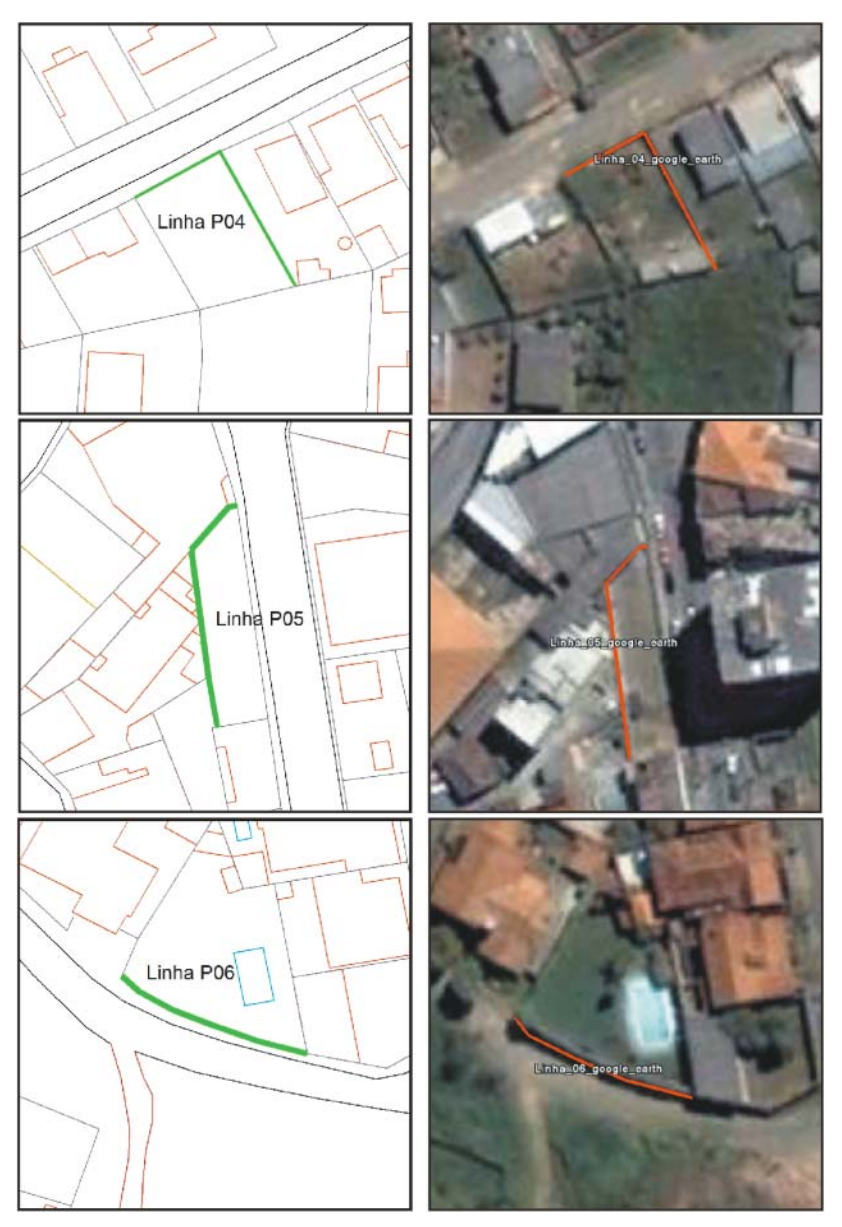

**Figura 23 - Linhas levantadas entre base cartográfica e a linhas interpretadas no** *Google Earth.*

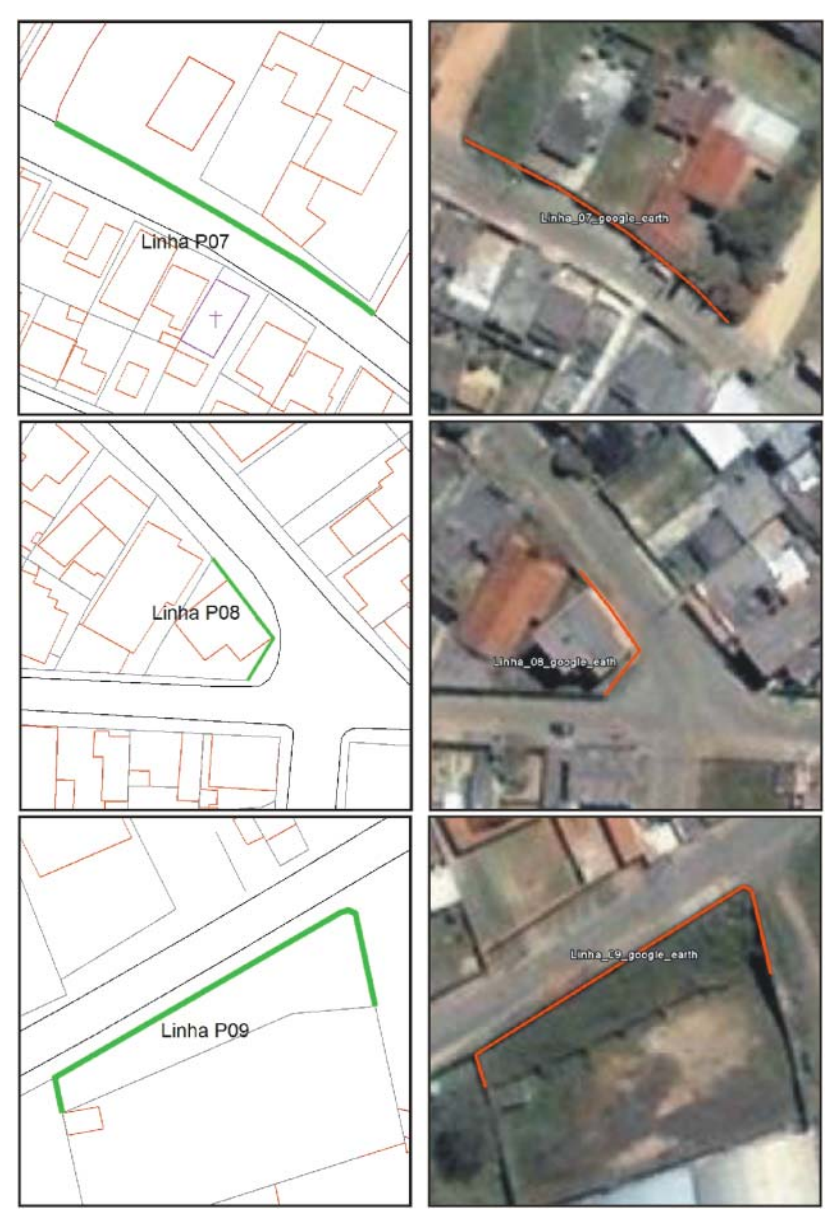

**Figura 24 - Linhas levantadas entre base cartográfica e a linhas interpretadas no** *Google Earth.*

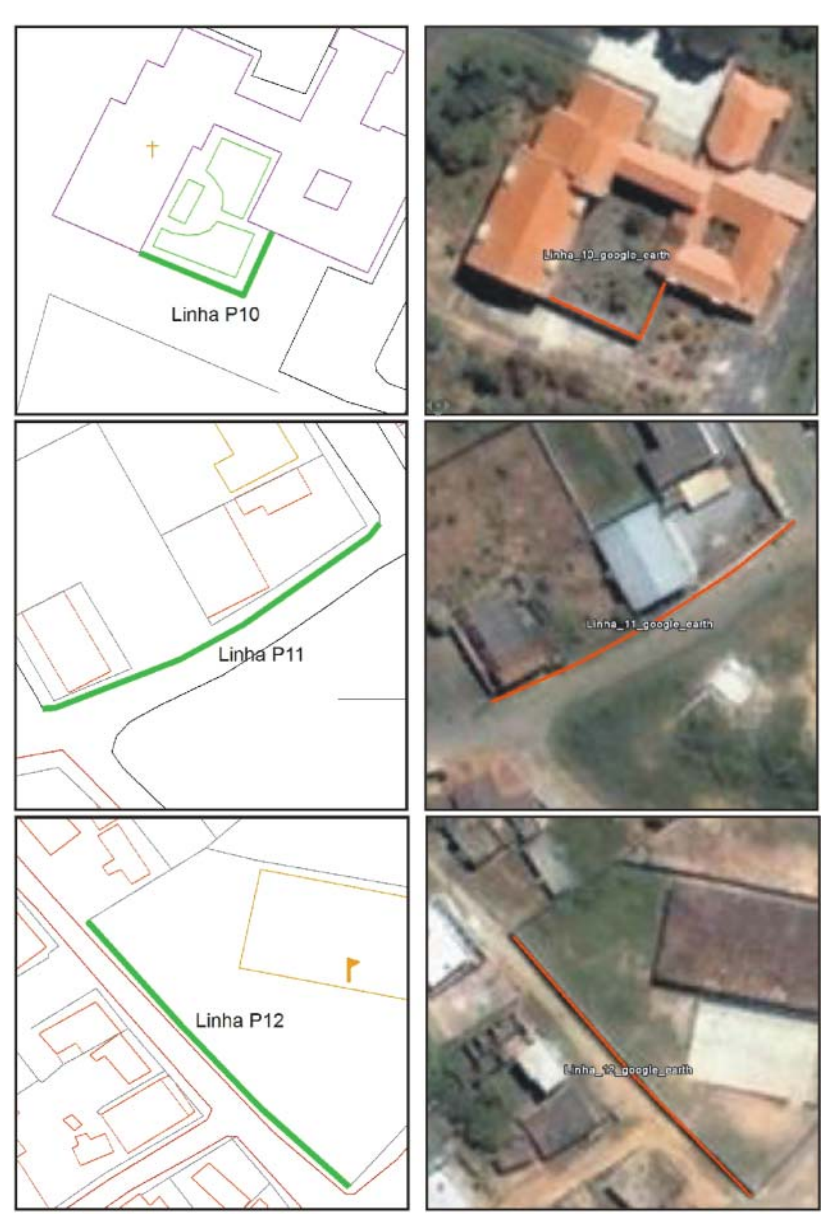

**Figura 25 - Linhas levantadas entre base cartográfica e a linhas interpretadas no** *Google Earth.* 

 Partindo da relação de igualdade entre as duas distâncias, tem-se parâmetros para averiguar a qualidade geométrica das imagens contidas no banco de dados do *Google Earth* para vetorização, comparadas com mapeamento do município de Barbacena, como ilustrado na Equação 9:

$$
\begin{bmatrix} d1 \\ d2 \\ \vdots \\ d n \end{bmatrix} - \begin{bmatrix} d1' \\ d2' \\ \vdots \\ d n' \end{bmatrix} = \begin{bmatrix} r1 \\ r2 \\ \vdots \\ r n \end{bmatrix}
$$
 (Equation 1)

 **(Equação 9)** 

Sendo que:

 $\lfloor$ l ł ł ۍ

*d* = distâncias da entidade geométrica medidas na base de referência;

*d'* = distâncias da entidade geométrica medidas no *Google Earth;*

*r* = discrepância em função de cada distância.

 A partir dos dados de distâncias e discrepâncias calculouse a média aritmética (Equação 10) e o desvio padrão (Equação 11) das discrepâncias, assim como a porcentagem de erro (linhadiscrepância) (Equação 12), comparando a linha interpretada na base cartográfica com a discrepância correspondente.

$$
\overline{X} = X_1 + X_2 + X_3 + \cdots + X_n / n
$$
 (Equação 10)

$$
S = \sqrt{\frac{1}{n-1} + \sum_{i=1}^{n} (X_i - \overline{X})^2}
$$
 (Equação 11)

$$
E_{\%i} = \frac{R_i * 100}{dist\_cart_i}
$$
 (Equação 12)

Sendo que:

*n* = é o tamanho da amostra;

 $R_i$  = discrepância no ponto; dist cart $i =$  distância da base cartográfica no ponto.

 Os cálculos de discrepância da média e do desvio padrão foram calculados utilizando o Microsoft Office Excel e estão demonstrados no Capítulo 5.

## 4.4.2.1 Estatística para avaliação de distâncias medidas a partir de linhas

 Os dados levantados no processo de avaliação das distâncias medidas a partir de linhas, conforme descrito no item 4.4.2, foram testados de acordo com a estatística t de *Student*, pois como fora citado no item 4.3.1, o teste t de *Student* para amostra dupla em par para médias tem características que permitem a validação ou não da hipótese de igualdade entre as amostras. Ressalta-se que 12 (doze) é o tamanho da amostra utilizada e, portanto, é um valor apropriado para o test t de *Student* já que este é recomendado para amostras menores que 30.

 Utilizando dados da Tabela 3 foram geradas as seguintes hipóteses:

> $H_0$ :  $M_1$ = $M_2 \rightarrow$  as distâncias das linhas interpretadas na base de dados cartográfica **são iguais** às distâncias das linhas vetorizadas a partir da interpretação das imagens contidas no *Google Earth*;

> **H1: M1≠M2** → as distâncias das linhas interpretadas na base de dados cartográfica **são diferentes** das distâncias das linhas vetorizadas a partir da interpretação das imagens contidas no *Google Earth*.

 Utilizando o módulo de análise do sistema Microsoft Excel, aplicou-se a partir dos dados da Tabela 2 o teste t de *Student* para diferença entre duas médias aritméticas, segundo as condições acima.

4.4.3 Avaliação de Áreas

 A avaliação de áreas consiste em comparar polígonos da base de dados utilizada como referência com os polígonos respectivos, interpretados na imagem de alta resolução da base de dados do *Google Earth*.

 Para amostrar um número relevante de informações foram interpretados dados de área no mapeamento do município de Barbacena e na imagem do *Google Earth.* Foram vetorizados 12 polígonos e distribuídos em função das áreas ilustradas na Figura 15.

 As Figuras 26 a 29 ilustram as áreas que foram interpretadas *no Google Earth* e comparadas às áreas na base de dados cartográfica.

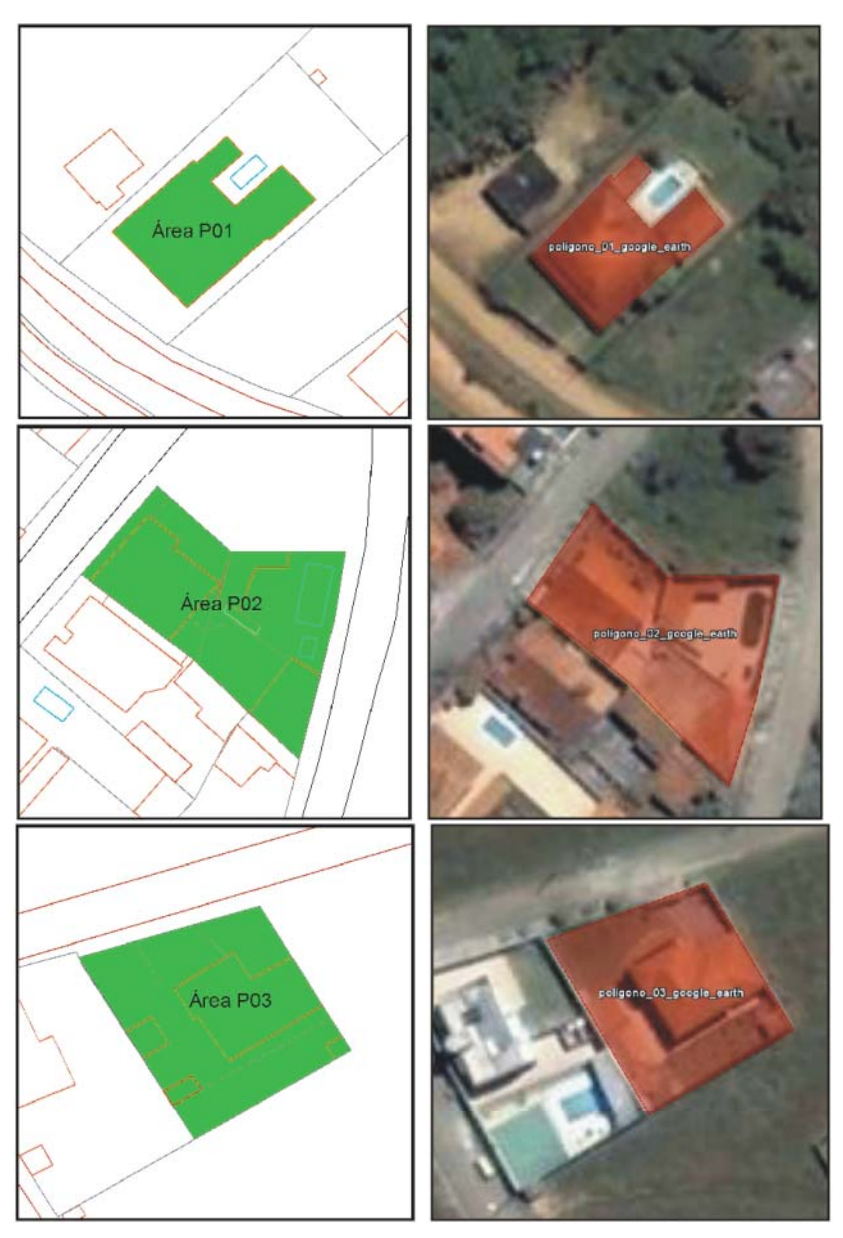

**Figura 26 - Área vetorizada no** *Google Earth versus* **área identificada na base de dados cartográfica.** 

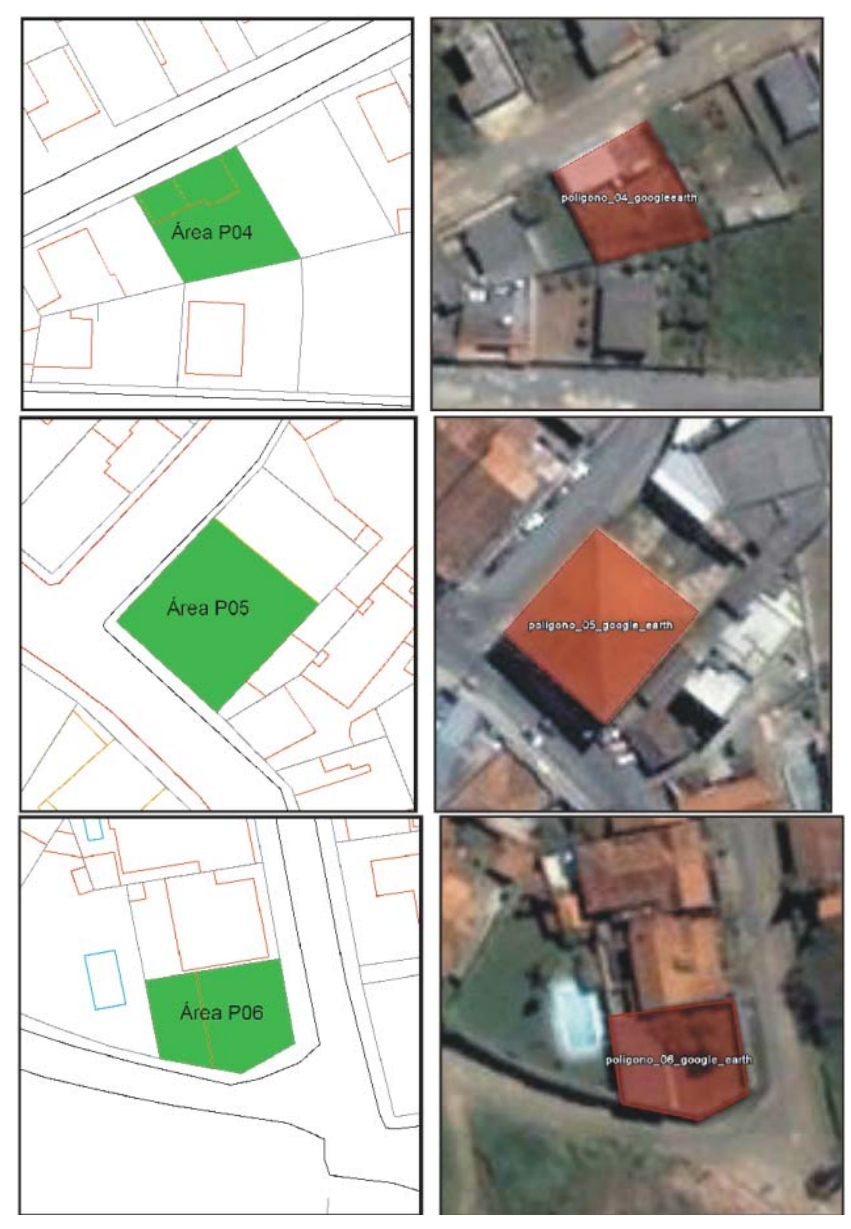

**Figura 27 - Área vetorizada no** *Google Earth versus* **área identificada na base de dados cartográfica.** 

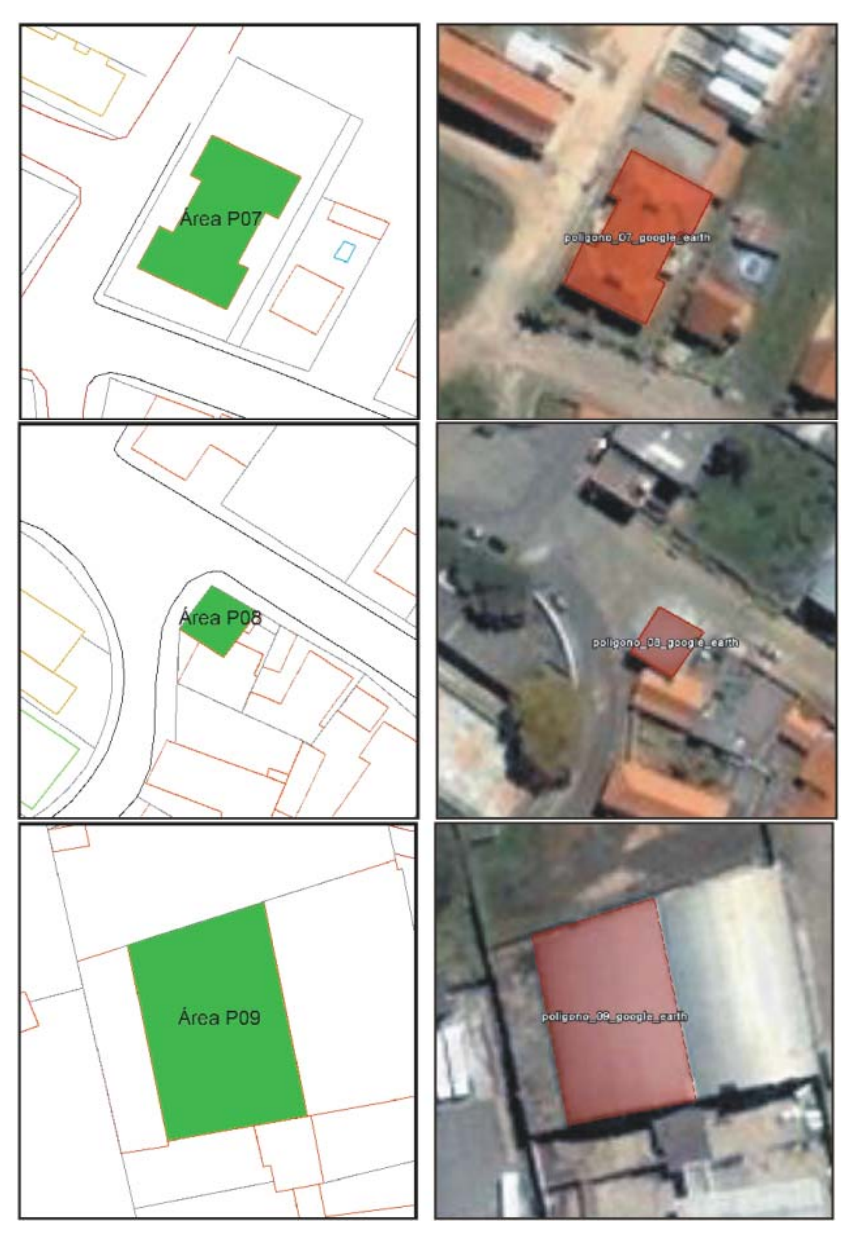

**Figura 28 - Área vetorizada no** *Google Earth versus* **área identificada na base de dados cartográfica.** 

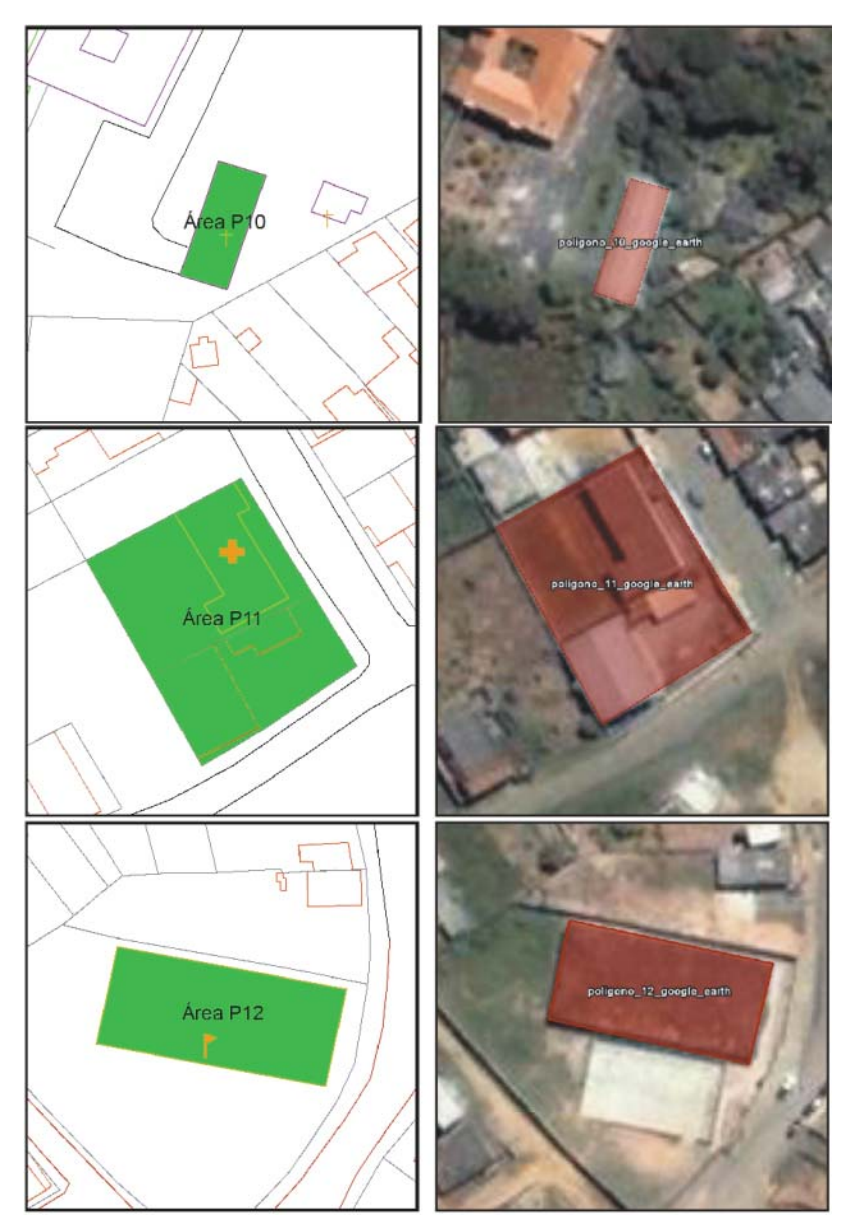

**Figura 29 - Área vetorizada no** *Google Earth versus* **área identificada na base de dados cartográfica.** 

 Os polígonos interpretados na base de dados cartográfica no formato **.dgn**, assim como os polígonos interpretados na imagem do *Google Earth* no formato **.kml** foram exportados para **.shp**.

 A partir dos arquivos dos polígonos em **.shp** foi utilizado o ARCGIS - Desktop para calcular as áreas dos polígonos para os dois arquivos.

 Partindo da relação de igualdades entre as áreas, chegouse às seguintes situações ilustradas: os polígonos verdes correspondem às entidades selecionadas na base de dados cartográfica, já os polígonos laranja são correspondentes a arquivos interpretados e vetorizados no *Google Earth*. A subtração dos valores de área resultou em **discrepância**, como representado na Equação 13:

$$
\begin{bmatrix} a1 \\ a2 \\ \vdots \\ an \end{bmatrix} - \begin{bmatrix} a1' \\ a2' \\ \vdots \\ an' \end{bmatrix} = \begin{bmatrix} r1 \\ r2 \\ \vdots \\ rn \end{bmatrix}
$$
 (Equação 13)

Sendo que:

*a* = áreas do polígono da entidade geométrica medidas na base de referência;

*a'* = áreas do polígono vetorizado no *Google Earth;*

*r* = discrepância em função de cada área.

 A partir dos dados de área de perímetro e das discrepâncias, foi calculada a média aritmética (Equação 14), a porcentagem de erro (área-discrepância) (Equação 15) e a porcentagem de erro (perímetro-discrepância) (Equação 16) comparando a área e o perímetro interpretados na base cartográfica com a *discrepância* correspondente.

$$
\overline{X} = X_1 + X_2 + X_3 + \cdots + X_n / n
$$
 (Equação 14)

$$
E_{\%i} = \frac{r_i * 100}{area\_cart_i}
$$
 (Equação 15)

$$
E_{\%i} = \frac{r_i \times 100}{\text{perimetro\_cart}_i}
$$
 (Equação 16)

Sendo que:

*n* = é o tamanho da amostra;  $r_i$  = discrepância no ponto;  $area_{\text{cati}} = distância da base cartográfica no ponto;$ perimetro cart<sub>i</sub> = distância da base cartográfica no ponto.

 Os cálculos de discrepância, da média e da porcentagem de erro foram feitos utilizando o Microsoft Office Excel e estão evidenciados no Capítulo 5.

### 4.4.3.1 Estatística para avaliação das áreas

 Utilizando a metodologia de levantamento de dados disposta no item 4.4.3 foi obtido como resultado os dados da Tabela 5, que são valores de área retiradas da base de dados cartográfica, comparados com valores de áreas interpretadas nas imagens do *Google Earth*.

 Em função desses dados foi aplicado o teste t de *Student* para amostra dupla em par para médias, que pode permitir ou não a validação da hipótese de igualdade entre as amostras descritas abaixo.

> $H_0$ :  $M_1=M_2 \rightarrow \infty$  valores de área interpretados na base de dados cartográfica **são iguais** aos valores de área vetorizadas a partir da interpretação das imagens contidas no *Google Earth*;

> **H<sub>1</sub>: M<sub>1</sub>≠M<sub>2</sub>** → os valores de área interpretados na base de dados cartográfica **são diferentes** dos valores de

área vetorizadas a partir da interpretação das imagens contidas no *Google Earth.* 

 Utilizando o módulo de análise do sistema Microsoft Excel foi aplicado a partir dos dados da Tabela 5, o teste t de *Student* para diferença entre duas médias aritméticas segundo as condições acima.

#### 4.5 Avaliação Posicional

 A avaliação posicional consiste em avaliar a qualidade do registro (georreferenciamento) da amostra vetorizada no *Google Earth*, comparada com dados homólogos das informações cartográficas utilizadas como referência no trabalho.

 A comparação dessas bases de dados resulta em valores de deslocamento (∆E e ∆N), sendo que esse deslocamento é calculado em função da diferença entre as coordenadas obtidas na base de referência e as coordenadas interpretadas nas imagens do *Google Earth*, como representado nas Equações 17 e.18:

$$
\begin{bmatrix} E1 \\ E2 \\ \vdots \\ En \end{bmatrix} - \begin{bmatrix} E1' \\ E2' \\ \vdots \\ En' \end{bmatrix} = \begin{bmatrix} \Delta E1 \\ \Delta E2 \\ \vdots \\ \Delta En \end{bmatrix}
$$
 (Equação 17)

Sendo que:

*E* = coordenada no eixo *E* medida na base de referência; *E'* = coordenada no eixo *E* interpretada no *Google Earth*; ∆E = variação da diferença entre as coordenadas no eixo *E.*

$$
\begin{bmatrix} N1 \\ N2 \\ \vdots \\ Nn \end{bmatrix} - \begin{bmatrix} N1' \\ N2' \\ \vdots \\ Nn' \end{bmatrix} = \begin{bmatrix} \Delta N1 \\ \Delta N2 \\ \vdots \\ \Delta Nn \end{bmatrix}
$$
 (Equação 18)

Sendo que:

*N* = coordenada no eixo N medida na base de referência; *N'* = coordenada no eixo N interpretada no *Google Earth*; ∆N = variação da diferença entre as coordenadas no eixo N.

 No levantamento dos pontos identificados na base de dados cartográfica e na imagem do *Google Earth* foram identificados 12 pontos distribuídos em cada uma das regiões ilustradas na Figura 15.

 As Figuras 30 e 31 mostram os pontos identificados na base cartográfica sobrepostos à imagem do *Google Earth*, possibilitando a visualização de seu deslocamento.

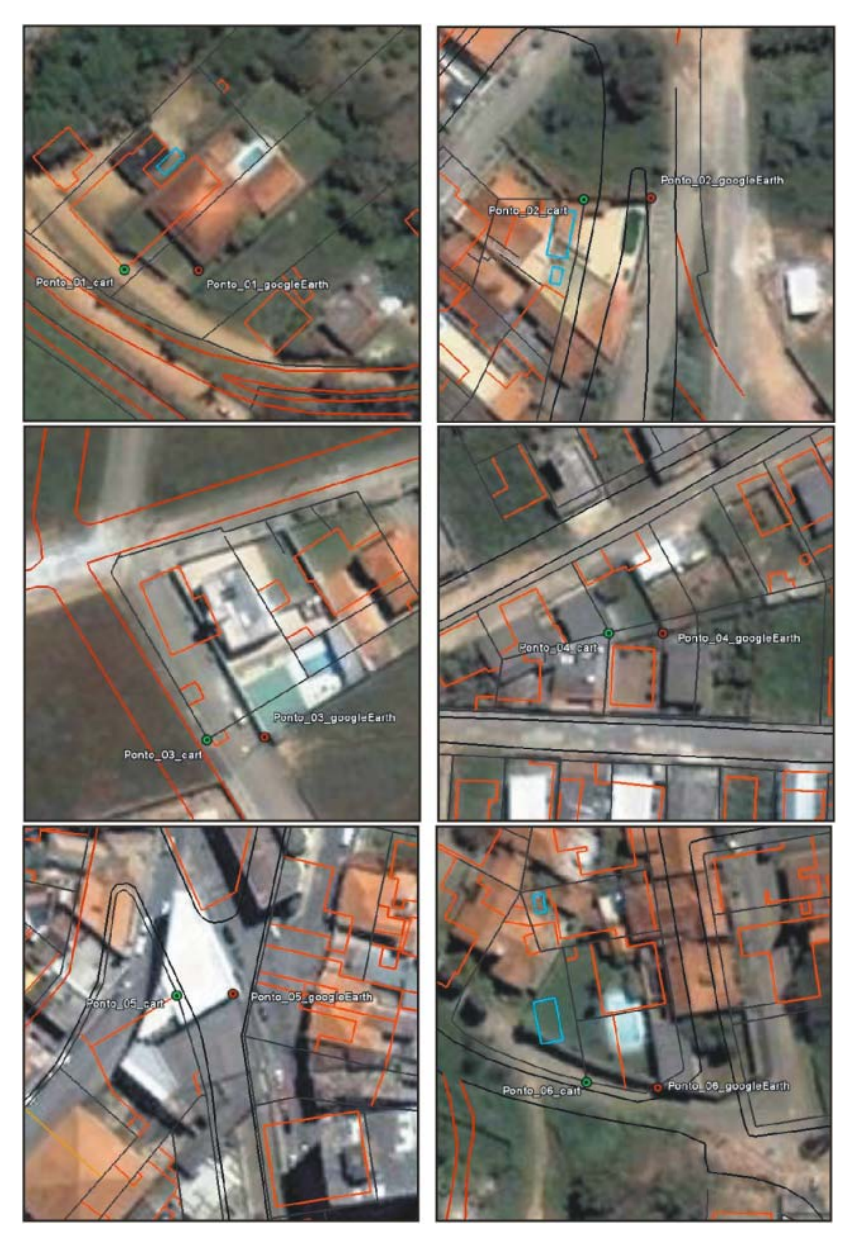

**Figura 30 – Pontos interpretados na base cartográfica e na imagem contida no** *Google Earth* **(deslocamento entre os dados).** 

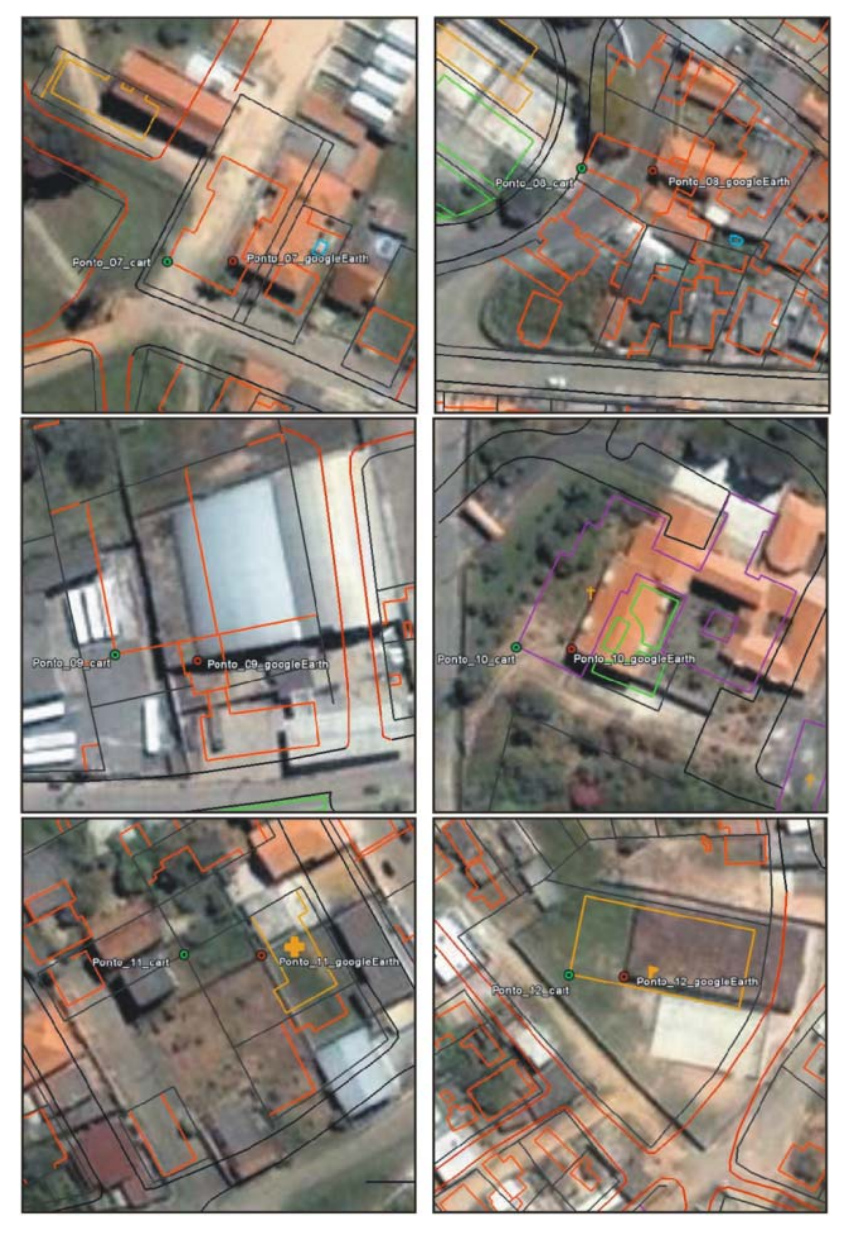

**Figura 31 – Pontos interpretados na base cartográfica e na imagem contida no** *Google Earth* **(deslocamento entre os dados).** 

 A interpretação dos dados da base cartográfica e a exportação da base de dados e dos dados interpretados para o formato **.kml** foram executados utilizando o ARCGIS - Desktop.

 Utilizando o arquivo **.kml** exportado, a base de dados cartográfica pode ser visualizada no *Google Earth*, permitindo assim, a visualização dos dados da base cartográfica sobrepostos na imagem do *Google Earth.* 

 A partir dos dados de deslocamento no eixo X, Y e do vetor resultante desse deslocamento, foi calculada a média aritmética (Equação 19) e o desvio padrão (Equação 20).

$$
\overline{X} = X_1 + X_2 + X_3 + \cdots + X_n / n
$$
 (Equação 19)

$$
S = \sqrt{\frac{1}{n-1} + \sum_{i=1}^{n} (X_i - \overline{X})^2}
$$
 (Equação 20)

Sendo que:

*n* = é o tamanho da amostra.

 O deslocamento entre os pontos foi representado vetorialmente em escala para demonstrar o sentido de deslocamento da imagem, comparando à base de dados cartográfica.

 Na tentativa de estimar uma escala apropriada de utilização da imagem foi comparado o vetor resultante médio com valores de erros gráficos, chegando a valores de escalas em função de erros gráficos associados, utilizando a Equação 21.

$$
F = \frac{MVR * 1000}{EP}
$$
 (Equação 21)

Sendo que:

**F** = Fator de Escala; *MVR* = Média dos Vetores Resultantes (m); *EPP* = Erro Planimétrico Padrão (mm).

 Os cálculos relacionados às equações 19, 20 e 21 foram calculados utilizando o Microsoft Office Excel e estão demonstrados no Capítulo 5.

## 5 RESULTADOS E DISCUSSÕES

 Neste capítulo são apresentados os resultados obtidos em cada avaliação executada na imagem do *Google Earth*, juntamente com os resultados de testes estatísticos aplicados e, por fim, uma análise dos resultados encontrados.

5.1 Avaliação Pontual

 Os resultados obtidos a partir da metodologia descrita na seção 4.4.1 estão dispostos na tabela a seguir.

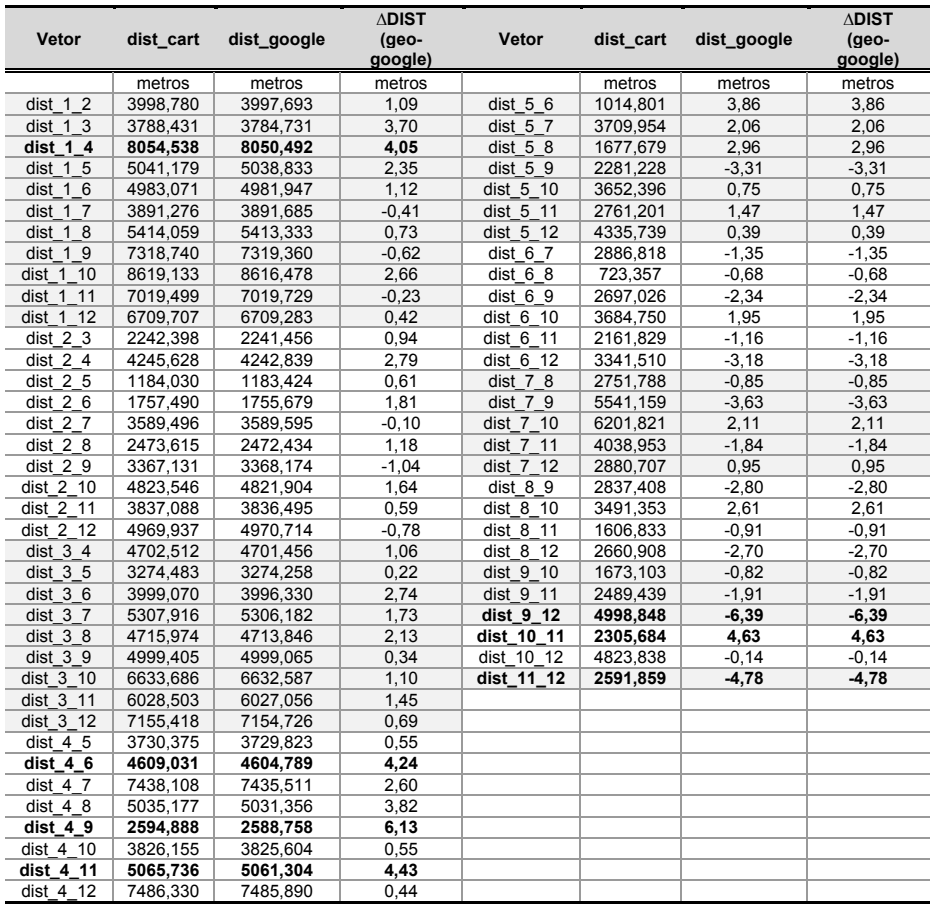

#### **Tabela 1– Distâncias medidas na base cadastral e na imagem do** *Google Earth* **e suas diferenças.**

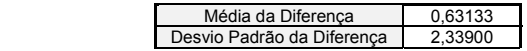

 Comparando-se as diferenças entre as distâncias medidas, **percebe-se uma média de 0,63 metros e um desvio padrão de 2,34 metros**, dados que ilustram uma *discrepância* em **porcentagem média de 0,02 %**, porcentagem calculada a partir da distância da base de dados cartográfica.

### 5.1.1 Análises estatísticas dos dados

 As análises estatísticas dos dados da avaliação pontual foram executadas a partir da metodologia descrita na seção 4.4.1.1. A Tabela 2 demonstra os resultados do teste estatístico aplicado.

| Teste da Soma da Classificação de Wilcoxon |              |  |  |
|--------------------------------------------|--------------|--|--|
| Dados                                      |              |  |  |
| Nível de Significância                     | 0.05         |  |  |
| Amostra da População 1                     |              |  |  |
| Tamanho da Amostra                         | 66           |  |  |
| Somas das Classificações                   | 4399         |  |  |
| Amostra da População 2                     |              |  |  |
| Tamanho da Amostra                         | 66           |  |  |
| Somas das Classificações                   | 4379         |  |  |
| Cálculos Intermediários                    |              |  |  |
| Tamanho Total da Amostra n                 | 132          |  |  |
| Estatística do Teste T1                    | 4399         |  |  |
| Média do Teste T1                          | 4389         |  |  |
| Erro Padrão do Teste T1                    | 219.7248279  |  |  |
| <b>Teste Bicaudal</b>                      |              |  |  |
| Estatística do Teste Z                     | 0,04551147   |  |  |
| Valor Crítico Inferior                     | -1,959963985 |  |  |
| 1,959963985<br>Valor Crítico Superior      |              |  |  |
| Não rejeita a hipótese nula                |              |  |  |

**Tabela 2 - Resultado do teste da soma da classificação de Wilcoxon.** 

 Tendo em vista que o valor de **Z é igual a 0,0455** contido no intervalo entre -1,9599 < Z < 1,9599, que são os valores críticos de Z no nível de confiança de 95%, a decisão é **não rejeitar a hipótese nula (H<sub>0</sub>)**. Portanto, **as distâncias calculadas em função dos pontos levantados na base de dados cartográfica são equivalentes às distâncias calculadas em função dos pontos levantados no** *Google Earth***, para um nível de confiança de 95%.**

 É importante citar que nessa fase de testes foi avaliada somente a fidelidade geométrica das imagens do *Google Earth* a partir de pontos correlacionados e levantados nos dois conjuntos de dados.

#### 5.2 Avaliação de distâncias medidas a partir de linhas

 Os resultados expressos através da metodologia descrita na seção 4.4.2 estão ilustrados na Tabela 3, que mostra as distâncias calculadas dos vetores interpretados nas duas bases e o erro relativo pontual, além da média e do desvio padrão da amostra.

![](_page_93_Picture_121.jpeg)

![](_page_93_Picture_122.jpeg)

![](_page_93_Picture_123.jpeg)

 Na comparação das diferenças das distâncias vetorizadas no *Google Earth* e linhas levantadas na base de dados cartográfica, chegou-se a uma **média de -0,56 m e um desvio padrão de 1,1439.** Analisando a porcentagem de erro calculado em função de uma média ponderada utilizando como parâmetro as distâncias da base cartográfica, chegou-se ao valor médio de **0,44 % de erros**.

## 5.2.1 Análises estatísticas dos dados

 As análises estatísticas dos dados da avaliação de distâncias foram executadas em função da metodologia descrita na seção 4.4.2.1 e são apresentadas na Tabela 4, que ilustra os resultados do teste estatístico aplicado.

| Teste-t: duas amostras em par para médias |              |            |  |
|-------------------------------------------|--------------|------------|--|
|                                           | Variável 1   | Variável 2 |  |
| Média                                     | 48,9850207   | 49,435     |  |
| Variância                                 | 359,469228   | 371,607155 |  |
| Observações                               | 12           | 12         |  |
| Corr. de Pearson                          | 0,99834777   |            |  |
| Hip. da diferença de média                | 0,05         |            |  |
| Grau de liberdade                         | 11           |            |  |
| <b>Teste Bicaudal</b>                     |              |            |  |
| Stat t                                    | $-1.5140975$ |            |  |
| $P(T \le t)$ bi-caudal                    | 0,1581924    |            |  |
| t crítico bi-caudal inferior              | $-2.200985$  |            |  |
| t crítico bi-caudal superior              | 2.200985     |            |  |
| Não rejeita a hipótese nula               |              |            |  |

**Tabela 4 - Resultado Teste-t para duas amostras em par para médias (avaliação linear).** 

 Utilizando o nível de confiança de 95%, a hipótese H0 é considerada aceita. A estatística **t é igual a -1,514**, contida no intervalo -2,2001 < t < 2,2001 que são os limites críticos para o nível de significância, sendo assim a decisão é **não rejeitar a hipótese nula (H0)**. Conclui-se, portanto, que não existe diferença significativa entre as amostras para um nível de confiança de 95%.

### 5.3 Avaliação de Áreas

 A Tabela 5 mostra as áreas e os perímetros medidos em polígonos retirados da base de dados e interpretados na base de dados do *Google Earth*; além de suas respectivas diferenças, ressaltando-se que os valores de *discrepância* entre as **áreas** e os **perímetros** foram, respectivamente, **-8,7 m2 e 0,54 m**.

![](_page_95_Picture_82.jpeg)

#### **Tabela 5 – Áreas e perímetros medidos em polígonos retirados da base de dados e interpretados na base de dados do**  *Google Earth.*

 Outra análise que pode vir ser feita com os dados da Tabela 5 é a porcentagem do erro em função da área e do perímetro da base cartográfica, usados como referência no estudo. Os resultados, **em porcentagem**, de erro médio **da área e do perímetro** são, respectivamente, **3,54% e 1,39%.** 

#### 5.3.1 Análises estatísticas dos dados

 As Análises estatísticas dos dados da Avaliação de Áreas foram executadas a partir da metodologia descrita na seção 4.4.3. Os resultados do teste são apresentados na Tabela 6.

| Teste-t: duas amostras em par para médias |             |             |  |
|-------------------------------------------|-------------|-------------|--|
|                                           | Variável 1  | Variável 2  |  |
| Média                                     | 600,6149    | 609.3185    |  |
| Variância                                 | 128100,00   | 128224,7162 |  |
| Observações                               | 12          | 12          |  |
| Correlação de Pearson                     | 0,998661    |             |  |
| Hip. da diferenca de média                | 0,05        |             |  |
| Grau de liberdade                         | 11          |             |  |
| <b>Teste Bicaudal</b>                     |             |             |  |
| Stat t                                    | 1,636431    |             |  |
| P(T<=t) bi-caudal                         | 0,1300122   |             |  |
| t crítico bi-caudal inferior              | $-2,200985$ |             |  |
| t crítico bi-caudal superior              | 2,200985    |             |  |
| Não rejeita a hipótese nula               |             |             |  |

**Tabela 6 - Resultado Teste-t para duas amostras em par para médias (avaliação superficial).** 

 Utilizando o nível de confiança de 95%, a hipótese H0 é aceita, sendo que **a estatística t é igual a 1,6364**, cujo valor está contido no intervalo -2,2001< t < 2,2001, que são os limites críticos para o nível de significância. A decisão é **não rejeitar a** 

hipótese nula (H<sub>0</sub>). Conclui-se, portanto, que não existe **diferença significativa entre as amostras para um nível de confiança de 95%**.

#### 5.4 Avaliação Posicional

 Utilizando a metodologia descrita no item 4.5 chegou-se aos resultados da Tabela 7, que mostra os valores de diferença entre as coordenadas da base cartográfica e de dados obtidos através da interpretação da imagem contida no *Google Earth*. A Tabela 7 mostra os pontos levantados na base de dados cartográfica (Ponto\_geo) e os pontos levantados na imagem do *Google Earth* (Pontos\_googleearth), além das diferenças entre essas coordenadas no eixo X e Y e as distâncias lineares entre as duas coordenadas.

| Nome ponto       | POINT X     | POINT Y     | $\Delta X$<br>(cart- | ΔY<br>(cart- | <b>Vetor</b><br>resultante |
|------------------|-------------|-------------|----------------------|--------------|----------------------------|
|                  |             |             | google)              | google)      | (cart-google)              |
| Ponto 01 cart    | 623983,1999 | 7648468,977 | (m)                  | (m)          | (m)                        |
| Ponto_01_goEarth | 623999,8342 | 7648468,704 | 16,634               | $-0,274$     | 16,626                     |
| Ponto 02 cart    | 627067,9632 | 7651013,476 |                      |              |                            |
| Ponto 02 goEarth | 627082,7866 | 7651013,689 | 14,823               | 0,213        | 14,831                     |
| Ponto 03 cart    | 627749,5747 | 7648877,181 |                      |              |                            |
| Ponto 03 goEarth | 627762,3967 | 7648877,745 | 12,822               | 0,564        | 12,844                     |
| Ponto 04 cart    | 631171,4843 | 7652102,729 |                      |              |                            |
| Ponto 04 goEarth | 631183,5151 | 7652102,593 | 12,031               | $-0,136$     | 12,025                     |
| Ponto 05 cart    | 627441,268  | 7652137,118 |                      |              |                            |
| Ponto 05 goEarth | 627453,8545 | 7652137,434 | 12,586               | 0,316        | 12,599                     |
| Ponto 06 cart    | 626602,3927 | 7652708,178 |                      |              |                            |
| Ponto 06 goEarth | 626618,5489 | 7652706,879 | 16,156               | $-1,299$     | 16,116                     |
| Ponto 07 cart    | 623737,5707 | 7652352,493 |                      |              |                            |
| Ponto 07 goEarth | 623752,2055 | 7652352,502 | 14,635               | 0,009        | 14,635                     |
| Ponto 08 cart    | 626296,7854 | 7653363,807 |                      |              |                            |
| Ponto 08 goEarth | 626312,6176 | 7653363,109 | 15,832               | $-0.699$     | 15,810                     |
| Ponto 09 cart    | 629115,8093 | 7653686,283 |                      |              |                            |
| Ponto 09 goEarth | 629134,5484 | 7653684,807 | 18,739               | $-1,475$     | 18,700                     |
| Ponto 10 cart    | 629162,0541 | 7655358,747 |                      |              |                            |
| Ponto 10 goEarth | 629174,558  | 7655358,255 | 12,504               | $-0,492$     | 12,484                     |
| Ponto 11 cart    | 626913,7729 | 7654847,465 |                      |              |                            |
| Ponto 11 goEarth | 626930,9817 | 7654847,18  | 17,209               | $-0,285$     | 17,201                     |
| Ponto 12 cart    | 624341,9464 | 7655169,087 |                      |              |                            |
| Ponto_12_goEarth | 624354,3097 | 7655168,616 | 12,363               | $-0,471$     | 12,344                     |
|                  |             |             |                      |              |                            |
| Média            |             |             | 14,695               | $-0,336$     | 14,685                     |

**Tabela 7 - Pontos levantados na base de dados cartográfica e na imagem do** *Google Earth* **com seus respectivos deslocamentos.** 

 Baseado nos dados de distâncias ou deslocamento entre as coordenadas da Tabela 7, foram calculados a média, o desvio padrão e a variância desse conjunto de dados.

 Avaliando-se os valores de distâncias lineares foi detectado um deslocamento sistemático entre os grupos de pontos levantados, com distâncias variando sempre no mesmo sentido, tendo um **deslocamento médio de 14,695 m.**

 Apesar da média do deslocamento das coordenadas possuir um valor expressivo (**14,73 m)**, o desvio padrão da amostra é relativamente pequeno (**2,23 m**) se comparado com a média, demonstrando que o deslocamento no registro da imagem contida no *Google Earth* segue uma tendência de deslocamento sistemática para todos os pontos amostrados, tendendo para um mesmo sentido, como ilustra a Figura 32, que representa os vetores de deslocamento em cada uma das 12 regiões amostradas.

![](_page_99_Figure_3.jpeg)

**Figura 32 - Vetores representando o deslocamento dos pontos levantados na imagem comparada com a base de dados cartográfica.** 

 A NBR 13133 (1994) relata que a exatidão de levantamentos topográficos está diretamente relacionada com a sua escala, porque o erro de graficismo, que é relacionado com a representação gráfica do levantamento, é de aproximadamente **0,2 mm \* o denominador** da escala, portanto o grau de ampliação de escala do levantamento deve estar de acordo com essa exatidão, sendo que os valores de ampliação maiores que o denominado poderão atribuir uso incorreto das informações cartográficas.

 Segundo o Mapping European Seabed Habitats (MESH) (2008), os seguintes parâmetros em milímetros podem ser utilizados como comparação na classificação da qualidade de um dado vetorizado, comparando mundo real - mapa: 0,1 mm ; 0,25 mm e 1,0 mm, sendo classificados, respectivamente, por vetorização fina, vetorização média e vetorização grosseira.

 Conforme as relações de escala e utilizando-se um erro gráfico padrão dividido pela média dos deslocamentos entre pontos das duas bases de dados, foi obtido um valor de escala correspondente a cada erro planimétrico listado na Tabela 8.

| <b>EPP</b><br>(mm) | Média de<br>variação das<br>amostras (m) | Fator      | <b>Escala</b>       |
|--------------------|------------------------------------------|------------|---------------------|
| 0,1                | 14,73                                    | 147.328,00 | $\approx 1/150.000$ |
| 0,3                | 14,73                                    | 49.109,00  | $\approx 1/50.000$  |
| 0.5                | 14,73                                    | 29.466,00  | $\approx 1/30.000$  |
| 1.0                | 14,73                                    | 14.733,00  | $\approx 1/15.000$  |

**Tabela 8 - Valores de escala a partir dos erros planimétrico padrão (resolução no mapa) e da média de deslocamentos da imagem.** 

 Analisando-se a Tabela 8, percebe-se que os valores de escalas estão variando entre 1/15.000 a 1/150.000 em função do padrão de erro planimétrico estabelecido. Conclui-se, então, que ao utilizar um padrão de erro planimétrico fino (0,1 mm), o usuário poderia usar essas informações vetorizadas em escalas iguais ou menores que 1/150.000, enquanto que ao utilizar um erro planimétrico grosseiro (1,0 mm), os dados vetorizados

poderiam ser empregados em escala igual ou menor que 1/15.000. Já utilizando um erro planimétrico de 0,5 mm, chegase, através das análises dos dados, a uma escala de 1/30.000, o que é razoável para trabalhos de gestão municipal (temático), por exemplo.

 Cabe ao profissional que irá executar a vetorização, decidir a partir do uso do mapa, a sua geração em escala apropriada, seguindo o seu erro planimétrico e o grau de generalização que deve ser utilizado para o trabalho.

 A demanda por precisão nos mapas depende do uso. Em algumas situações, o preciosismo é um inimigo na execução do projeto, pois limita o usuário, exigindo precisão em situações na qual ela não é importante.

### 5.5 Análise dos resultados

 Para avaliar a qualidade geométrica da imagem contida no banco de dados do *Google Earth* foram utilizados três tipos de testes baseados nos tipos de representação de um dado vetorial: ponto, linha, área e posição. Os três tipos de avaliações estão explicitados nos itens abaixo: São elas:

- a) **avaliação pontual -** foram levantados pontos correspondentes nas duas bases de dados e comparadas as distâncias calculadas através desses pontos;
- b) **avaliação de distâncias –** (medidas a partir de linhas) Foram levantadas informações de linhas correspondentes nas duas bases de dados e comparadas às suas respectivas distâncias;
- c) **avaliação de áreas -** foram levantados dados de polígonos correspondentes nas duas bases de dados e comparados aos valores de área calculados através desses polígonos.

 Através do uso de métodos estatísticos de teste de hipóteses chegou-se a resultados que demonstraram uma tendência de fidelidade geométrica da imagem avaliada em comparação ao mapeamento do município de Barbacena, nos três testes realizados.

 Dalmolin e Leal (2001) recomendam que os testes estatísticos para a avaliação da precisão não devem objetivar a apuração de erros isoladamente, mas considerá-los globalmente como um conjunto de erros, sendo que esses testes estatísticos baseiam-se na análise de desvio padrão.

 A **avaliação posicional** foi fundamentada na avaliação do registro da imagem comparando-a com o registro do mapeamento do município de Barbacena a partir da sobreposição dos dados e através dos pontos correspondentes, levantados nas duas bases de dados, mensurando e avaliando o deslocamento através das distâncias entre os pontos correspondentes.

 Utilizando constantes de erros gráficos e a média dos deslocamentos entre os pontos, foram obtidos valores de escalas, que em função do erro gráfico poderiam ser utilizados como padrões de escala para vetorização e utilização dos dados vetorizados através da imagem contida na base de dados do *Google Earth*.

 Os valores de escalas obtidos através de parâmetros de precisão só apresentaram resultados expressivos quando foram utilizados parâmetros grosseiros, demonstrando a má qualidade do registro da imagem. Outra observação diz respeito ao deslocamento da imagem ter uma tendência sistemática, sempre para o mesmo sentido, o que implica mais um ponto de validação da hipótese de que a imagem tem qualidade geométrica, porque apesar desta ter seu registro com um deslocamento considerável, o desvio padrão das distâncias dos deslocamentos é relativamente pequeno.

# 6 CONSIDERAÇÕES FINAIS

 Este capítulo dedica-se às conclusões a respeito da presente pesquisa, incluindo expectativas e recomendações metodológicas.

### 6.1 Conclusão

 Os testes realizados nesse trabalho demonstraram ser eficientes ao ilustrarem numericamente a realidade geométrica e posicional da imagem avaliada do banco de dados do *Google Earth*.

 A avaliação geométrica demonstrou resultados expressivos nas três avaliações realizadas (ponto, linha e área), apontando valores que indicam a fidelidade geométrica da imagem do *Google Earth* em comparação ao mapeamento do município de Barbacena na área teste.

 Com a utilização dos métodos estatísticos de teste de hipóteses, chegou-se a resultados que demonstraram fidelidade geométrica da imagem em comparação à base de dados nos três testes realizados.

 Na avaliação posicional, os valores de escalas obtidos através de parâmetros de precisão só tiveram resultados expressivos quando foram utilizados parâmetros grosseiros, demonstrando a má qualidade do registro da imagem. Aponta-se, ainda, o fato do deslocamento da imagem ter uma tendência sistemática, sempre para o mesmo sentido. Tal fato seria mais um ponto que valida a hipótese de que a qualidade geométrica da imagem é regular, porque apesar da imagem ter seu registro com um deslocamento considerável, o desvio padrão das distâncias dos deslocamentos é relativamente imperceptível.

 A importância do profissional qualificado para execução do mapeamento é um aspecto conclusivo, pois apesar do *Google Earth* ser de fácil utilização, fica evidente a necessidade de se ter conhecimento em áreas como a Cartografia, por exemplo, para execução de um mapeamento com qualidade.

 Os mapas temáticos que podem ser executados no *Google Earth* devem ter relação com o uso e ocupação ou divisão política, sendo que o *Google Earth* permite a visualização de outros mapas temáticos sobre sua base de dados, podendo facilitar a interpretação desses mapas pelo usuário.

#### 6.2 Expectativas

 Com a compra do *Keyhole, Inc* pela empresa *Google* em 2004 (sendo renomeado *Google Earth*), essa empresa tem investido na evolução do *Google Earth* desde então. Em cerca de 5 anos popularizou a utilização de imagens provenientes de sensores remotos mescladas com mapas vetorizados, e desenvolveu novas funcionalidades, como o *Google Sky,* que permite a visualização do espaço através de imagens provenientes do Telescópio *Hobby;* ou o *Google Street View,* que utiliza técnicas de fotogrametria de superfície para simular a sensação de estar dentro das ruas de uma cidade.

 Outro exemplo de ganho e desenvolvimento do *Google Earth* nesses anos é o fato de cada vez mais se ter imagens de alta resolução espacial, haja vista que a *Google, Inc.* tem convênios com as maiores distribuidoras de imagens do mundo, acompanhando, dessa maneira, a evolução dos satélites com sensores de alta resolução acoplados, a exemplo do novo satélite da *Digital Globe WorldView I* lançado em 2007, ou ainda o *WorldView II,* que será lançado em 2009.

 Cada vez mais existem áreas com imagens de alta resolução e o *Google Earth* mantém, quando possível, a troca de imagens antigas por imagens atualizadas.

 As expectativas de evolução do *Google Earth* são grandes, pois há maiores possibilidades de utilização desse programa para mapeamento e trabalhos ligados à Cartografia.

6.3 Recomendações - Proposta Metodológica

 Neste item são apresentadas recomendações à proposta metodológica na avaliação de imagem de alta resolução no Google Earth. São elas:

> a) levantar pontos de controle na área de estudo com equipamentos e técnicas de levantamento que permitam precisão superior a que se pretende chegar, na utilização da imagem do *Google Earth*;

os pontos devem ser levantados homogeneamente em toda a área de estudo e sempre deve-se considerar possíveis áreas com sobreposição de imagem,

- no caso de utilização da avaliação geométrica, os pontos, as linhas e os polígonos devem ser levantados com o mesmo equipamento, para garantir a confiabilidade e homogeneização dos dados de teste levantados,

- a recomendação de equipamento a ser utilizado nessa fase de levantamentos de dados são os equipamentos GNSS, que permitem correções diferenciais (L1 ou L1/L2), pois como a amostra não precisa ser grande, e sim homogênea, não seria onerosa a utilização desses equipamentos, além de conferir confiabilidade para os dados do mapeamento,

b) executar análises da precisão na área de estudo, sempre quando for vetorizar uma área;

- deve-se aplicar a metodologia para averiguar a precisão das imagens, pois as mesmas podem sofrer modificações ou alterações pela equipe do *Google Earth* sem notificação ao usuário,

- em áreas onde há sobreposição de imagens deve-se trabalhar com as imagens separadamente, pois o registro, a data e o tipo das imagens podem ser diferentes, portanto, poderão haver precisões e níveis de qualidade diferentes para cada imagem,

c) na aplicação da metodologia de avaliação geométrica, o reconhecimento dos pontos, das linhas e dos polígonos, respectivamente relacionados a cada tipo de análise deve ser executado com rigor, pois erros nessa fase da avaliação podem acarretar resultados inconsistentes;

- os testes de hipótese aplicados corresponderam à realidade das amostras e forneceram resultados coerentes, portanto, é recomendada a utilização desses testes em possíveis trabalhos futuros,

d) na aplicação da avaliação posicional fica explícita a importância de analisar os deslocamentos nos eixos do sistema de projeção e não somente dos vetores resultantes do deslocamento;

- a utilização de constantes de erros gráficos é eficaz na validação da qualidade do registro da imagem, sendo transparente a intensidade do erro no mapa em comparação com valores de escala, possibilitando ao usuário trabalhar com a precisão do mapa em função do seu uso,

na análise ampliada dos vetores de deslocamento do registro, é clara a tendência de deslocamento no registro da imagem, portanto, recomenda-se o uso dos vetores de deslocamento ampliados para uma pré-análise do deslocamento, possibilitando uma melhor correção no registro do dado vetorizado,

- e) quando a geometria da imagem é aprovada no teste de análise geométrica mas não no teste de análise posicional, é recomendada a vetorização da imagem e após essa etapa, a execução de um novo registro permitindo a correção dos dados vetorizados;
- f) recomenda-se o uso da imagem somente se a precisão obtida na análise atender ao objetivo do mapeamento. Nos casos em que a precisão não atende ao uso do mapa (produto), é recomendada a utilização de outras técnicas de mapeamento.

ABDUL-RAHMAN, A.; PILOUK, M. **Spatial Data Modelling for 3D GIS.** [S.l]: Springer, 2008. ISBN: 9783540741664 2008.

ASSOCIAÇÃO BRASILEIRA DE NORMAS TÉCNICAS. **NBR 13133** – Execução de Levantamento Topográfico**,** Procedimento. Rio de Janeiro, 1994.

BROWN, M. C. **Hacking Google Maps and** *Google Earth***.**  Indianapolis: Wiley Publishing, Inc, 2006.

BURROUGH, P. A.; MCDONNELL, R. A. **Principles of Geographical Information Systems**. New York : Oxford University Press., 1998. 333 p.

COMMANDEURA, T. J.; ASPERENA, P. C. M. The effect of *Google Earth* on the development of a SDI at a governmental agency. In: INTERNACIONAL SOCIETY FOR PHOTOGRAMMETRY AND REMOTE SENSING CONGRESS, 21., 2008, Beijing. **The International Archives Of The Photogrammetry, Remote Sensing And Spatial Information Sciences**. Disponível em:

<http://www.isprs.org/congresses/beijing2008/proceedings/4\_pdf/ 116.pdf>. Acesso em: 20 jan. 2009.

COMISSÃO NACIONAL DE CARTOGRAFIA. **Perfil de Metadados Geoespaciais do Brasil**. Rio de Janeiro, 2009. Disponível em: <http://www.concar.ibge.gov.br/>. Acesso em: 05 fev. 2009.
DALMOLIN, Q.; LEAL, E. M. Análise da qualidade posicional em bases cartográficas geradas em CAD. **Boletim de Ciências Geodésicas,** Curitiba, v. 7; n. 1, p. 21-40, 2001.

ERBA, D. A.; OLIVEIRA, F. L. de; LIMA JÚNIOR, P. N. **Cadastro Multifinalitário como instrumento da política fiscal e urbana**. Rio de Janeiro: [s.n.], 2005.

GARFINKEL, S. *Google Earth* How Google maps the world**. Technology Review**, [S.l], nov. 2007.

GERSHENZON, V.; ASH, E. Experience Of Russian Geoportals Based On Earth Remote Sensing Data. In: INTERNACIONAL SOCIETY FOR PHOTOGRAMMETRY AND REMOTE SENSING CONGRESS, 21., 2008, Beijing. **The International Archives Of The Photogrammetry, Remote Sensing And Spatial Information Sciences**. Disponível em: <http://www.isprs.org/congresses/beijing2008/proceedings/4\_pdf/

151.pdf>. Acesso em 22 jan. 2009.

HWANG, J. T. An Embedded *Google Earth*/Maps Application on Real Estate Database Inquiry And Display**.** In: INTERNACIONAL SOCIETY FOR PHOTOGRAMMETRY AND REMOTE SENSING CONGRESS, 21., 2008, Beijing. **The International Archives Of The Photogrammetry, Remote Sensing And Spatial Information Sciences**. Disponível em:

<http://www.isprs.org/congresses/beijing2008/proceedings/4\_pdf/ 138.pdf>. Acesso em: 02 fev. 2009.

KORTE, G. B. **The Gis Book.** 5 ed. [S.l]: [s.n.], 2001. ISBN 0766828204.

KRAAK, M.; ORMELING, F. **Cartography visualization of spatial data**. [S.l]: Addison Wesley Longman, 1996. ISBN 0-582- 25953-3.

KRAAK, M.; BROWN, A. **Web cartography**: developments and prospects. [S.l]: Taylor & Francis, 2001. ISBN 0-7484-0869-X.

LEHMANN, E. L.; ROMANO, J. P. **Testing Statistical Hypotheses**. 3 ed. New York: Springer, 2005. ISBN 0387988645.

LEVINE, D. M. et al. **Statistics for Managers Using MS Excel**. 3 ed. [S.l]: [s.n], 2002.

LINDER, W. **Digital Photogrammetry**. [S.l.]: Springer, 2006. ISBN 3540291520.

MAPPING EUROPEAN SEABED HABITATS. **Cartographic limitations [for vector maps].** Disponível em: <http://www.searchmesh.net/Default.aspx?page=1817>. Acesso em: 10 fev. 2009.

NOGUEIRA, R. E. **Cartografia** – Representação, Comunicação e Visualização de Dados Espaciais. Florianópolis: Editora da UFSC, 2008.

OLIVEIRA, M. Z. et al. Imagens do *Google Earth* para fins de planejamento ambiental**:** uma análise de exatidão para o município de São Leopoldo/RS. In: SIMPÓSIO BRASILEIRO DE SENSORIAMENTO REMOTO, 14, 2009, Natal. **Anais...** Natal: INPE, 2009. p. 1835-1842.

PETERSON, M. P. **International Perspectives on Maps and the Internet.** [S.l]: Springer**,** 2008**.** ISBN: 9783540720287.

PINTO, M. M. R. **O Profissional com procuração pública como responsável técnico pelo cadastro imobiliário para fins de registro publico**. [2000]. Dissertação (Mestrado)- Universidade Federal de Santa Catarina, Florianópolis, 2001.

ROCHA, R. S. **Exatidão Cartográfica para cartas digitais urbanas**. [2001]. Tese (Doutorado em Engenharia de Produção)– Programa de Pós-Graduação em Engenharia de Produção. Universidade Federal de Santa Catarina, Florianópolis, 2002.

SILVA, L. A.; NAZARENO, M. R. X. Análise do padrão de exatidão cartográfica da imagem do *Google Earth* tendo como área de estudo a imagem da cidade de Goiânia. In: SIMPÓSIO BRASILEIRO DE SENSORIAMENTO REMOTO, 14, 2009, Natal. **Anais...** Natal: INPE, 2009. p. 1723-1730.

TABACNIKS, H, M. **Conceitos Básicos da Teoria De Erros**. São Paulo: Instituto de Física da Universidade de São Paulo, 2003. Disponível em: <http://euclides.if.usp.br/~ewout/ensino/fge2255/textos/ConcBasT eorErr.pdf>. Acesso em 20 maio 2009.

TAO, V. et al. Mapping from high-resolution satellite imagery. **PE&RS Journal**, Bethesda, MD, v. 72, n. 5, p. 529-530. 2006.

TOPAN, H.; BÜYÜKSALIH, G.; JACOBSEN, K. Mapping with OrbView-3 – Information Contents of High Resolution Space Images. **GIM International**, v. 20, n.12, p. 14-17. 2006.

UNIVERSIDADE FEDERAL DE VIÇOSA. **Catálogo De Graduação 2009**. Viçosa, 2009. Disponível em: <http://www.ufv.br/pre/files/fra/catalogo2009/index>. Acesso em 21 jan 2009.

WEI, R. **Introduce a 1:500 Map Was Made By The Image Of "***Google Earth***" and Its Software**. In: INTERNACIONAL SOCIETY FOR PHOTOGRAMMETRY AND REMOTE SENSING CONGRESS, 21., 2008, Beijing. **The International Archives Of The Photogrammetry, Remote Sensing And Spatial Information Sciences**. Disponível em:

<http://www.isprs.org/congresses/beijing2008/proceedings/3b\_pd f/95.pdf >. Acesso em: 02 fev. 2009.

## BIBLIOGRAFIA CONSULTADA

ARONOFF, S. The minimum accuracy value as an index as classification accuracy. **Photogrammetric Engineering and Remote Sensing**, [S.l], n. 51, p.99-111. 1985.

AMERICAN SOCIETY OF PHOTOGRAMMETRY. **Manual of Photogrametry**. 4 ed. Falls Church, VA: ASP, 1982.

BÄHR, H-P. GIS Introduction. In: BÄHR, H-P.; VOGTLE, T. (Ed.). **GIS for Environmental Monitoring.. Stuttgart:** Schweizerbart'sche Verlagsbuchhandlung, 1999. p. 1-9.

BRASIL. Decreto nº. 89.817 de 30 de março de 1983. Normas para o controle de qualidade de documentos cartográficos. **Diário Oficial [da] União**, Brasília, DF, 1984. Disponível em: <http://www.concar.ibge.gov.br/FCCA32.htm.>. Acesso em: 20 fev. 2009.

COSTA, S. M. A. **Módulo Meeting** - O Processo de Transição e a Legislação Gisbrasil. 2002. Apresentação em PowerPoint para o Projeto Mudança de Referencial Geodésico IBGE. Disponível em:

<ftp://geoftp.ibge.gov.br/documentos/geodesia/pmrg/Apresentaca o\_em\_eventos/2002/GIS\_Brasil\_2002/GISBRASIL\_2002\_A.pdf>. Acesso em 03 mar. 2009.

ENEMARK, S. Innovation in Surveying Education. **Global J. of Engng. Educ**., Melbourne, v. 6, n. 2, 2002.

ERWES, H.; ZAMORA, L. F. N. **Teste de mapas**. In: Congresso Brasileiro de Cartografia, 6., 1973, Rio de Janeiro. **Anais...** Rio de Janeiro: [s.n.], 1973.

GALO, M.; CAMARGO, P. O. Utilização do GPS no controle de qualidade de cartas. In: Congresso Brasileiro de Cadastro Técnico Multifinalitário, 1994, Florianópolis. **Anais…** Florianópolis: [s.n], 1994. p. 41-48.

GINEVAN, M. E. Testing Land-Use Map Accuracy: Another Look. **Photogrammetric Engineering & Remote Sensing**, Falls Church, v. 45, n. 10, p. 1371-1377, 1979.

KARNAUKHOVA, E. **Anotações ao Controle de Qualidade da Produção Cartográfica Digital.** Publicações na GEODÉSIA online : 4/2001 ISSN 1415 – 1111. Disponível em <http://geodesia.ufsc.br/Geodesiaonline/arquivo/2001/04/karnaukhova.htm>. Acesso em: 08 jan. 2009.

KRAUS, K. **Photogrammetry, Fundamentals and Standard Processes**. [S.l]: Fred. Dümmler Verlag Bonn, 1993.

MOREIRA, A. M. **Fundamentos do Sensoriamento Remoto e Metodologias de Aplicação.** 3 ed. Viçosa: Ed. UFV, 2005.

NOGUEIRA JR., J. B. **Controle de Qualidade de produtos Cartográficos: uma Proposta metodológica**. [2004]. Dissertação (Mestrado)- Faculdade de Ciências e Tecnologia, Universidade Estadual Paulista "Júlio de Mesquita Filho", Presidente Prudente, 2003.

UNIVERSITY OF SOUTH CAROLINA. **Principles of Remote Sensing**. Columbia, 2007. Disponível em:

<http://www.cas.sc.edu/geog/rslab/551/index.html>. Acesso em: 07 jan 2009.

U.S. CONGRESS. Office Of Technology Assessment. **The Future of Remote Sensing From Space: Civilian Satellite Systems and Applications**. Washington, DC: U.S. Government Printing Office, jul. 1993.

**Dissertação apresentada ao Programa de Pós-Graduação em Engenharia Civil, Departamento de Engenharia Civil, do Centro Tecnológico da Universidade Federal de Santa Catarina, como requisito para obtenção do título de Mestre em Engenharia Civil.**

**Orientadora: Prof. Ruth Emilia Nogueira, Dra.** 

**Florianópolis, 2009**

## **Livros Grátis**

( <http://www.livrosgratis.com.br> )

Milhares de Livros para Download:

[Baixar](http://www.livrosgratis.com.br/cat_1/administracao/1) [livros](http://www.livrosgratis.com.br/cat_1/administracao/1) [de](http://www.livrosgratis.com.br/cat_1/administracao/1) [Administração](http://www.livrosgratis.com.br/cat_1/administracao/1) [Baixar](http://www.livrosgratis.com.br/cat_2/agronomia/1) [livros](http://www.livrosgratis.com.br/cat_2/agronomia/1) [de](http://www.livrosgratis.com.br/cat_2/agronomia/1) [Agronomia](http://www.livrosgratis.com.br/cat_2/agronomia/1) [Baixar](http://www.livrosgratis.com.br/cat_3/arquitetura/1) [livros](http://www.livrosgratis.com.br/cat_3/arquitetura/1) [de](http://www.livrosgratis.com.br/cat_3/arquitetura/1) [Arquitetura](http://www.livrosgratis.com.br/cat_3/arquitetura/1) [Baixar](http://www.livrosgratis.com.br/cat_4/artes/1) [livros](http://www.livrosgratis.com.br/cat_4/artes/1) [de](http://www.livrosgratis.com.br/cat_4/artes/1) [Artes](http://www.livrosgratis.com.br/cat_4/artes/1) [Baixar](http://www.livrosgratis.com.br/cat_5/astronomia/1) [livros](http://www.livrosgratis.com.br/cat_5/astronomia/1) [de](http://www.livrosgratis.com.br/cat_5/astronomia/1) [Astronomia](http://www.livrosgratis.com.br/cat_5/astronomia/1) [Baixar](http://www.livrosgratis.com.br/cat_6/biologia_geral/1) [livros](http://www.livrosgratis.com.br/cat_6/biologia_geral/1) [de](http://www.livrosgratis.com.br/cat_6/biologia_geral/1) [Biologia](http://www.livrosgratis.com.br/cat_6/biologia_geral/1) [Geral](http://www.livrosgratis.com.br/cat_6/biologia_geral/1) [Baixar](http://www.livrosgratis.com.br/cat_8/ciencia_da_computacao/1) [livros](http://www.livrosgratis.com.br/cat_8/ciencia_da_computacao/1) [de](http://www.livrosgratis.com.br/cat_8/ciencia_da_computacao/1) [Ciência](http://www.livrosgratis.com.br/cat_8/ciencia_da_computacao/1) [da](http://www.livrosgratis.com.br/cat_8/ciencia_da_computacao/1) [Computação](http://www.livrosgratis.com.br/cat_8/ciencia_da_computacao/1) [Baixar](http://www.livrosgratis.com.br/cat_9/ciencia_da_informacao/1) [livros](http://www.livrosgratis.com.br/cat_9/ciencia_da_informacao/1) [de](http://www.livrosgratis.com.br/cat_9/ciencia_da_informacao/1) [Ciência](http://www.livrosgratis.com.br/cat_9/ciencia_da_informacao/1) [da](http://www.livrosgratis.com.br/cat_9/ciencia_da_informacao/1) [Informação](http://www.livrosgratis.com.br/cat_9/ciencia_da_informacao/1) [Baixar](http://www.livrosgratis.com.br/cat_7/ciencia_politica/1) [livros](http://www.livrosgratis.com.br/cat_7/ciencia_politica/1) [de](http://www.livrosgratis.com.br/cat_7/ciencia_politica/1) [Ciência](http://www.livrosgratis.com.br/cat_7/ciencia_politica/1) [Política](http://www.livrosgratis.com.br/cat_7/ciencia_politica/1) [Baixar](http://www.livrosgratis.com.br/cat_10/ciencias_da_saude/1) [livros](http://www.livrosgratis.com.br/cat_10/ciencias_da_saude/1) [de](http://www.livrosgratis.com.br/cat_10/ciencias_da_saude/1) [Ciências](http://www.livrosgratis.com.br/cat_10/ciencias_da_saude/1) [da](http://www.livrosgratis.com.br/cat_10/ciencias_da_saude/1) [Saúde](http://www.livrosgratis.com.br/cat_10/ciencias_da_saude/1) [Baixar](http://www.livrosgratis.com.br/cat_11/comunicacao/1) [livros](http://www.livrosgratis.com.br/cat_11/comunicacao/1) [de](http://www.livrosgratis.com.br/cat_11/comunicacao/1) [Comunicação](http://www.livrosgratis.com.br/cat_11/comunicacao/1) [Baixar](http://www.livrosgratis.com.br/cat_12/conselho_nacional_de_educacao_-_cne/1) [livros](http://www.livrosgratis.com.br/cat_12/conselho_nacional_de_educacao_-_cne/1) [do](http://www.livrosgratis.com.br/cat_12/conselho_nacional_de_educacao_-_cne/1) [Conselho](http://www.livrosgratis.com.br/cat_12/conselho_nacional_de_educacao_-_cne/1) [Nacional](http://www.livrosgratis.com.br/cat_12/conselho_nacional_de_educacao_-_cne/1) [de](http://www.livrosgratis.com.br/cat_12/conselho_nacional_de_educacao_-_cne/1) [Educação - CNE](http://www.livrosgratis.com.br/cat_12/conselho_nacional_de_educacao_-_cne/1) [Baixar](http://www.livrosgratis.com.br/cat_13/defesa_civil/1) [livros](http://www.livrosgratis.com.br/cat_13/defesa_civil/1) [de](http://www.livrosgratis.com.br/cat_13/defesa_civil/1) [Defesa](http://www.livrosgratis.com.br/cat_13/defesa_civil/1) [civil](http://www.livrosgratis.com.br/cat_13/defesa_civil/1) [Baixar](http://www.livrosgratis.com.br/cat_14/direito/1) [livros](http://www.livrosgratis.com.br/cat_14/direito/1) [de](http://www.livrosgratis.com.br/cat_14/direito/1) [Direito](http://www.livrosgratis.com.br/cat_14/direito/1) [Baixar](http://www.livrosgratis.com.br/cat_15/direitos_humanos/1) [livros](http://www.livrosgratis.com.br/cat_15/direitos_humanos/1) [de](http://www.livrosgratis.com.br/cat_15/direitos_humanos/1) [Direitos](http://www.livrosgratis.com.br/cat_15/direitos_humanos/1) [humanos](http://www.livrosgratis.com.br/cat_15/direitos_humanos/1) [Baixar](http://www.livrosgratis.com.br/cat_16/economia/1) [livros](http://www.livrosgratis.com.br/cat_16/economia/1) [de](http://www.livrosgratis.com.br/cat_16/economia/1) [Economia](http://www.livrosgratis.com.br/cat_16/economia/1) [Baixar](http://www.livrosgratis.com.br/cat_17/economia_domestica/1) [livros](http://www.livrosgratis.com.br/cat_17/economia_domestica/1) [de](http://www.livrosgratis.com.br/cat_17/economia_domestica/1) [Economia](http://www.livrosgratis.com.br/cat_17/economia_domestica/1) [Doméstica](http://www.livrosgratis.com.br/cat_17/economia_domestica/1) [Baixar](http://www.livrosgratis.com.br/cat_18/educacao/1) [livros](http://www.livrosgratis.com.br/cat_18/educacao/1) [de](http://www.livrosgratis.com.br/cat_18/educacao/1) [Educação](http://www.livrosgratis.com.br/cat_18/educacao/1) [Baixar](http://www.livrosgratis.com.br/cat_19/educacao_-_transito/1) [livros](http://www.livrosgratis.com.br/cat_19/educacao_-_transito/1) [de](http://www.livrosgratis.com.br/cat_19/educacao_-_transito/1) [Educação - Trânsito](http://www.livrosgratis.com.br/cat_19/educacao_-_transito/1) [Baixar](http://www.livrosgratis.com.br/cat_20/educacao_fisica/1) [livros](http://www.livrosgratis.com.br/cat_20/educacao_fisica/1) [de](http://www.livrosgratis.com.br/cat_20/educacao_fisica/1) [Educação](http://www.livrosgratis.com.br/cat_20/educacao_fisica/1) [Física](http://www.livrosgratis.com.br/cat_20/educacao_fisica/1) [Baixar](http://www.livrosgratis.com.br/cat_21/engenharia_aeroespacial/1) [livros](http://www.livrosgratis.com.br/cat_21/engenharia_aeroespacial/1) [de](http://www.livrosgratis.com.br/cat_21/engenharia_aeroespacial/1) [Engenharia](http://www.livrosgratis.com.br/cat_21/engenharia_aeroespacial/1) [Aeroespacial](http://www.livrosgratis.com.br/cat_21/engenharia_aeroespacial/1) [Baixar](http://www.livrosgratis.com.br/cat_22/farmacia/1) [livros](http://www.livrosgratis.com.br/cat_22/farmacia/1) [de](http://www.livrosgratis.com.br/cat_22/farmacia/1) [Farmácia](http://www.livrosgratis.com.br/cat_22/farmacia/1) [Baixar](http://www.livrosgratis.com.br/cat_23/filosofia/1) [livros](http://www.livrosgratis.com.br/cat_23/filosofia/1) [de](http://www.livrosgratis.com.br/cat_23/filosofia/1) [Filosofia](http://www.livrosgratis.com.br/cat_23/filosofia/1) [Baixar](http://www.livrosgratis.com.br/cat_24/fisica/1) [livros](http://www.livrosgratis.com.br/cat_24/fisica/1) [de](http://www.livrosgratis.com.br/cat_24/fisica/1) [Física](http://www.livrosgratis.com.br/cat_24/fisica/1) [Baixar](http://www.livrosgratis.com.br/cat_25/geociencias/1) [livros](http://www.livrosgratis.com.br/cat_25/geociencias/1) [de](http://www.livrosgratis.com.br/cat_25/geociencias/1) [Geociências](http://www.livrosgratis.com.br/cat_25/geociencias/1) [Baixar](http://www.livrosgratis.com.br/cat_26/geografia/1) [livros](http://www.livrosgratis.com.br/cat_26/geografia/1) [de](http://www.livrosgratis.com.br/cat_26/geografia/1) [Geografia](http://www.livrosgratis.com.br/cat_26/geografia/1) [Baixar](http://www.livrosgratis.com.br/cat_27/historia/1) [livros](http://www.livrosgratis.com.br/cat_27/historia/1) [de](http://www.livrosgratis.com.br/cat_27/historia/1) [História](http://www.livrosgratis.com.br/cat_27/historia/1) [Baixar](http://www.livrosgratis.com.br/cat_31/linguas/1) [livros](http://www.livrosgratis.com.br/cat_31/linguas/1) [de](http://www.livrosgratis.com.br/cat_31/linguas/1) [Línguas](http://www.livrosgratis.com.br/cat_31/linguas/1)

[Baixar](http://www.livrosgratis.com.br/cat_28/literatura/1) [livros](http://www.livrosgratis.com.br/cat_28/literatura/1) [de](http://www.livrosgratis.com.br/cat_28/literatura/1) [Literatura](http://www.livrosgratis.com.br/cat_28/literatura/1) [Baixar](http://www.livrosgratis.com.br/cat_30/literatura_de_cordel/1) [livros](http://www.livrosgratis.com.br/cat_30/literatura_de_cordel/1) [de](http://www.livrosgratis.com.br/cat_30/literatura_de_cordel/1) [Literatura](http://www.livrosgratis.com.br/cat_30/literatura_de_cordel/1) [de](http://www.livrosgratis.com.br/cat_30/literatura_de_cordel/1) [Cordel](http://www.livrosgratis.com.br/cat_30/literatura_de_cordel/1) [Baixar](http://www.livrosgratis.com.br/cat_29/literatura_infantil/1) [livros](http://www.livrosgratis.com.br/cat_29/literatura_infantil/1) [de](http://www.livrosgratis.com.br/cat_29/literatura_infantil/1) [Literatura](http://www.livrosgratis.com.br/cat_29/literatura_infantil/1) [Infantil](http://www.livrosgratis.com.br/cat_29/literatura_infantil/1) [Baixar](http://www.livrosgratis.com.br/cat_32/matematica/1) [livros](http://www.livrosgratis.com.br/cat_32/matematica/1) [de](http://www.livrosgratis.com.br/cat_32/matematica/1) [Matemática](http://www.livrosgratis.com.br/cat_32/matematica/1) [Baixar](http://www.livrosgratis.com.br/cat_33/medicina/1) [livros](http://www.livrosgratis.com.br/cat_33/medicina/1) [de](http://www.livrosgratis.com.br/cat_33/medicina/1) [Medicina](http://www.livrosgratis.com.br/cat_33/medicina/1) [Baixar](http://www.livrosgratis.com.br/cat_34/medicina_veterinaria/1) [livros](http://www.livrosgratis.com.br/cat_34/medicina_veterinaria/1) [de](http://www.livrosgratis.com.br/cat_34/medicina_veterinaria/1) [Medicina](http://www.livrosgratis.com.br/cat_34/medicina_veterinaria/1) [Veterinária](http://www.livrosgratis.com.br/cat_34/medicina_veterinaria/1) [Baixar](http://www.livrosgratis.com.br/cat_35/meio_ambiente/1) [livros](http://www.livrosgratis.com.br/cat_35/meio_ambiente/1) [de](http://www.livrosgratis.com.br/cat_35/meio_ambiente/1) [Meio](http://www.livrosgratis.com.br/cat_35/meio_ambiente/1) [Ambiente](http://www.livrosgratis.com.br/cat_35/meio_ambiente/1) [Baixar](http://www.livrosgratis.com.br/cat_36/meteorologia/1) [livros](http://www.livrosgratis.com.br/cat_36/meteorologia/1) [de](http://www.livrosgratis.com.br/cat_36/meteorologia/1) [Meteorologia](http://www.livrosgratis.com.br/cat_36/meteorologia/1) [Baixar](http://www.livrosgratis.com.br/cat_45/monografias_e_tcc/1) [Monografias](http://www.livrosgratis.com.br/cat_45/monografias_e_tcc/1) [e](http://www.livrosgratis.com.br/cat_45/monografias_e_tcc/1) [TCC](http://www.livrosgratis.com.br/cat_45/monografias_e_tcc/1) [Baixar](http://www.livrosgratis.com.br/cat_37/multidisciplinar/1) [livros](http://www.livrosgratis.com.br/cat_37/multidisciplinar/1) [Multidisciplinar](http://www.livrosgratis.com.br/cat_37/multidisciplinar/1) [Baixar](http://www.livrosgratis.com.br/cat_38/musica/1) [livros](http://www.livrosgratis.com.br/cat_38/musica/1) [de](http://www.livrosgratis.com.br/cat_38/musica/1) [Música](http://www.livrosgratis.com.br/cat_38/musica/1) [Baixar](http://www.livrosgratis.com.br/cat_39/psicologia/1) [livros](http://www.livrosgratis.com.br/cat_39/psicologia/1) [de](http://www.livrosgratis.com.br/cat_39/psicologia/1) [Psicologia](http://www.livrosgratis.com.br/cat_39/psicologia/1) [Baixar](http://www.livrosgratis.com.br/cat_40/quimica/1) [livros](http://www.livrosgratis.com.br/cat_40/quimica/1) [de](http://www.livrosgratis.com.br/cat_40/quimica/1) [Química](http://www.livrosgratis.com.br/cat_40/quimica/1) [Baixar](http://www.livrosgratis.com.br/cat_41/saude_coletiva/1) [livros](http://www.livrosgratis.com.br/cat_41/saude_coletiva/1) [de](http://www.livrosgratis.com.br/cat_41/saude_coletiva/1) [Saúde](http://www.livrosgratis.com.br/cat_41/saude_coletiva/1) [Coletiva](http://www.livrosgratis.com.br/cat_41/saude_coletiva/1) [Baixar](http://www.livrosgratis.com.br/cat_42/servico_social/1) [livros](http://www.livrosgratis.com.br/cat_42/servico_social/1) [de](http://www.livrosgratis.com.br/cat_42/servico_social/1) [Serviço](http://www.livrosgratis.com.br/cat_42/servico_social/1) [Social](http://www.livrosgratis.com.br/cat_42/servico_social/1) [Baixar](http://www.livrosgratis.com.br/cat_43/sociologia/1) [livros](http://www.livrosgratis.com.br/cat_43/sociologia/1) [de](http://www.livrosgratis.com.br/cat_43/sociologia/1) [Sociologia](http://www.livrosgratis.com.br/cat_43/sociologia/1) [Baixar](http://www.livrosgratis.com.br/cat_44/teologia/1) [livros](http://www.livrosgratis.com.br/cat_44/teologia/1) [de](http://www.livrosgratis.com.br/cat_44/teologia/1) [Teologia](http://www.livrosgratis.com.br/cat_44/teologia/1) [Baixar](http://www.livrosgratis.com.br/cat_46/trabalho/1) [livros](http://www.livrosgratis.com.br/cat_46/trabalho/1) [de](http://www.livrosgratis.com.br/cat_46/trabalho/1) [Trabalho](http://www.livrosgratis.com.br/cat_46/trabalho/1) [Baixar](http://www.livrosgratis.com.br/cat_47/turismo/1) [livros](http://www.livrosgratis.com.br/cat_47/turismo/1) [de](http://www.livrosgratis.com.br/cat_47/turismo/1) [Turismo](http://www.livrosgratis.com.br/cat_47/turismo/1)